# **LAPORAN KERJA PRAKTIK (KP)**

# **KANTOR KESYAHBANDARAN DAN OTORITAS PELABUHAN KELAS III KIJANG BAGIAN TATA USAHA dan BAGIAN SUB TATA USAHA PENERIMAAN NEGARA BUKAN PAJAK (PNBP)**

# **HIZKIA Z CH TANDAYU NIM : 5103201421**

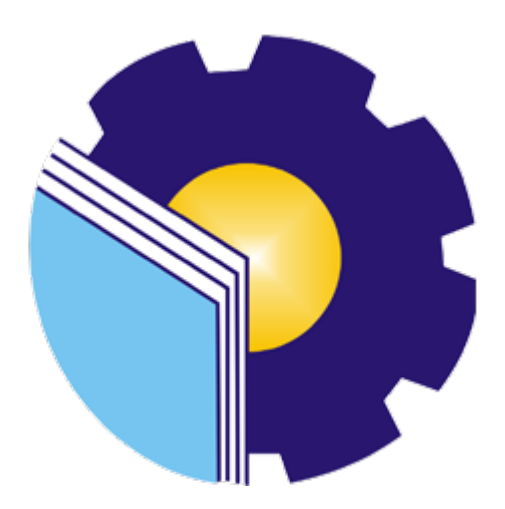

# **PROGRAM STUDI SARJANA TERAPAN BISNIS DIGITAL3 JURUSAN ADMINISTRASI NIAGA POLITEKNIK NEGERI BENGKALIS BENGKALIS-RIAU**

**2024**

#### **LEMBAR PENGESAHAN**

#### **LAPORAN KERJA PRAKTIK**

#### KANTOR KESYAHBANDARAN DAN OTORITAS PELABUHAN

#### **KELAS III KIJANG**

Ditulis sebagai salah satu syarat untuk menyelesaikan Kerja Praktik

# **HIZKIA Z CH TANDAYU**<br>NIM. 5103201421

Kijang, 29 Desember 2023

Pembimbing Lapangan Kantor Kesyahbandaran Dan Otoritas Pelabuhan Kelas III Kijang

KANTOR KESYAHANADARA<br>AN OTORITAS PELABUHAN KA рń F NIP 19891023 201012 2 003

Dosen Pembimbing Jurusan Administrasi Niaga Prodi D-IV Bisnis Digital

Supriati, S.ST., M.Si. NIP. 19831004 201903 2 005

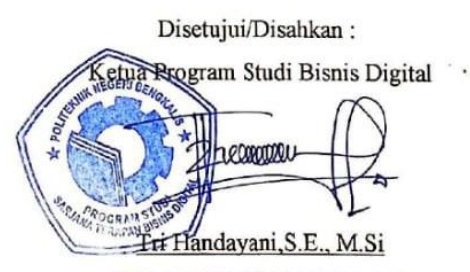

NIP. 19850508 201404 2 001

# **KATA PENGANTAR**

Puji dan syukur Penulis panjatkan kepada Tuhan Yang Maha Esa atas kasih setia dan kemurahan-Nya yang memberikan kesehatan dan kesempatan sehingga Penulis dapat menyelesaikan laporan Praktik kerja atau magang dengan judul Laporan Kerja Praktik (KP) Kantor Kesyahbandaran Dan Otoritas Pelabuhan Kelas III Kijang.

Laporan Magang ini merupakan hasil dari kegiatan magang yang Penulis lakukan selama Enam bulan di sebuah Instansi yang berlokasi di Kijang. Laporan ini dibuat sebagai salah satu syarat untuk memenuhi tugas mata kuliah Praktik Kerja/Magang pada program studi Bisnis Digital D-IV Politeknik Negeri Bengkalis.

Dalam penyusunan laporan, tentu saja Penulis tak lepas dari arahan dan bimbingan dari berbagai pihak. Oleh karena itu, Penulis mengucapkan rasa hormat dan terima kasih kepada semua pihak yang telah membantu, baik melalui doa ataupun dukungan moril. Terkhususnya kepada:

- 1. Bapak Johny Custer, S.T., M.T. selaku Direktur Politerknik Negeri Bengkalis
- 2. Ibu [Supriati, S.ST, M.Si](http://www.polbeng.ac.id/official/jurusan-administrasi-niaga) Selaku Ketua Jurusan Administrasi Niaga Sekaligus Dosen pembimbing dalam proses penyusunan laporan Praktik Kerja/Magang
- 3. Ibu Tri Handayani, S.E.,M.Si selaku Ketua Prodi Bisnis Digital.
- 4. Bapak Larbiel Hadi., S.Sos., M.Siselaku Koordinator Kerja Praktik (KP).
- 5. Bapak/Ibu Pegawai kantor Kesyahbandaran Otoritas Dan Pelabuhan Kelas III Kijang yang telah bersedia menerima kami untuk melaksanakan Prakek Kerja Lapangan (PKL) di Kantor Kesyahbandaran Otoritas dan Pelabuhan Kelas III Kijang selama  $\pm$  6 bulan.
- 6. Bapak Tjahyo Sunariadi, A.Md dan Ibu Putri selaku pembimbing Lapangan di Kantor Kesyahbandaran Otoritas Dan Pelabuhan Kelas III Kijang yang telah bersedia menerima kami untuk melaksanakan Praktik Kerja Lapangan

(PKL) selama ± 6 bulan dan membantu kami dalam melaksanakan kegiatan di Kantor Kesyahbandaran Otoritas dan Pelabuhan Kelas III Kijang

- 7. Kedua orang tua serta keluarga tersayang yang selama ini senantiasa memberikan do'a, dukungan, dan perhatian.
- 8. Keluarga dan teman-teman khususnya Program Studi Bisnis Digital terkhusus Bisnis Digital VII A yang selalu mendukung dalam perkuliahan dan penyusunan laporan magang ini.

Penulis menyadari masih banyak kekurangan dalam penulisan laporanini baik cara penyajiannya maupun susunannya, yang dikarenakan keterbatasan penulis. Untuk itu segala kritik dan saran yang bersifat membangun sangat diperlukan. Harapan penulis semoga laporan ini dapat bermanfaat bagi pembaca dan semua pihak yang membutuhkan.

Bengkalis, 12 Januari 2024

**Hizkia z ch Tandayu** NIM : 5103201421

# **DAFTAR ISI**

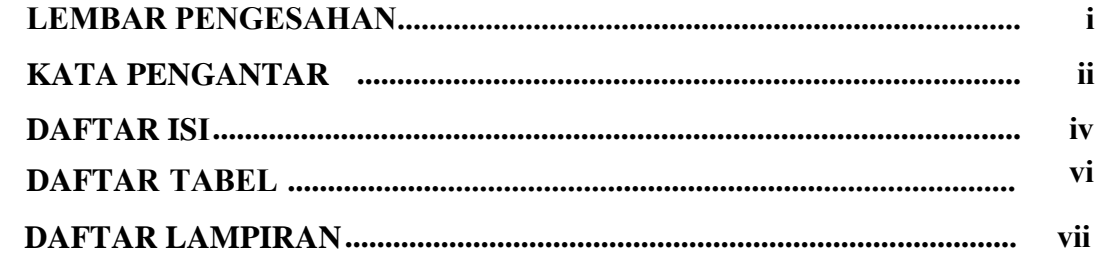

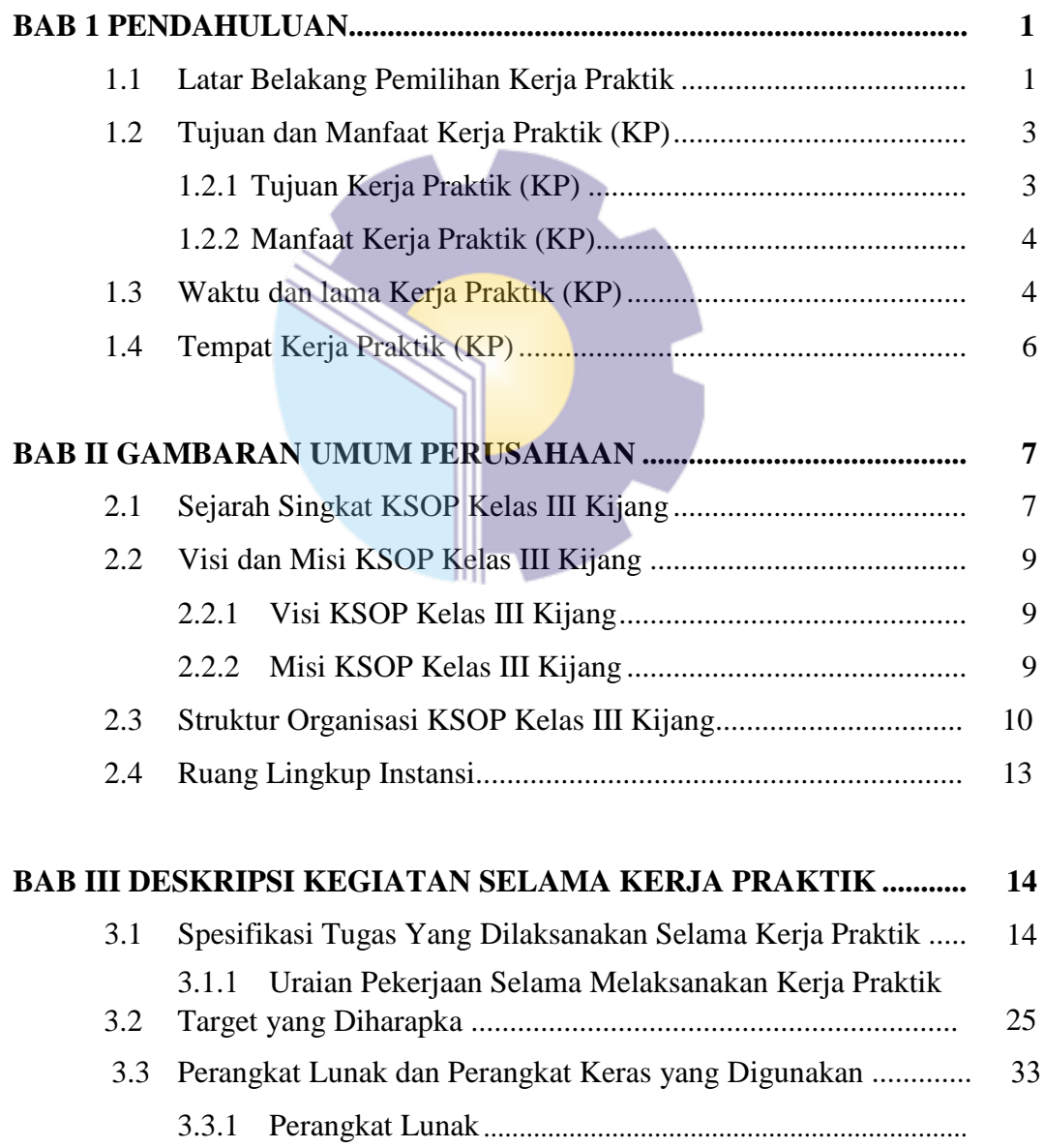

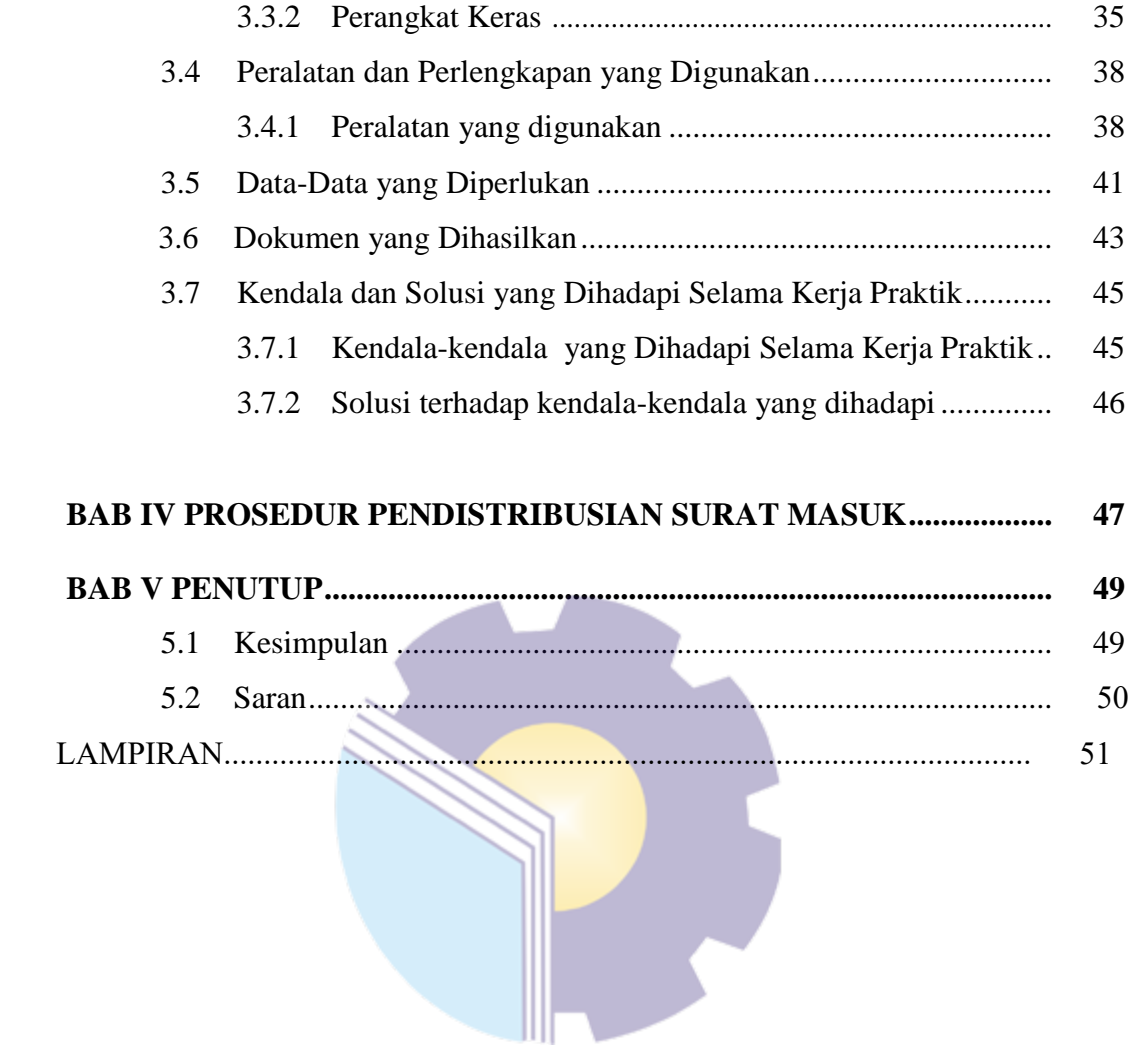

# **DAFTAR TABEL**

<span id="page-6-0"></span>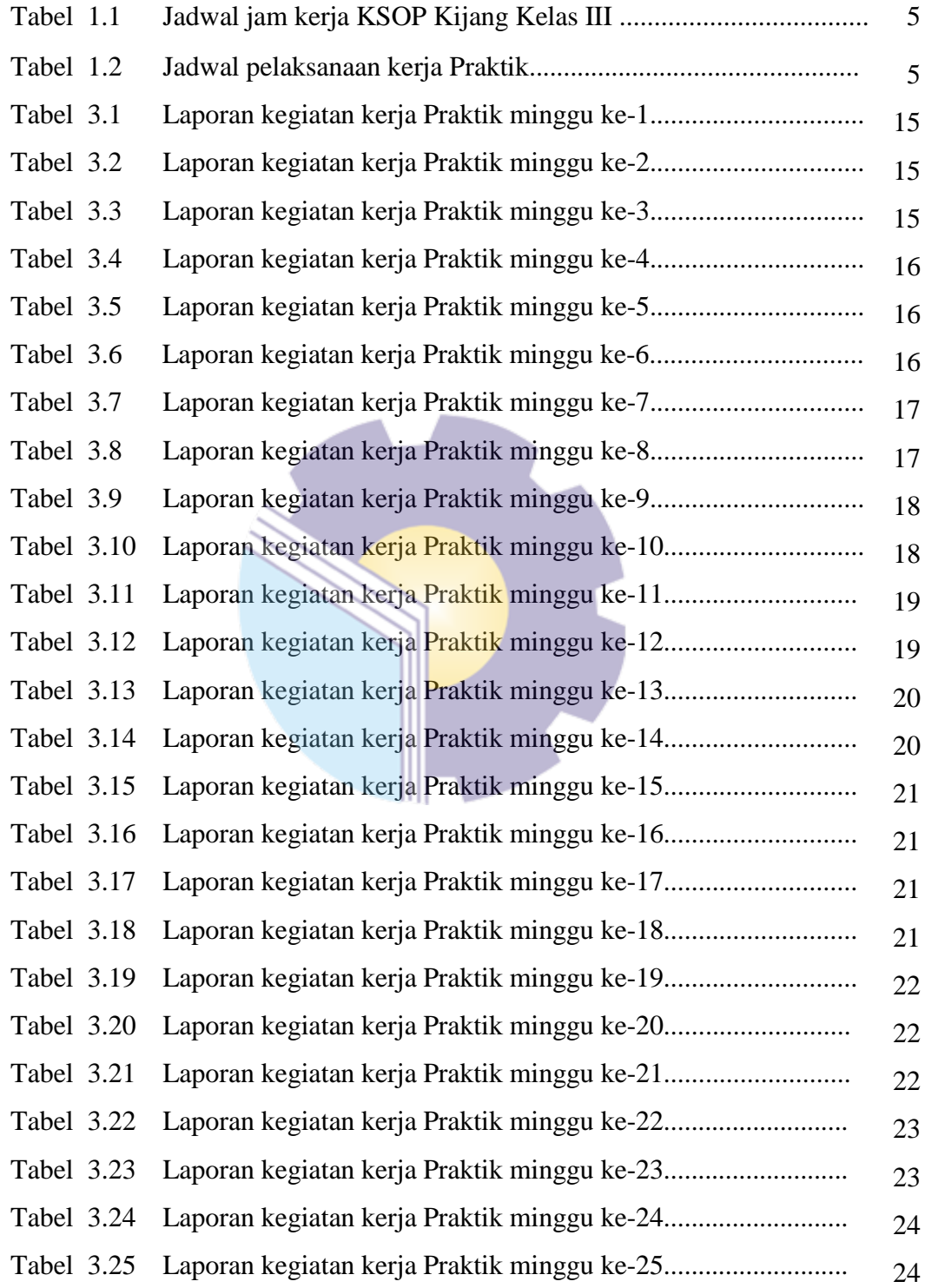

# **DAFTAR LAMPIRAN**

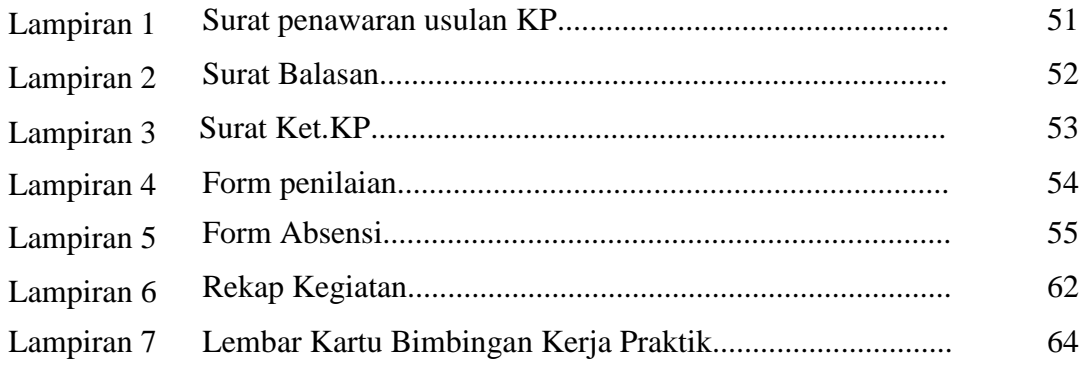

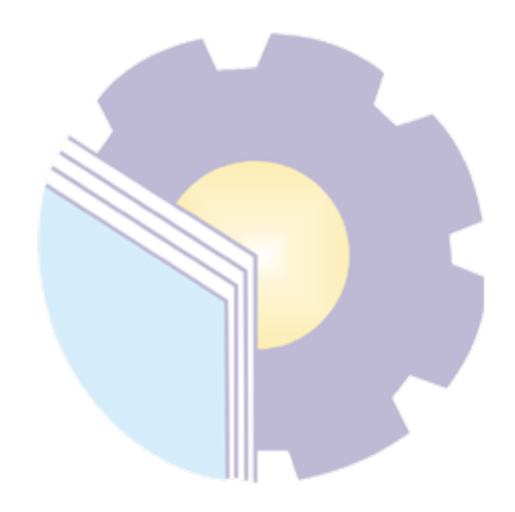

# **BAB I PENDAHULUAN**

#### **1.1 Latar Belakang**

Pendidikan memiliki peran penting dalam membentuk keterampilan dan kecakapan seseorang untuk memasuki dunia kerja. Ilmu yang diperoleh diperguruan tinggi hanya terbatas pada teori dan praktik dalam skala kecil. Agar mahasiswa/i perlu melakukan pelatihan kerja secara langsung pada instansi atau lembaga yang relevan dengan program pendidikan yang diambil. Sehingga setelah lepas dari ikatan akademik di perguruan tinggi yang bersangkutan, Mahasiswa/i dapat mengaplikasikan ilmu dan pengalamanya selama masa pendidikan di perguruan tinggi dan masa pelatihan kerja untuk menerapkan di dunia kerja.

Salah satu cara untuk mewujudkan program tersebut adalah dengan melaksanakan kuliah Kerja Praktik (KP) yang merupakan salah satu program yang ada di Politeknik Negeri Bengkalis KP merupakan program yang wajib diikuti oleh mahasiswa semester *VII* Khususnya di Jurusan Administrasi niaga untuk sebagai persyaratan kelulusan, dan diadakan pada saat libur smester dan adapun waktu yamg digunakan mahasiswa di tempat magang adalah kurang lebih 6 Bulan kerja.

Kerja Praktik (KP) merupakan kegiatan wajib sebagai syarat kelulusan mahasiswa dengan memberikan pengalaman yang nyata tentang dunia kerja profesi sesuai program studi yang diikuti pada masa perkuliahan. Selama masa kerja profesi berlangsung, mahasiswa dapat mengaplikasikan teori yang telah dipelajari selama masa perkuliahan untuk proyek kerja profesinya dan berlatih menganalisis lebih dalam. Praktik (KP) ini dilaksanakan setelah mahasiswa menyelesaikan minimal 6 (enam) semester dan lulus penuh, Kerja Praktik (KP) dilaksanakan selama enam bulan. Politeknik Negeri Bengkalis telah melakukan kerja sama dengan instansi-instansi dan perusahaan lain yang ada di Indonesia maupun yang berada di luar negeri.

Berdasarkan hal diatas, penulis sebagai mahasiswa Program Studi Bisnis Digital berharap dengan dilakukannya kegiatan Kerja Praktik (KP) diharap mampu memberikan kontribusi yang besar bagi pengembangan pengetahuan, penguasaan keterampilan mahasiswa, serta mampu membentuk insani akademis yang profesional serta berdaya guna

Sesuai dengan visi dan misi yang ingin dicapai Politeknik Negeri Bengkalis. Dengan adanya metode Kerja Praktik (KP) dapat berfungsi mendukung mahasiswa terampil bekerja didunia bisnis sesuai dengan Program Studi Bisnis Digital

Kantor Kesyahbandaran dan Otoritas Pelabuhan Kelas III Kijang mempunyai tugas melaksanakan pengawasan, dan penegakan hukum di bidang keselamatan dan keamanan pelayaran, koordinasi kegiatan pemerintahan di pelabuhan serta pengaturan, pengendalian dan pengawasan kegiatan kepelabuhanan pada pelabuhan yang diusahakan secara komersial. Magang Program Kompetisi Kampus Merdeka yang berlangsung selama 6 bulan ini saya diposisikan sebagai Seorang Staff TU sehingga mampu membuat saya memperdalam Ilmu Administrasi Yang Tentunya sudah mengunakan Perangkat Digital. Magang ini dilaksanakan dengan harapan dapat memperoleh informasi dan ilmu pengetahuan di lapangan secara langsung yang sesuai dengan bidang yang telah dipilih.

Mahasiswa/i yang melakukan magang harus di Perusaan/instansi yang sesuai dengan jurusan yang di ambilnya supaya apa yang di pelajari di kampus bisa di terapkan dilingkungan kantor di tempat melakukan kegiatan magang, dan ini merupakan sarana untuk mengenalkan mahasiswa pada lingkungan kerja, biasanya mahasiswa di tuntut untuk membuat laporan tentang apa dan bagaimana kegiatanya selama di tempat magang.

Kuliah magang merupakan kegiatan akademik yang dilakukan oleh mahasiswa/I dengan melakukan praktik kerja lapangan secara langsung pada lembaga atau instansi yang relevan dengan pendidikan yang ditempuh mahasiswa dalam perkuliahan.

Program Studi Bisnis Digital berharap dengan adanya kerja Praktik mahasiswa bisa mengenal secara langsung bagaimana Suatu Alat/Perangkat di sektor publik yang sesungguhnya, serta bisa menambah wawasan setiap mahasiswa untuk lebih terampil, tanggap, dan mampu bersaing dan berdaya guna yang baik untuk kedepannya. Sebagai konsekuensinya setelah menyelesaikan Kerja Praktik, setiap mahasiswa diwajibkan untuk membuat sebuah Laporan Pekerjaan selama melaksanakan Kerja Praktik agar mahasiswa bisa mempertanggung jawabkan hasil yang didapatkan dari kegiatan Kerja Praktik tersebut dan bisa melanjutkan perkuliahan pada semester berikutnya.

Berdasarkan ketentuan dan persyaratan di atas, Kerja Praktik ini dilakukan di Kantor Kesyahbandaran dan Otoritas Pelabuhan Kelas III Kijang yang dilaksanakan selama 6 (enam) bulan terhitung mulai tanggal 03 Juli s/d 29 Desember

### **1.2 Tujuan dan Manfaat**

- 1.2.1 Tujuan Kerja Praktik
- 1. Untuk mengetahui spesifikasi pekerjaan yang dilakukan Kantor KSOP Kelas III Kijang khususnya di bagian Tata Usaha.
- 2. Untuk mengetahui target-target yang diharapkan dari pekerjaan yang dilakukan di Kantor KSOP Kelas III Kijang khususnya di bagian Tata Usaha
- 3. Untuk mengetahui perangkat keras dan lunak yang digunakan di Kantor KSOP kelas III Kijang khususnya di bagian Tata Usaha
- 4. Untuk mengetahui peralatan dan perlengkapan yang digunakan selama melakukan kerja praktik di Kantor KSOP kelas III Kijang khususnya di bagian Tata Usaha
- 5. Untuk mengetahui spesifikasi pekerjaan yang dilakukan Kantor KSOP kelas III Kijang khususnya di bagian administrasi Tata Usaha.
- 6. Untuk mengetahui dokumen dan file yang dihasilkan selama melakukan kerja Praktik pada Kantor KSOP kelas III Kijang khususnya di bagian

Tata Usaha.

- 7. Untuk mengetahui kendala-kendala yang dihadapi dalam menyelesaikan tugas yang diberikan selama kerja Praktik di Kantor KSOP kelas III Kijang khususnya di bagian Tata Usaha.
- 8. Untuk mengetahui solusi dalam menghadapi kendala-kendala selama melakukan kerja Praktik pada Kantor KSOP kelas III Kijang khususnya bagian Tata Usaha.
- 1.2.2 Manfaat Kerja Praktik
- 1. Mahasiswa mendapat kesempatan untuk menerapkan ilmu pengetahuan teori/konsep dalam dunia pekerjaan secara nyata.
- 2. Mahasiswa memperoleh pengalaman praktis dalam menerapkan ilmu pengetahuan teori/konsep sesuai dengan program studinya.
- 3. Mahasiswa memperoleh kesempatan untuk dapat menganalisis masalah yang berkaitan dengan ilmu pengetahuan yang diterapkan dalam pekerjaan sesuai dengan program studinya.
- 4. Politeknik Bengkalis memperoleh umpan balik dari organisasi/perusahaan terhadap kemampuan mahasiswa yang mengikuti KP di dunia pekerjaannya.
- 5. Politeknik Bengkalis memperoleh umpan balik dari dunia pekerjaan guna pengembangan kurikulum dan proses pembelajaran.
- 6. Memperoleh pengalaman secara langsung dalam menerapkan ilmu pengetahuan teori/konsep sesuai dengan bidang keahliannya.

## **1.3 Waktu dan Lama Kerja Praktik Kerja Praktik (KP)**

Mahasiswa Politeknik Negeri Bengkalis tahun akademik 2023/2024 dilaksanakan pada 03 Juli sampai dengan 29 Desember 2024, selama 6 (enam) bulan. Adapun hari kerja pada Kantor KSOP Kelas III Kijang adalah sebagai berikut:

| N <sub>0</sub> | Hari             | Jam Kerja       | <b>Istirahat</b> |
|----------------|------------------|-----------------|------------------|
|                | $Senin-Kamis$    | $07:30 - 16:00$ | $12:00 - 13:00$  |
| 2              | Jum'at           | $07:30 - 16:30$ | $11:30 - 13:00$  |
| 3              | $Sabtu - Minggu$ | Libur           |                  |

**Tabel 1.1 Daftar Hari Kerja Kantor KSOP Kelas III Kijang**

*Sumber : Data Olahan 2023*

Dari Tabel 1.1 dapat dilihat bahwa jam kerja pada Kantor KSOP KelasIII Kijang untuk hari Senin-Jumat adalah pukul 07:30 WIB hingga pukul 16:00 WIB dan istirahat pukul 12:00 WIB hingga pukul 13:00 WIB, sedangkan untuk hari Sabtu dan Minggu merupakan hari libur.

|                | Keterangan                                     | <b>Bulan</b> |     |     |              |            |     |            |            |     |
|----------------|------------------------------------------------|--------------|-----|-----|--------------|------------|-----|------------|------------|-----|
| <b>No</b>      |                                                | Mei          | Jun | Jul | <b>Agust</b> | <b>Sep</b> | Okt | <b>Nov</b> | <b>Des</b> | Jan |
| 1              | Pengajuan Tempat<br>KP                         |              |     |     |              |            |     |            |            |     |
| $\overline{2}$ | Sosialisasi dan<br>Pembekalan Kerja<br>Praktik |              |     |     |              |            |     |            |            |     |
| 3              | Persiapan Kerja<br>Praktik                     |              |     |     |              |            |     |            |            |     |
| 4              | Pelaksanaan Kerja<br>Praktik                   |              |     |     |              |            |     |            |            |     |
| 5              | Pembuatan<br>Laporan Kerja<br>Praktik          |              |     |     |              |            |     |            |            |     |
| 6              | Seminar Kerja<br>Praktik                       |              |     |     |              |            |     |            |            |     |

**Tabel 1.2 Jadwal Pelaksanaan Kerja Praktik (KP)**

*Sumber: Data Olahan, (2024)*

Pada tabel 1.2 jadwal pelaksanaan kerja Praktik(KP) pengajuan tempat dimulai bulan Mei, sosialisasi dan pembekalan KP bulan juni, persiapan KP bulan juni, pelaksanaan KP dimulai dari bulan Juli hingga bulan desember, pembuatan laporan KP dilaksanakan bulan november dan desember dan untuk seminar KP akan dilaksanakan mulai Februari

# **1.4 Tempat Pelaksanaan Kerja Praktik (KP)**

Kegiatan Kerja Praktik ini dilaksanakan di Kantor Kesyahbandaran dan Otoritas Pelabuhan Kelas III Kijang yang berlokasi di Jln.Sri Bayintan Kawasan Pelabuhan Sri Bayintan Kijang-Kota Kepulauan Riau.

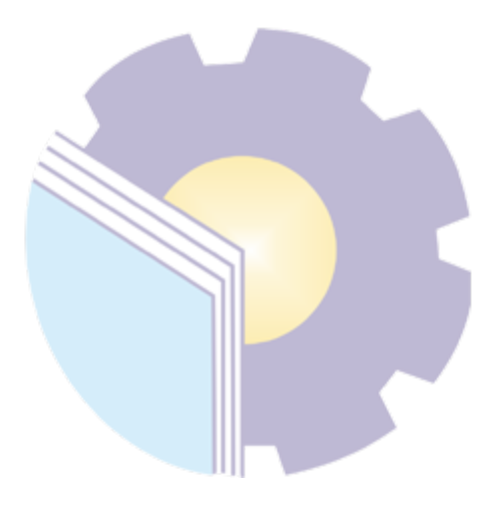

# **BAB II**

# **GAMBARAN UMUM INSTANSI**

#### **2.1. Sejarah singkat Instansi/Pemerintahan.**

Pada masa pemerintahan Hindia Belanda (Sebelum Kemerdekaan) di pelabuhan telah berdiri instansi/pejabat pengawasan keselamatan kapal-kapal yang disebut "Haven Master" yang selanjutnya disebut syabbandar. Masa itu syahbandar sei kolak kijang difokuskan untuk mengawasi kapal-kapal pengangkut bijih bauksit yang akan dieksploitasikan/pengapalan ke Negara belanda dan telah berlangsung sejak tahun 1930. 14 Kemerdekaan Republik Indonesia dikumandangkan, Organisasi dan Tata Kerja Kesyahbandaran telah mengalami beberapa kali perubahan dan yang terakhir berdasarkan Surat Keputusan Menteri Perhubungan Nomor: 47/OT/PHB 1978. Ketika itu Kesyahbandaran yang kedudukannya berada dan bertanggung jawab kepada Kepala Kantor Wilayah Direktorat Jenderal Perhubungan Laut II di Dumai. Sejak tahun 1987 Organisasi dan Tata Kerja Kesyahbandaran Kelas V Sei Kolak Kijang diubah menjadi Kantor Pelabuhan Kelas V Sei Kolak Kijang sebagaimana ditetapkan dalam Surat Keputusan Menteri Perhubungan Nomor: 20 tahun 1987 dan kemudian berdasarkan Surat Keputusan Menteri Perhubungan Nomor: 35 tahun 1993 status Kantor Pelabuhan Sei Kolak Kijang ditingkatkan kelasnya menjadi Kantor Pelabuhan Sei Kolak Kijang Kelas IV. Kantor Pelabuhan Sei Kolak Kijang dipimpin oleh seorang Kepala Kantor yang berkedudukan dan bertanggung jawab kepada Kepala Kantor Wilayah Direktorat Jenderal Perhubungan Laut Provinsi Riau (Kanwil Ditjen Hubla II Dumai). Pada tahun 2001 Organisasi dan Tata Kerja Kantor Pelabuhan Sei Kolak Kijang Kelas IV diubah menjadi Kantor Administrator Pelabuhan Kelas IV Sci Kolak Kijang berdasarkan Surat Keputusan Menteri Perhubungan Nomor: 17 Tahun 2001 serta berada dan bertanggungjawab kepada Direktur Jenderal Perhubungan Laut. Sementara Kantor Wilayah Direktorat Jenderal Perhubungan Laut Provinsi Riau (Kanwil Ditjen Hubla II

Dumai) dilikuidasi dan menjadi Kantor Dinas Perhubungan Provinsi Riau (di bawah Pemerintah Provinsi). Sesuai dengan Surat Keputusan Menteri Perhubungan Nomor : 62 Tahun 2002 Kantor Administrator Pelabuhan Kelas IV Sei Kolak Kijang ditingkatkan menjadi Kantor Administrator Pelabuhan Kelas III Sei Kolak Kijang, serta sekaligus perubahan nama dari Kantor Administrator Pelabuhan Kelas III Sei Kolak Kijang menjadi Kantor Administrator Pelabuhan Kelas III Kijang. Pada tahun 2012 berdasarkan Peraturan Menteri Perhubungan Nomor: 36 Tahun 2012 tentang Organisasi dan Tata Kerja Kantor Kesyahbandaran dan Otoritas Pelabuhan, Kantor Administrator Pelabuhan Kelas III Kijang.

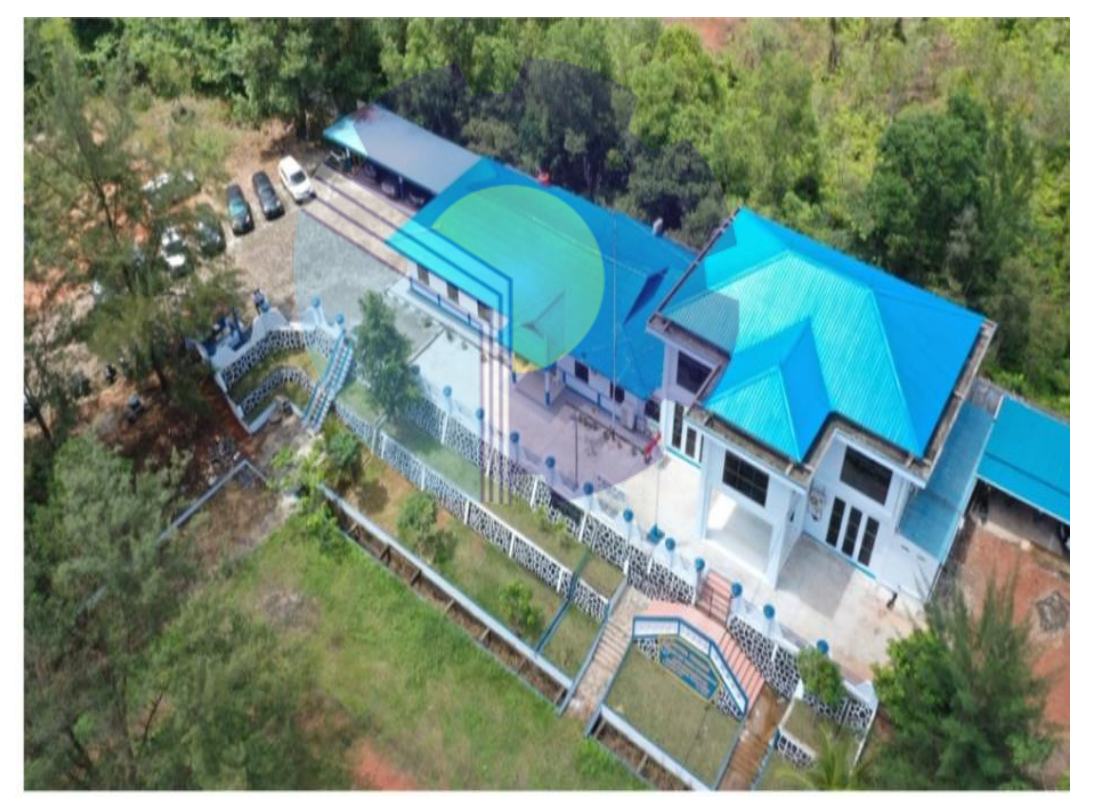

**Gambar 2.1: Kantor KSOP Kelas III Kijang** *Sumber: Kantor KSOP Kelas III Kijang*

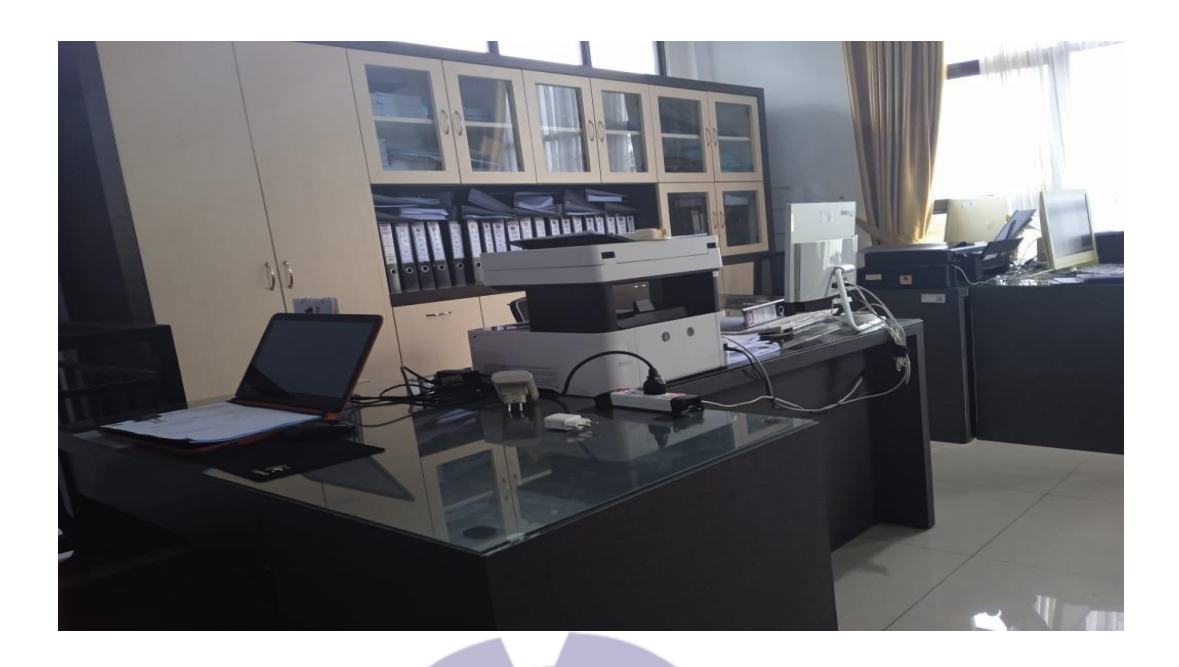

**Gambar 2.2 : Ruang Kerja Kantor** *Sumber: Kantor KSOP Kelas III Kijang*

## **2.2 Visi dan Misi Instansi Perusahaan**

2.2.1 Visi

Terwujudnya Transportasi Laut yang Handal Berdaya Saing dan Memberikan Nilai Tambah dalam mendukung perwujudan Indonesia yang Mandiri, Maju, Adil dan Makmur

### 2.2.2 Misi

- 1. Meningkatkan Pengawasan Keamanan dan Keselamatan Kapal
- 2. Menegakkan Hukum Dibidang Pelayaran Secara Konsisten
- 3. Meningkatkan Pencegahan dan Penanggulangan, Pencemaran serta Gangguan Pengrusakan Lingkungan Perairan
- 4. Meningkatkan Pengawasan Kegiatan dan Lalu Lintas Kapal Asing Di Perairan Indonesia
- 5. Mewujudkan Kelembagaan dan Pemberdayaan SDM yang Berkualitas serta Profesionalisme

6. Mewujudkan Tersedianya sarana dan prasarana

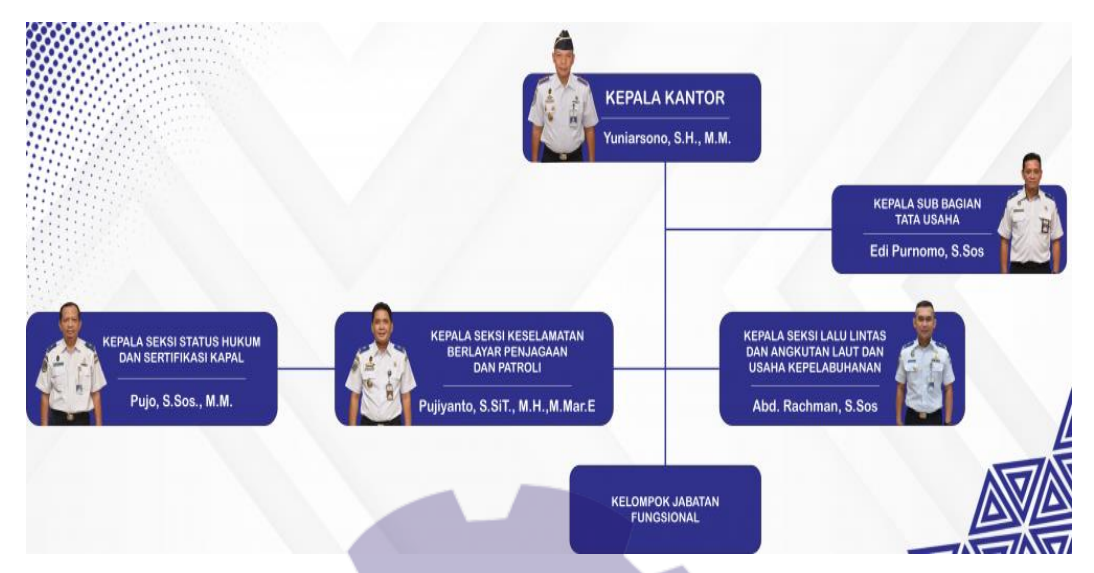

### **2.3 Struktur Organisasi Instansi/Perusahaan**

**Gambar 2.3: Struktur Organisasi Kantor KSOP Kelas III Kijang** *Sumber [: https://hubla.dephub.go.id/ksopkijang/page](https://hubla.dephub.go.id/ksopkijang/page)*

Berdasarkan Peraturan Menteri Perhubungan Republik Indonesia Nomor 76 Tahun 2018 Tentang Perubahan Kedua Atas Peraturan Menteri Perhubungan Nomor Pm 36 Tahun 2012 Tentang Organisasi Dan Tata Kerja Kantor Kesyahbandaran Dan Otoritas Pelabuhan, adapun tugas dari masing-masing bagian adalah

1. Petugas Tata Usaha

mempunyai tugas melakukan urusan keuangan, kepegawaian dan umum, hukum dan hubungan masyarakat serta pelaporan Kantor Kesyahbandaran dan Otoritas Pelabuhan.

2. Petugas Status Hukum dan Sertifikasi Kapal mempunyai tugas melakukan penyiapan bahan pengukuran, pendaftaran, balik nama, hipotek dan surat tanda kebangsaan, penggantian bendera kapal serta pemasangan tanda selar dan melakukan pemeriksaan, penilikan rancang bangun kapal, pengawasan pembangunan, perombakan dan docking kapal, pemeriksaan dan pengujian nautis, teknis, radio,

elektronika kapal, penghitungan dan pengujian stabilitas kapal, percobaan berlayar, pengujian peralatan, verifikasi dan penyiapan bahan penerbitan sertifikat keselamatan kapal, sertifikat manajemen keselamatan dan pencegahan pencemaran dari kapal, pembersihan tangki serta perlindungan ganti rugi pencemaran.

3. Petugas Keselamatan Berlayar, Penjagaan dan Patroli

mempunyai tugas melakukan penilikan pemenuhan persyaratan pengawakan kapal, penyiapan bahan penerbitan dokumen kepelautan, perjanjian kerja laut dan perijinan awak kapal serta perlindungan awak kapal, pelaksanaan pengawasan tertib bandar, pergerakan kapal (shifting), pemanduan dan penundaan kapal di perairan pelabuhan dan tertib berlayar, lalu lintas keluar masuk kapal, kapal asing (port State control), flag State control dan pemenuhan persyaratan kelautan kapal dan penerbitan Surat Persetujuan Berlayar, penjagaan, pengamanan dan penertiban embarkasi dan debarkasi penumpang di pelabuhan, pengawasan kegiatan bongkar muat barang khusus, barang berbahaya, pengisian bahan bakar serta limbah bahan berbahaya dan beracun (B3), pembangunan fasilitas pelabuhan serta pengerukan dan reklamasi, patroli di perairan pelabuhan, pengawasan dan pengamanan terhadap keselamatan kapal yang masuk keluar pelabuhan, kapal sandar dan berlabuh, penyiapan bahan koordinasi dan pemberian bantuan pencarian dan penyelamatan (Search And Rescue/SAR), penanggulangan pencemaran laut serta pencegahan dan pemadaman kebakaran di perairan pelabuhan, pengawasan kegiatan alih muat di perairan pelabuhan, saluage dan pekerjaan bawah air, pelaksanaan pemeriksaan dan verifikasi pelaksanaan pemeriksaan dan verifikasi sistem keamanan kapal dan fasilitas pelabuhan (International Ship and Port Facility Secnrity Code/ISPS-Code), penyiapan bahan pemeriksaan pendahuluan pada kecelakaan kapal, serta pelaksanaan penyidikan tindak pidana di bidang pelayaran sesuai dengan ketentuan peraturan perundangundangan

#### 4. Petugas Lalu Lintas dan Angkutan Laut,

mempunyai tugas melakukan penyiapan bahan pengaturan, pengendalian dan pengawasan kegiatan lalu lintas dan angkutan laut, tenaga kerja bongkar muat, pengawasan kegiatan keagenan dan perwakilan perusahaan angkutan kapal asing, penjaminan kelancaran arus barang, keamanan dan ketertiban di pelabuhan, pengaturan dan penyelenggaraan lalu lintas kapal keluar/ masuk pelabuhan melalui pemanduan kapal, penyiapan bahan pengawasan dan evaluasi penerapan standar penggunaan peralatan kegiatan bongkar muat serta Tenaga Kerja Bongkar Muat (TKBM), penyusunan Rencana Induk Pelabuhan, rencana dan program pembangunan dan pemeliharaan sarana prasarana pelabuhan, penjaminan dan pemeliharaan kelestarian lingkungan di pelabuhan, program pembangunan, pemeliharaan sarana dan prasarana pelayanan jasa kepelabuhanan yang belum disediakan oleh Badan Usaha Pelabuhan serta penyusunan desain konstruksi fasilitas pokok pelabuhan dan fasilitas penunjang kepelabuhanan, pelaksanaan pengaturan, pengendalian dan pengawasan penggunaan lahan daratan dan perairan pelabuhan serta Daerah Lingkungan Kerja dan Daerah Lingkungan Kepentingan pelabuhan, fasilitas dan operasional pelabuhan, penetapan dan evaluasi standar kinerja operasional pelayanan jasa, penyiapan bahan pemberian rekomendasi persetujuan lokasi pelabuhan, pengelolaan terminal untuk kepentingan sendiri serta peningkatan kemampuan terminal dan operasional pelabuhan 24 (dua puluh empat) jam, penyusunan pemberian konsesi, atau bentuk lainnya kepada Badan Usaha Pelabuhan serta penyediaan dan/atau pelayanan jasa kepelabuhanan yang belum disediakan oleh Badan Usaha Pelabuhan, penyusunan dan pengusulan tarif penggunaan daratan dan/atau perairan, fasilitas pelabuhan serta jasa kepelabuhanan, analisa dan evaluasi pembangunan penahan gelombang, alur pelayaran, jaringan jalan, dan sarana bantu navigasi pelayaran serta sarana dan prasarana pelayanan jasa kepelabuhanan yang diperlukan oleh

pengguna jasa yang belum disediakan oleh Badan Usaha Pelabuhan dan penyusunan sistem dan prosedur pelayanan jasa kepelabuhanan, usaha jasa terkait dengan kepelabuhanan dan pengelolaan sistem informasi angkutan di perairan dan sistem informasi pelabuhan.

#### **2.4 Ruang Lingkup Instansi/Perusahaan**

Kantor Kesyahbandaran dan otoritas pelabuhan adalah unit pelaksana teknis di lingkungan kementrian yang berada di bawah dan bertanggung jawab kepada Direktur Jendral Perhubungan Laut. Berdasarkan PM 36 Tahun 2012 Tentang organisasi dan Tata Kerja Kantor Kesyahabandaran dan Otoritas Pelabuhan Mempunyai Tugas Melaksanakan Pengawasan, dan penegakan hukum dibidang keselamatan dan keamanan pelayaran, koordinasi kegiatan kepelabuhanan pada pelabuhan yang diusahakan secara komersial.

Kantor Kesyahbandaran dan Otoritas Pelabuhan diklasifikasikan Ke dalam 5 (lima) kelas, terdiri atas:

- 1. Kantor Kesyahbandaran dan Otoritas Pelabuhan Kelas I
- 2. Kantor Kesyahbandaran dan Otoritas Pelabuhan Kelas II
- 3. Kantor Kesyahbandaran dan Otoritas Pelabuhan Kelas III
- 4. Kantor Kesyahbandaran dan Otoritas Pelabuhan Kelas IV
- 5. Kantor Kesyahbandaran dan Otoritas Pelabuhan Kelas V

# **BAB III**

# **DESKRIPSI KEGIATAN SELAMA KP**

#### **3.1 Spesifikasi Tugas yang dilaksanakan**

Pada bab ini akan diuraikan dan dijelaskan kegiatan-kegiatan atau tugas-tugas selama menjalani kerja Kerja Praktik (KP) di Kantor KSOP Kelas III Kijang terhitung mulai tanggal 03 Juli 2023 s/d 29 Desember 2023. Adapun bidang pekerjaan yang dilakukan penulis selama Kerja Praktik (KP) di Kantor KSOP Kelas III Kijang antara lain:

- 1. Menerima surat masuk
- 2. Mendisposisikan surat masuk
- 3. Mencatat dalam agenda surat masuk
- 4. Memberi nomor AL. 820 untuk Surat Persetujuan Berlayar
- 5. Memberi nomor Al. 524 untuk Perijinan Awak Kapal
- 6. Memberi nomor KU. 201 untuk Surat Perjalanan Dinas (SPPD)
- 7. Memberi nomor KP. 004 untuk Surat Perintah Tugas (SPT)
- 8. Membuat Nomor KP. 109 Untuk SK menteri atas nama Pegawai
- 9. Menggandakan Dokumen
- 10. Mencetak Dokumen
- 11. Membuat Tabel dan Mengisi Surat Permintaan Pembayaran (SPP)
- 12. Merekap Data Simponi 2023
- 13. Menginput Kode *Billing* Penerimaan Negara Bukan Pajak (PNBP) ke sistem.
- 14. Mengisi nota kwitansi manual

Selama melakukan praktik kerja magang di Kantor KSOP Kijang Kelas III Sebagai Sub Tata Usaha, peserta praktik kerja magang aktif dalam menyusun Kegiatan. Adapun tugas-tugas yang dilakukan selama melakukan praktik kerja magang adalah sebagai berikut:

| N <sub>0</sub> | Hari/Tanggal        | Kegiatan                                                             | Keterangan           |
|----------------|---------------------|----------------------------------------------------------------------|----------------------|
|                | Selasa 04 Juli 2023 | 1. Melaporkan diri Ke Bagian<br>Sub Tata Usaha<br>2. Perkenalan Diri | Bagian<br>Tata Usaha |
| 2              | Rabu 05 juli 2023   | Scan bebrapa documen                                                 | Bagian<br>Tata Usaha |
| 3              | Kamis 06 Juli 2023  | Menerima surat masuk                                                 | Bagian<br>Tata Usaha |
| $\overline{4}$ | Jumat 07 juli 2023  | Mencatata Biling                                                     | Bagian<br>Tata Usaha |

**Tabel 3.1 Agenda Kegiatan Minggu Pertama 04 Juli s/d 7 juli 2023**

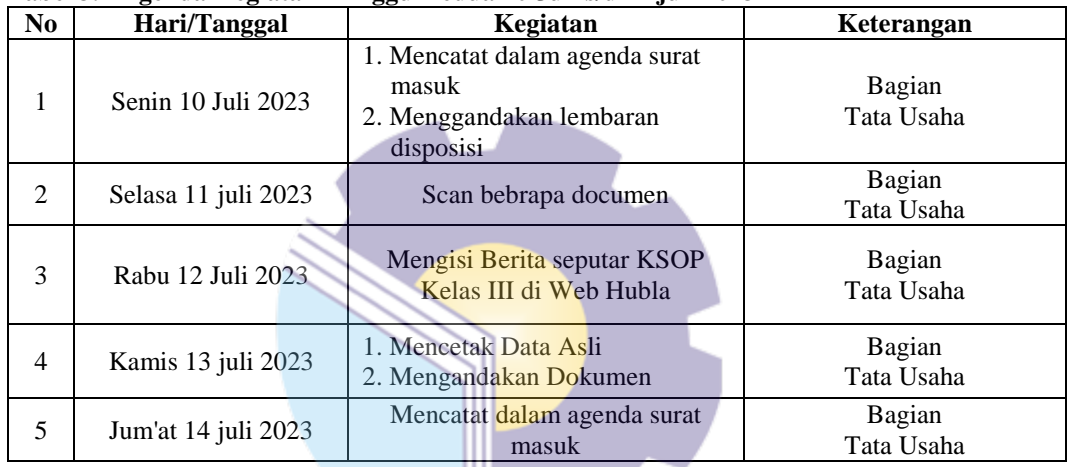

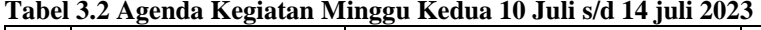

*Sumber Data : Data Olahan 2023*

# **Tabel 3.3 Agenda Kegiatan Minggu Ketiga 17 Juli s/d 21 juli 2023**

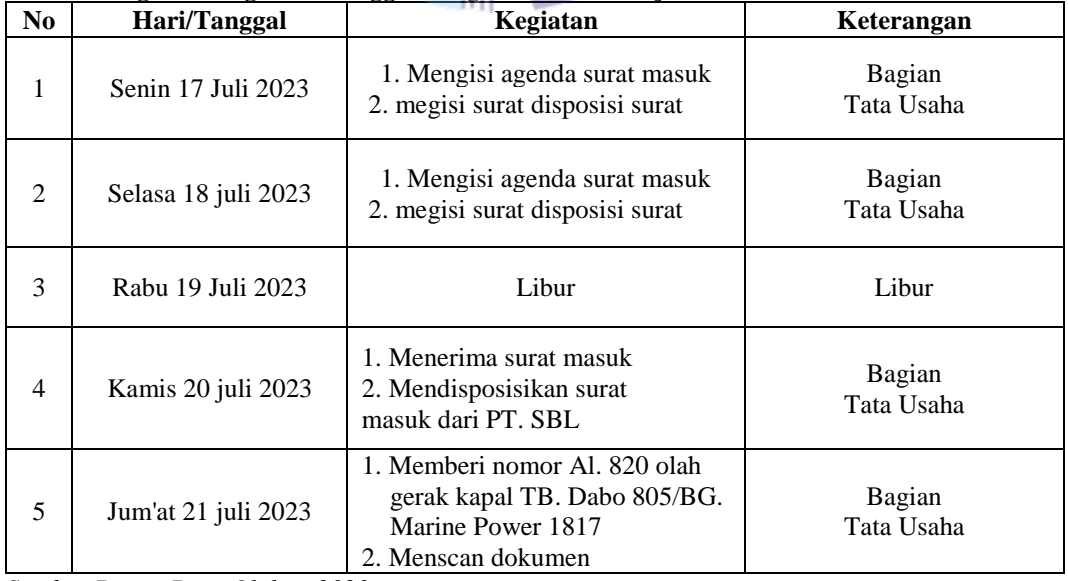

**Tabel 3.4 Agenda Kegiatan Minggu Keempat 24 Juli s/d 28 juli**

| N <sub>0</sub>              | Hari/Tanggal        | Kegiatan                                                  | Keterangan           |
|-----------------------------|---------------------|-----------------------------------------------------------|----------------------|
|                             | Senin 24 Juli 2023  | 1. Menerima surat masuk<br>2. Mendisposisikan surat masuk | Bagian<br>Tata Usaha |
| $\mathcal{D}_{\mathcal{L}}$ | Selasa 25 juli 2023 | 1. Menerima surat masuk<br>2. Mendisposisikan surat masuk | Bagian<br>Tata Usaha |
| 3                           | Rabu 26 Juli 2023   | Membuat Surat Pengantar                                   | Bagian<br>Tata Usaha |
| 4                           | Kamis 27 juli 2023  | 1. Menerima surat masuk<br>2. Mendisposisikan surat masuk | Bagian<br>Tata Usaha |
| 5                           | Jum'at 28 juli 2023 | 1. Menerima surat masuk<br>2. Mendisposisikan surat masuk | Bagian<br>Tata Usaha |

#### **Tabel 3.5 Agenda Kegiatan Minggu lima 31 Juli s/d 04 Agustus 2023**

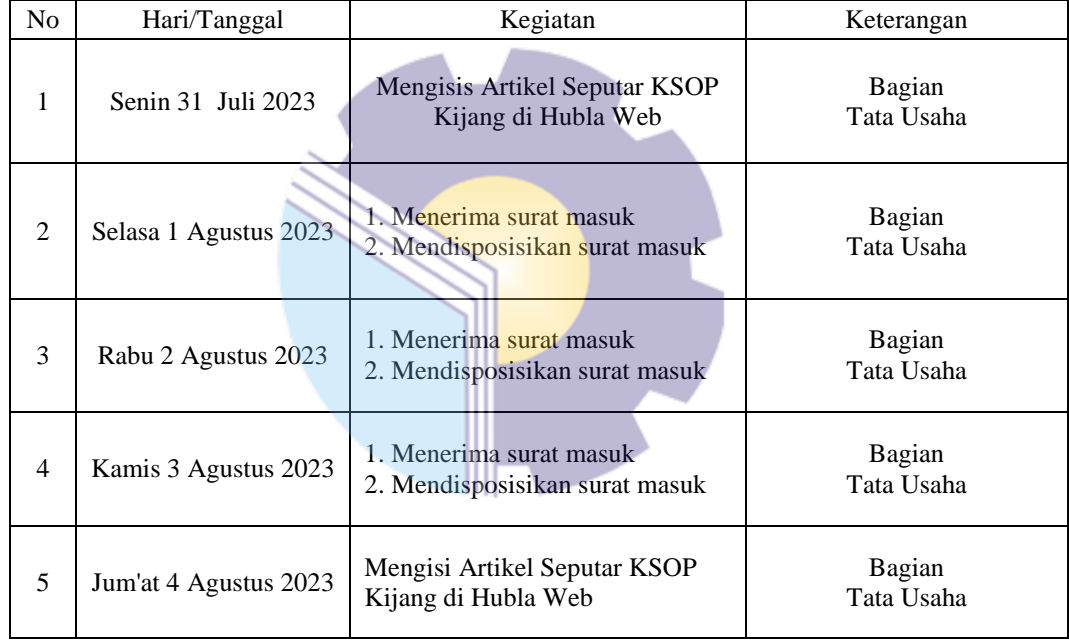

*Sumber Data : Data Olahan 2023*

#### **Tabel 3.6 Agenda Kegiatan Minggu keenam 07 Agustus s/d 11 Agustus 2023**

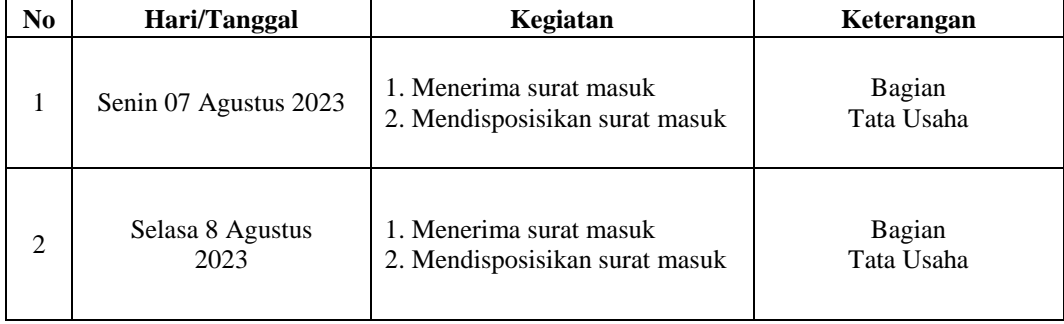

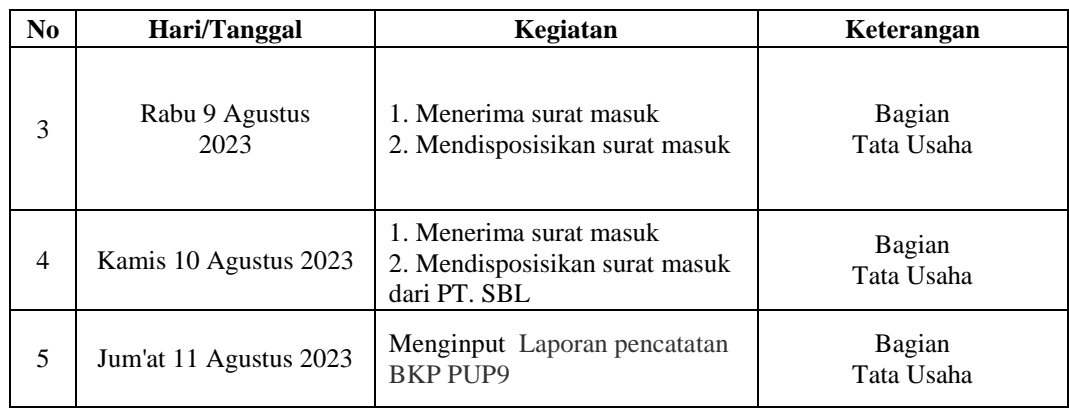

#### **Tabel 3.7 Agenda Kegiatan Minggu Ketujuh 14 Agustus s/d 18 Agustus 2023**

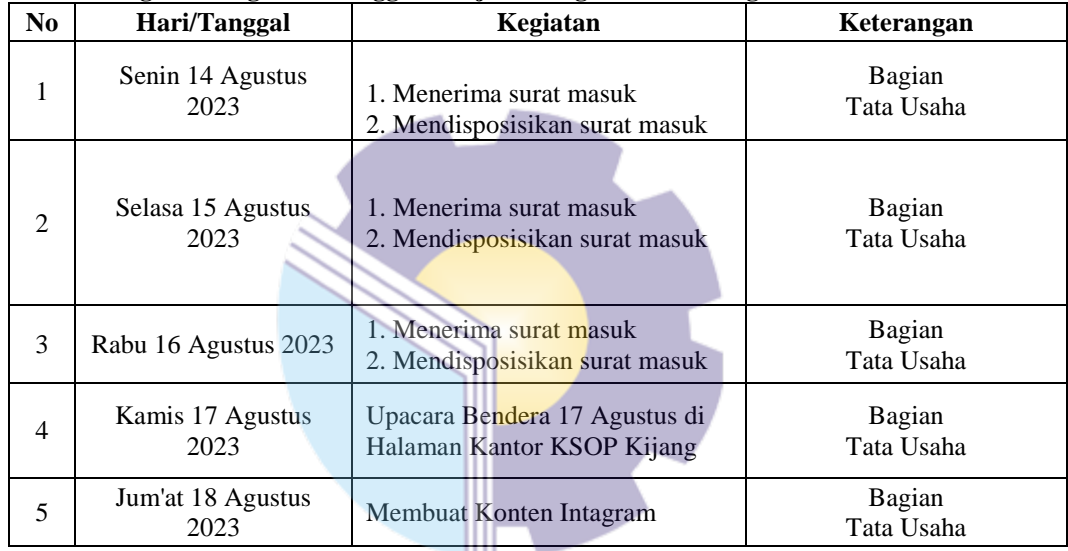

*Sumber Data : Data Olahan 2023*

#### **Tabel 3.8 Agenda Kegiatan Minggu Kedelapan 21 Agustus s/d 25 Agustus 2023**

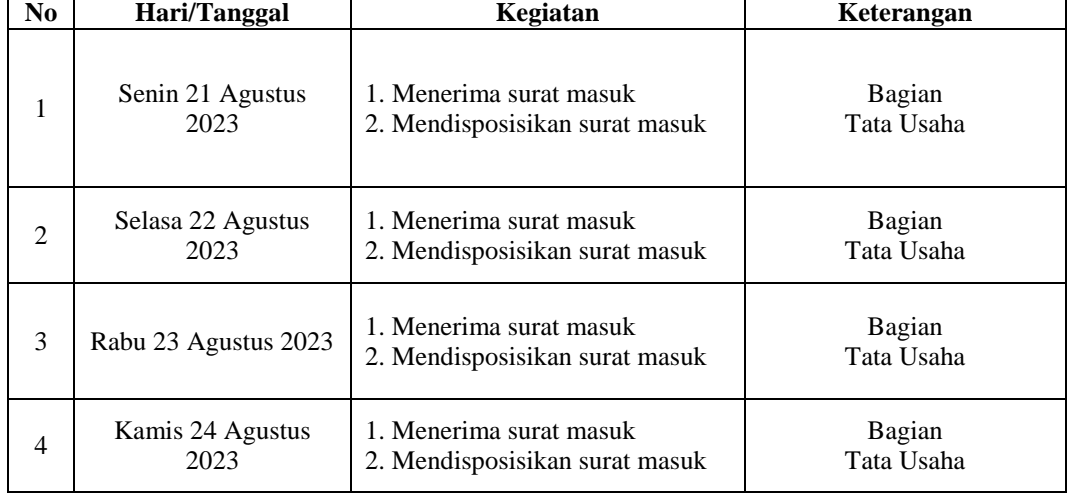

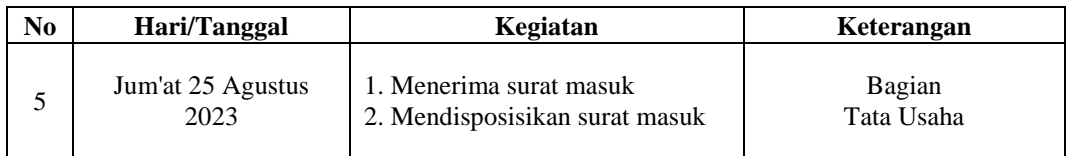

#### **Tabel 3.9 Agenda Kegiatan Minggu Kesembilan 28 Agustus s/d 01 September 2023**

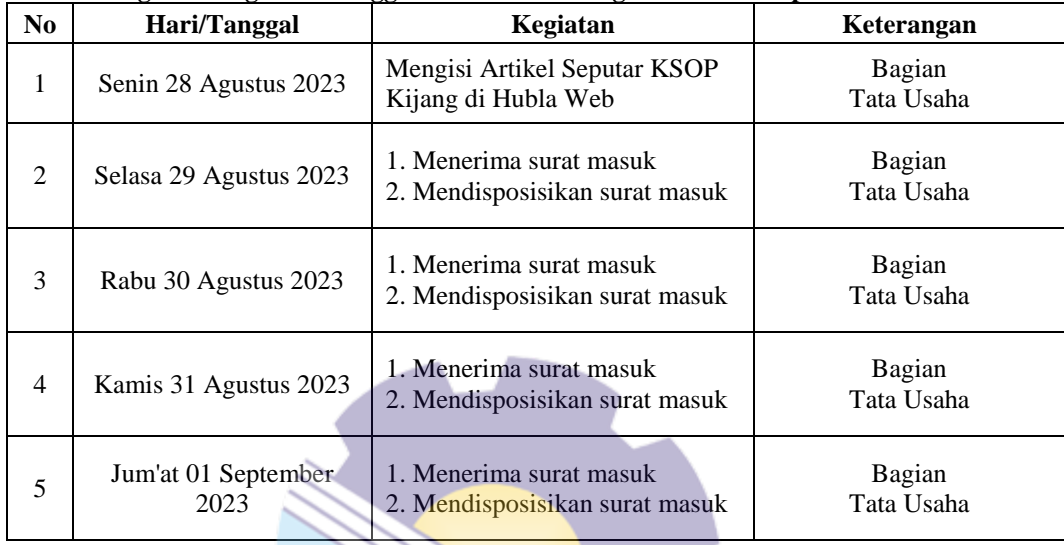

*Sumber Data : Data Olahan 2023*

### **Tabel 3.10 Agenda Kegiatan Minggu Kesepuluh 04 Sepember s/d 08 September 2023**

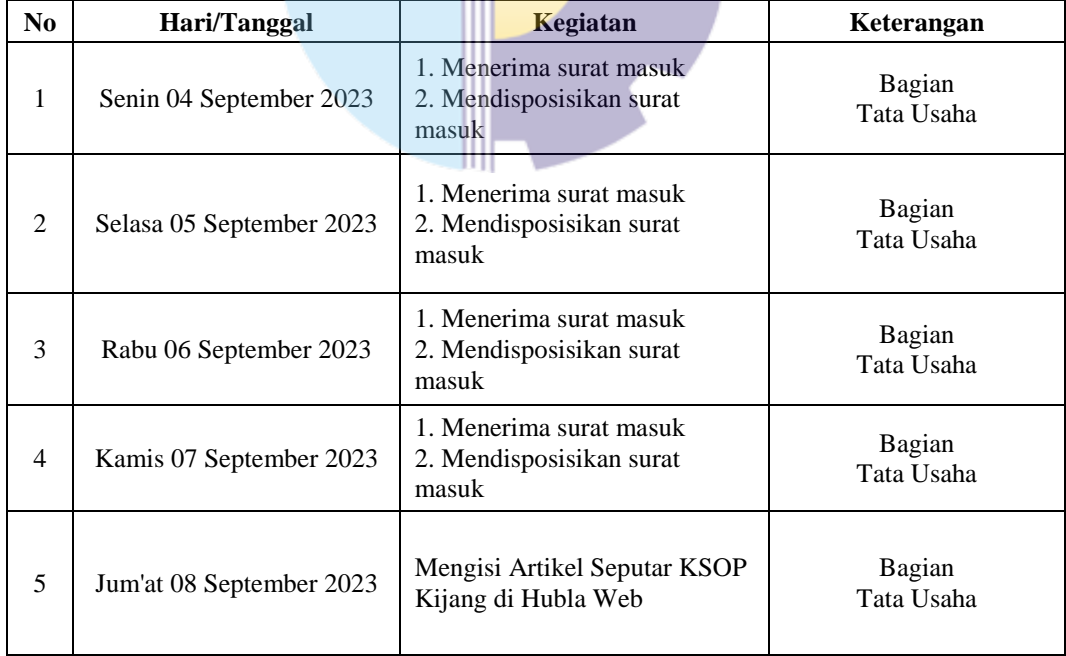

| N <sub>0</sub> | Hari/Tanggal             | Kegiatan                                                           | Keterangan           |
|----------------|--------------------------|--------------------------------------------------------------------|----------------------|
| 1              | Senin 11 September 2023  | 1. Menerima surat masuk<br>2. Mendisposisikan surat<br>masuk       | Bagian<br>Tata Usaha |
| $\mathfrak{D}$ | Selasa 12 September 2023 | Kantor Ksop Mengadakan<br>Perlombaan bola voli dan<br>sepak takraw | Bagian<br>Tata Usaha |
| 3              | Rabu 13 September 2023   | Mengisi Artikel Seputar KSOP<br>Kijang di Hubla Web                | Bagian<br>Tata Usaha |
| $\overline{4}$ | Kamis 14 September 2023  | 1. Menerima surat masuk<br>2. Mendisposisikan surat<br>masuk       | Bagian<br>Tata Usaha |
| 5              | Jum'at 15 September 2023 | 1. Menerima surat masuk<br>2. Mendisposisikan surat<br>masuk       | Bagian<br>Tata Usaha |

**Tabel 3.11 Agenda Kegiatan Minggu Kesebelas (11) 11 Sepember s/d 15 September 2023**

# **Tabel 3.12 Agenda Kegiatan Minggu Keduabelas (12) 18 Sepember s/d 22September 2023**

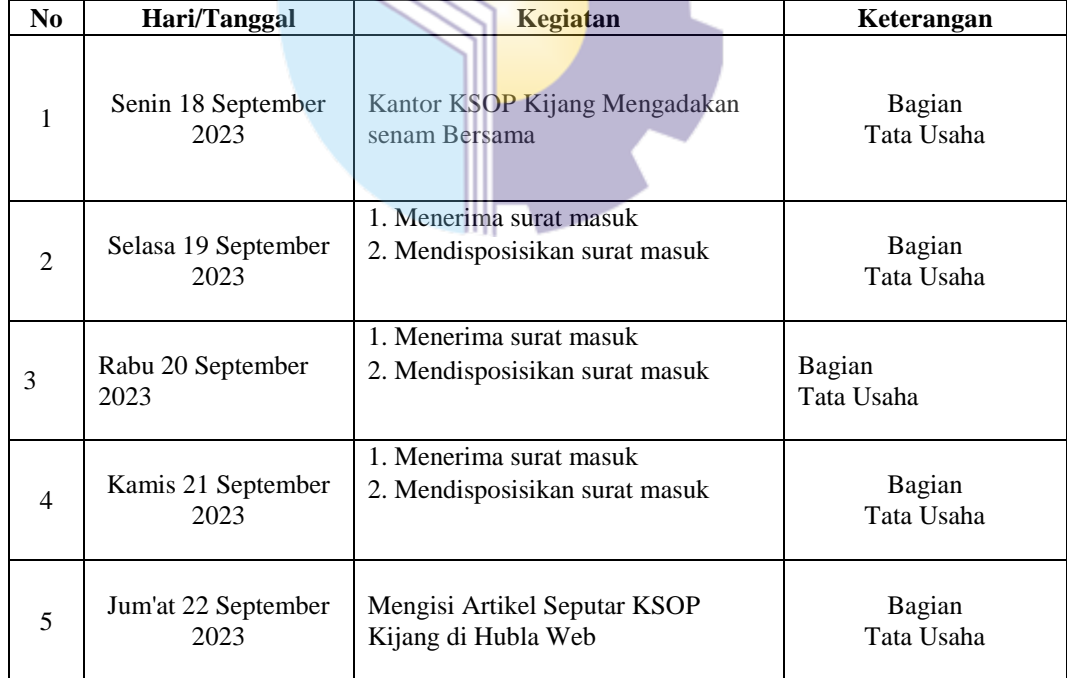

**Tabel 3.13 Agenda Kegiatan Minggu Ketigabelas (13) 25 Sepember s/d 28 September 2023**

| N <sub>0</sub> | Hari/Tanggal                | Kegiatan                                                                                                    | Keterangan           |
|----------------|-----------------------------|----------------------------------------------------------------------------------------------------|----------------------|
| 1              | Senin 25 September<br>2023  | 1. Menerima surat masuk 2.<br>Mendisposisikan surat masuk                                                                              | Bagian<br>Tata Usaha |
| $\mathfrak{D}$ | Selasa 26 September<br>2023 | 1. Cap surat pengantar<br>Rekapitulasi<br>penerimaan dan penyetoran jasa<br>kepelabuhan                                                | Bagian<br>Tata Usaha |
| 3              | Rabu 27 September<br>2023   | 1. Memberi nomor AL, 820<br>pengawasan kegiatan kapal di<br>pelabuhan 2. Memberi nomor AL.<br>820 olah gerak kapal TB. Inai<br>Teratai | Bagian<br>Tata Usaha |
| $\overline{4}$ | Kamis 28 September<br>2023  | Libur                                                                                                    | Bagian<br>Tata Usaha |
| 5              | Jum'at 29 September<br>2023 | 1. Meninput Billing Simponi<br>2. Merekap ke dalam <i>Excel</i>                                                                        | Bagian<br>Tata Usaha |

### **Tabel 3.14 Agenda Kegiatan Minggu Keempatbelas (14) 02 Oktober s/d 06 Oktober 2023**

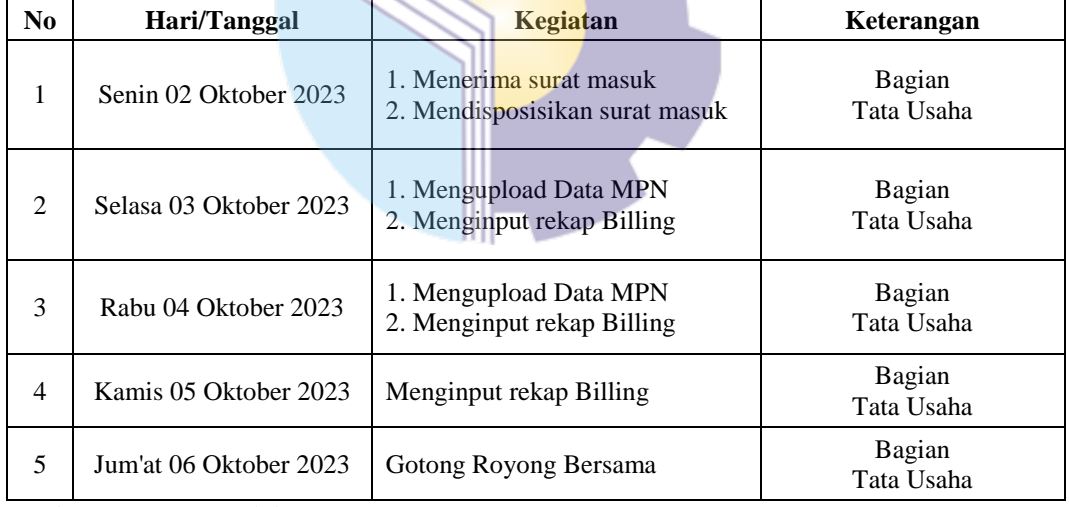

*Sumber Data : Data Olahan 2023*

#### **Tabel 3.15 Agenda Kegiatan Minggu Kelimabelas (15) 09 Oktober s/d 13 Oktober 2023**

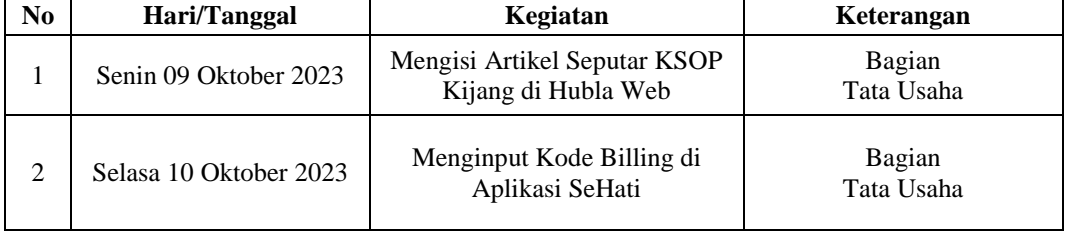

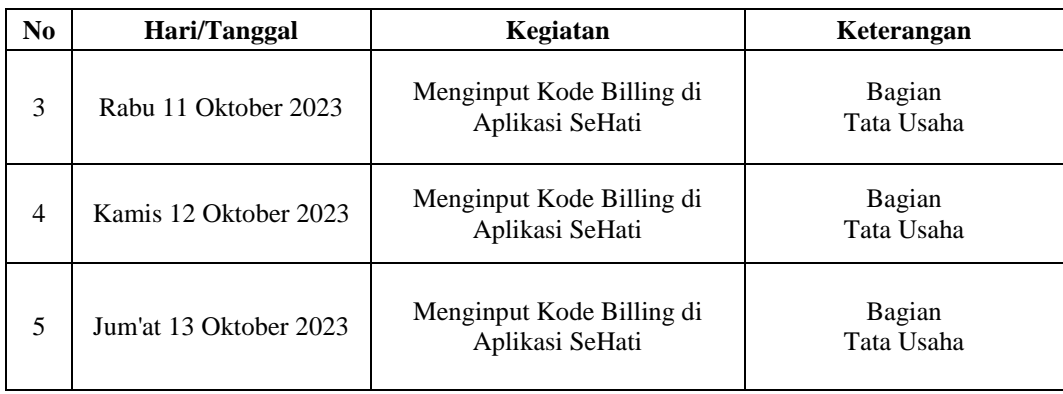

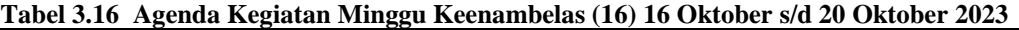

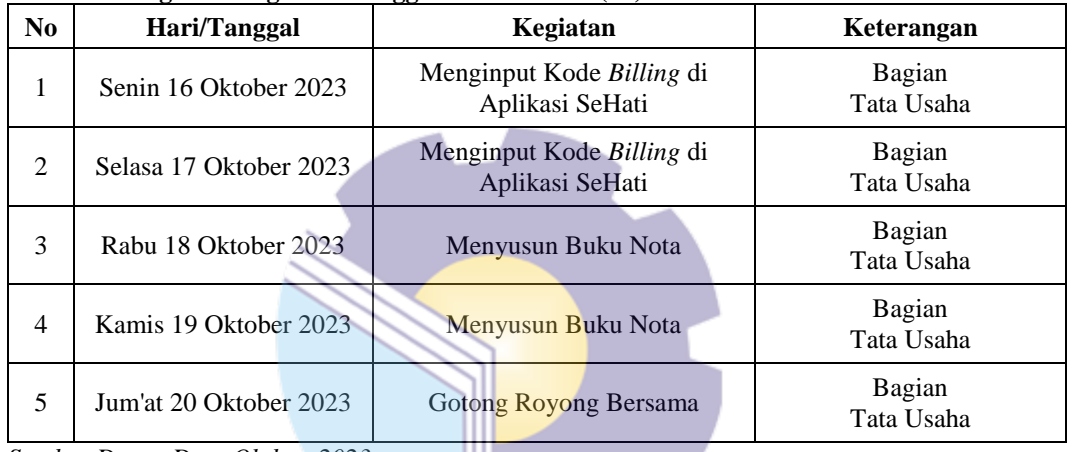

*Sumber Data : Data Olahan 2023*

# **Tabel 3.17 Agenda Kegiatan Minggu Ketujubelas (17) 23 Oktober s/d 27 Oktober 2023**

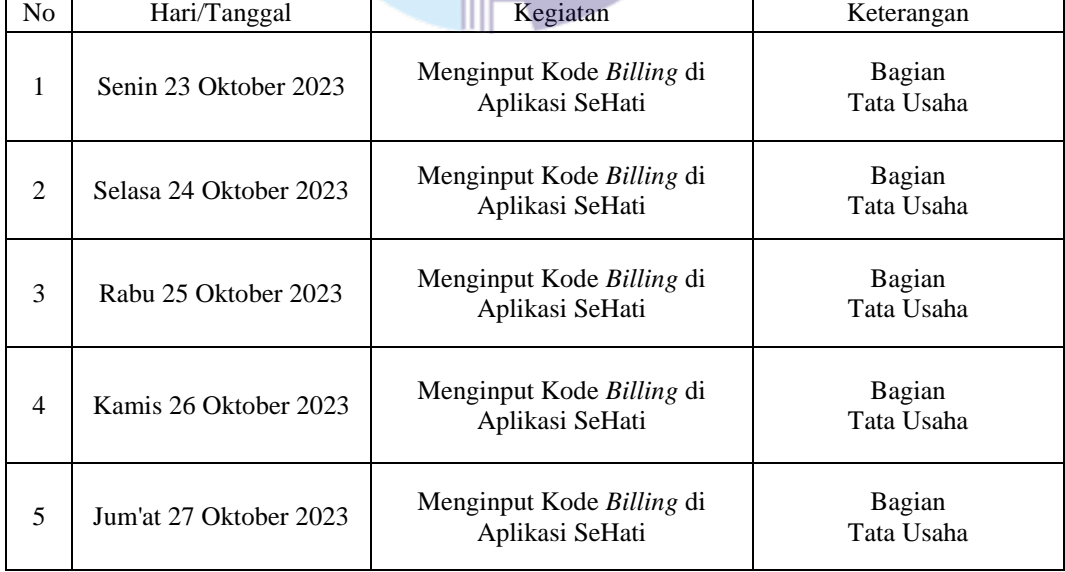

**Tabel 3.18 Agenda Kegiatan Minggu Kelapanbelas (18) 30 Oktober s/d 03 November 2023**

| N <sub>0</sub> | Hari/Tanggal               | Kegiatan                                            | Keterangan           |
|----------------|----------------------------|-----------------------------------------------------|----------------------|
| 1              | Senin 30 Oktober 2023      | Menginput Kode Billing di<br>Aplikasi SeHati        | Bagian<br>Tata Usaha |
| $\mathfrak{D}$ | Selasa 30 Oktober 2023     | Menginput Kode Billing di<br>Aplikasi SeHati        | Bagian<br>Tata Usaha |
| 3              | Rabu 01 November 2023      | Menginput Kode Billing di<br>Aplikasi SeHati        | Bagian<br>Tata Usaha |
| $\overline{4}$ | Kamis 02 November<br>2023  | Menginput Kode Billing di<br>Aplikasi SeHati        | Bagian<br>Tata Usaha |
| 5              | Jum'at 03 November<br>2023 | Merapikan buku buku di dalam<br>lemari dan rak buku | Bagian<br>Tata Usaha |

**Tabel 3.19 Agenda Kegiatan Minggu Kesembilanbelas (19) 06 November s/d 10 November 2023**

| N <sub>0</sub> | Hari/Tanggal               | Kegiatan                                            | Keterangan           |
|----------------|----------------------------|-----------------------------------------------------|----------------------|
| 1              | Senin 06 Oktober 2023      | Merapikan buku buku di dalam<br>lemari dan rak buku | Bagian<br>Tata Usaha |
| $\mathfrak{D}$ | Selasa 07 Oktober 2023     | Menginput Kode Billing di<br>Aplikasi SeHati        | Bagian<br>Tata Usaha |
| 3              | Rabu 08 November 2023      | Menginput Kode Billing di<br>Aplikasi SeHati        | Bagian<br>Tata Usaha |
| 4              | Kamis 09 November<br>2023  | Menginput Kode Billing di<br>Aplikasi SeHati        | Bagian<br>Tata Usaha |
| 5              | Jum'at 10 November<br>2023 | Menginput Kode Billing di<br>Aplikasi SeHati        | Bagian<br>Tata Usaha |

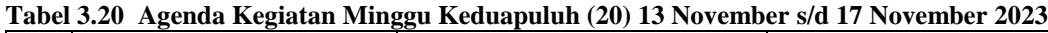

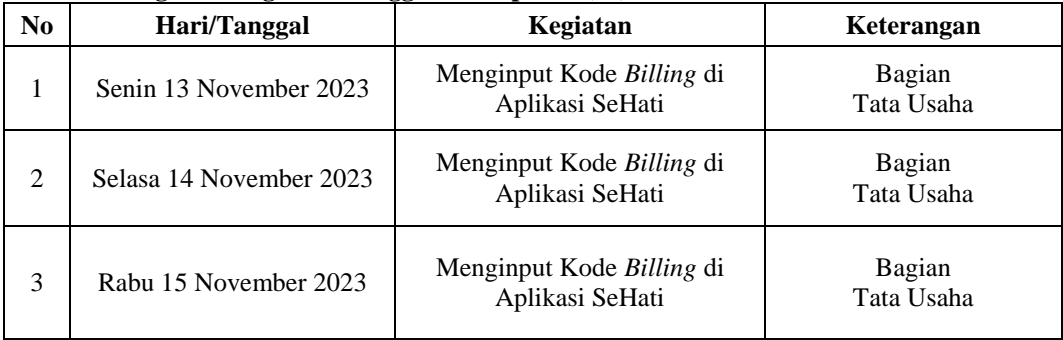

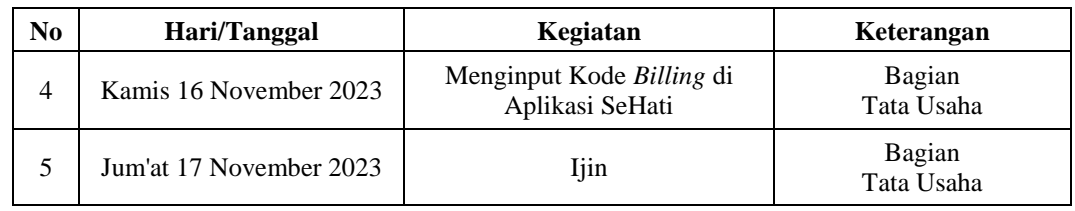

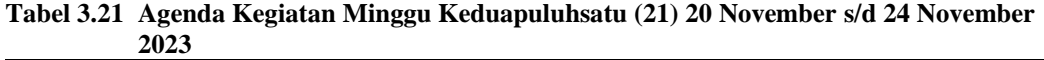

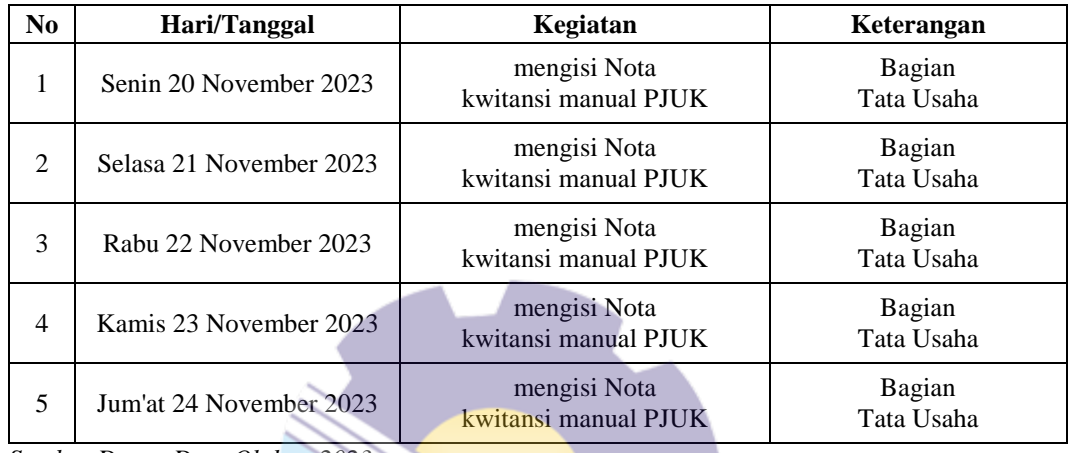

*Sumber Data : Data Olahan 2023*

# **Tabel 3.22 Agenda Kegiatan Minggu Keduapuluhdua (22) 27 November s/d 01 Desember**

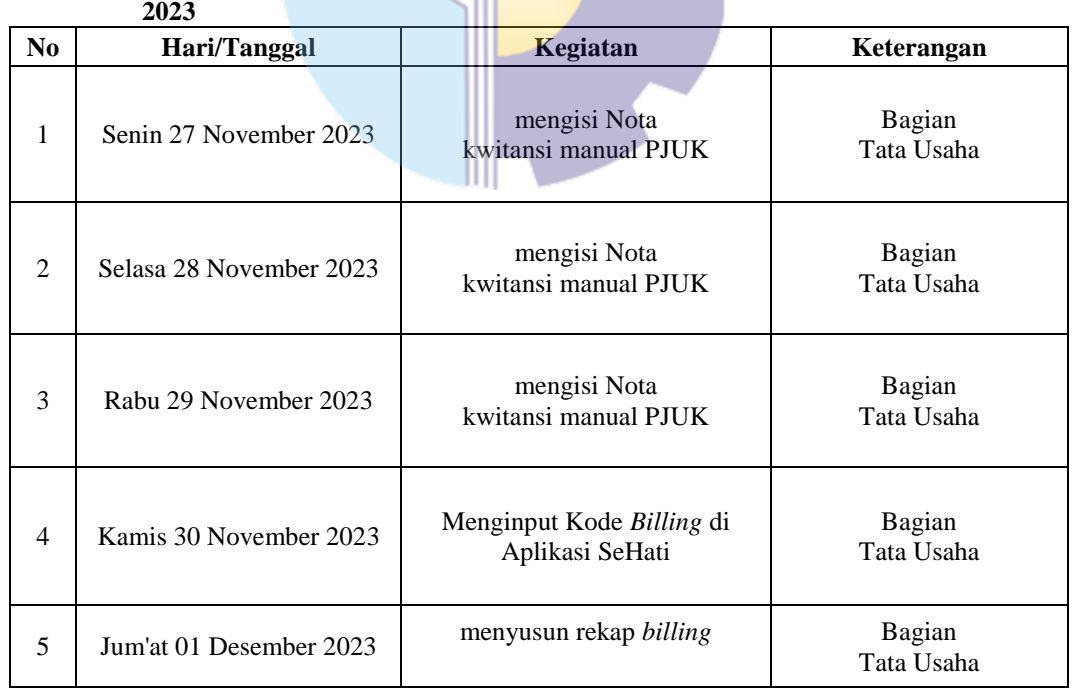

|                | - 7- 7                  |                                              |                      |
|----------------|-------------------------|----------------------------------------------|----------------------|
| N <sub>0</sub> | Hari/Tanggal            | Kegiatan                                     | Keterangan           |
| 1              | Senin 04 Desember 2023  | Menginput Kode Billing di<br>Aplikasi SeHati | Bagian<br>Tata Usaha |
| 2              | Selasa 05 Desember 2023 | Menginput Kode Billing di<br>Aplikasi SeHati | Bagian<br>Tata Usaha |
| 3              | Rabu 06 Desember 2023   | Menginput Kode Billing di<br>Aplikasi SeHati | Bagian<br>Tata Usaha |
| 4              | Kamis 07 Desember 2023  | Menginput Kode Billing di<br>Aplikasi SeHati | Bagian<br>Tata Usaha |
| 5              | Jum'at 08 Desember 2023 | menyusun rekap billing                       | Bagian<br>Tata Usaha |

**Tabel 3.23 Agenda Kegiatan Minggu Keduapuluhtiga (23) 04 Desember s/d 08 Desember 2023**

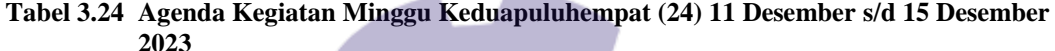

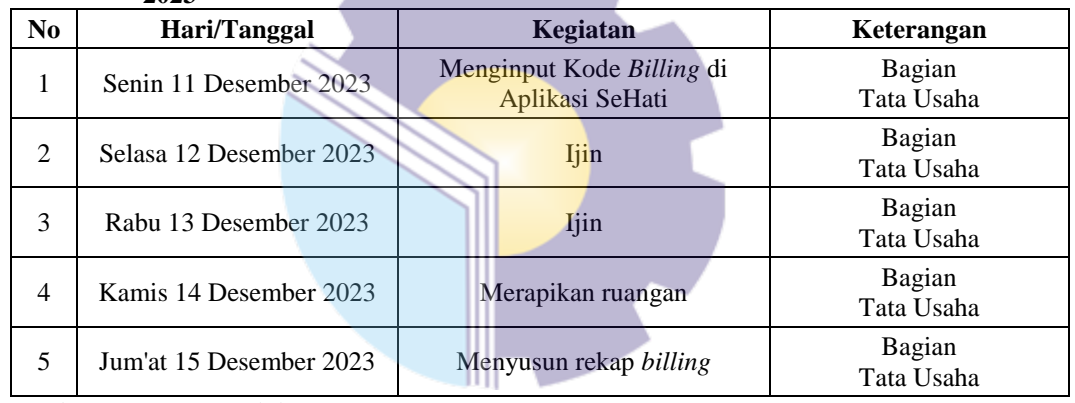

*Sumber Data : Data Olahan 2023*

**Tabel 3.24 Agenda Kegiatan Minggu Keduapuluhempat (24) 18 Desember s/d 22 Desember 2023**

| N <sub>0</sub> | Hari/Tanggal            | Kegiatan                             | Keterangan           |
|----------------|-------------------------|--------------------------------------|----------------------|
| 1              | Senin 18 Desember 2023  | Mengisi Nota<br>Kwitansi Manual PJUK | Bagian<br>Tata Usaha |
| 2              | Selasa 19 Desember 2023 | Mengisi Nota<br>Kwitansi Manual PJUK | Bagian<br>Tata Usaha |
| 3              | Rabu 20 Desember 2023   | Mengisi Nota<br>Kwitansi Manual PJUK | Bagian<br>Tata Usaha |
| 4              | Kamis 21 Desember 2023  | Mengisi Nota<br>Kwitansi Manual PJUK | Bagian<br>Tata Usaha |
| 5              | Jum'at 22 Desember 2023 | Mengisi Nota<br>Kwitansi Manual PJUK | Bagian<br>Tata Usaha |

|                | AVAJ                    |                                             |                      |
|----------------|-------------------------|---------------------------------------------|----------------------|
| No             | Hari/Tanggal            | Kegiatan                                    | Keterangan           |
| 1              | Senin 25 Desember 2023  | Libur Natal                                 | Bagian<br>Tata Usaha |
| $\mathfrak{D}$ | Selasa 26 Desember 2023 | Libur Natal                                 | Bagian<br>Tata Usaha |
| 3              | Rabu 27 Desember 2023   | Libur Natal                                 | Bagian<br>Tata Usaha |
| 4              | Kamis 28 Desember 2023  | Mengisi berkas yang<br>perlu ditandatangani | Bagian<br>Tata Usaha |
| 5              | Jum'at 29 Desember 2023 | Mengisi berkas yang<br>perlu ditandatangani | Bagian<br>Tata Usaha |

**Tabel 3.25 Agenda Kegiatan Minggu Keduapuluhlima (25) 18 Desember s/d 29 Desember**  <u> วกัวว</u>

- 3.1.1 Uraian Kegiatan yang Dikerjakan pada Kantor KSOP Kelas III Kijang Uraian Kegiatan yang dikerjakan selama pelaksanaan Kerja Praktik (KP)
- 1. Menerima surat masuk memerlukan surat yang masuk pada bagian loket pelayanan Kantor KSOP Kelas III Kijang.

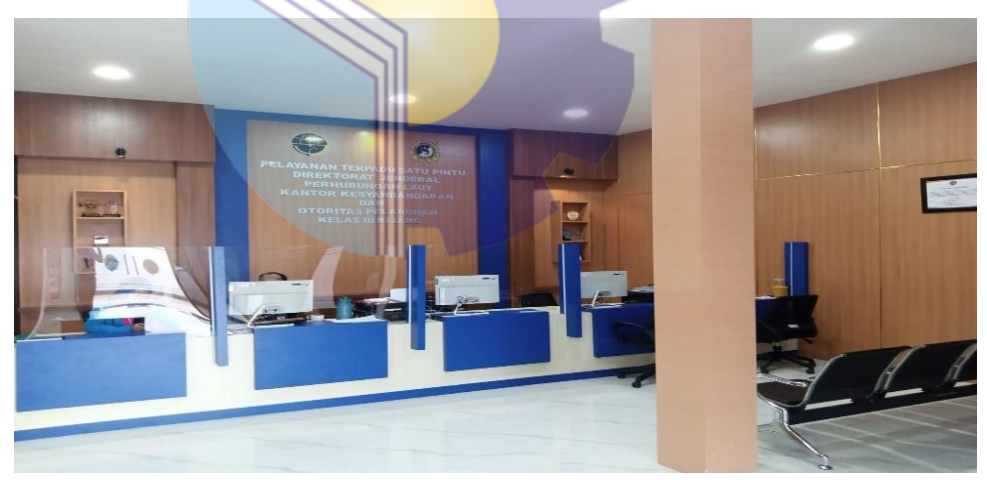

**Gambar 3.1 Loket Pelayanan Publik Kantor KSOP Kelas III Kijang** *Sumber : Kantor KSOP Kelas III Kijang*

2. Mendisposisikan surat masuk memerlukan lembar disposisi, pengirim surat, nomor surat, tanggal surat, tanggal terima surat, perihal, kode penyimpanan dan surat masuk atau surat yang ingin didisposisi.

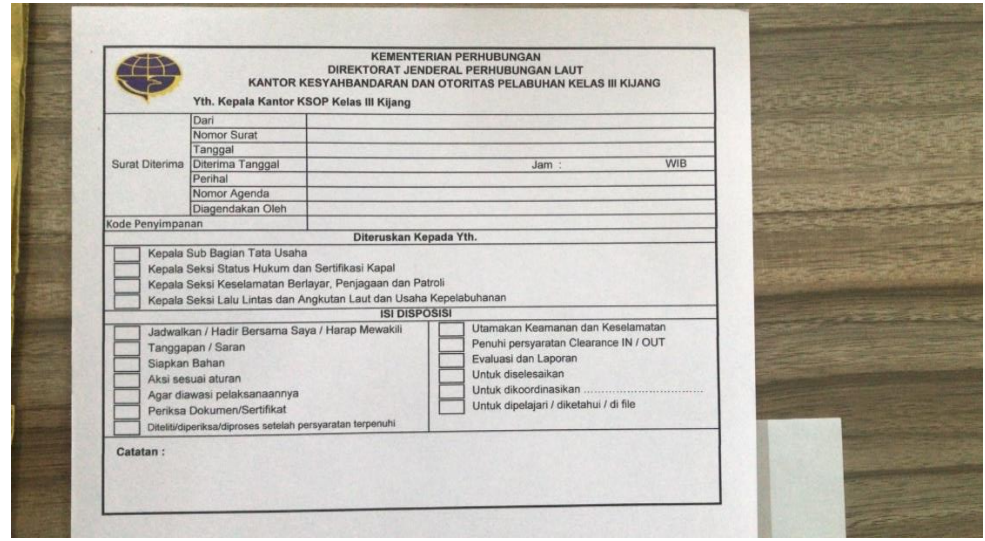

**Gambar 3.2 Lembar Disposisi Surat** *Sumber : Kantor KSOP Kelas III Kijang*

3. Mencatat dalam agenda surat masuk memerlukan surat yang akan disposisi, kode penyimpanan, pengirim surat, tanggal, nomor surat dan perihal.

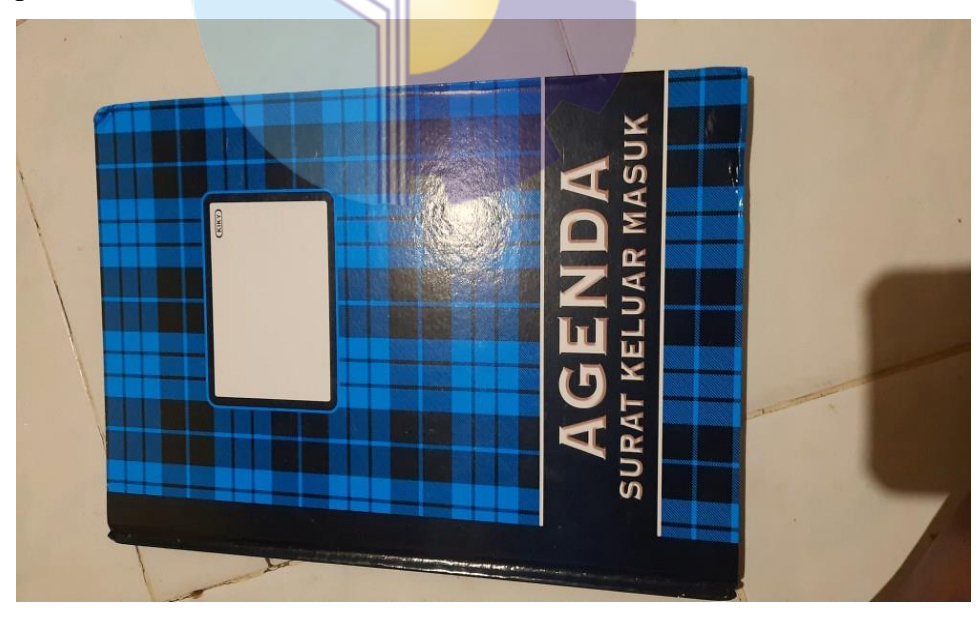

**Gambar 3.3 : Mengisi Buku Agenda Masuk** *Sumber : Kantor KSOP Kelas III Kijang*

4. Memberi nomor AL. 820 untuk Surat Persetujuan Berlayar memerlukan Surat Persetujuan Olah Gerak Kapal dari Seksi Kesber, tanggal masuk, nomor surat, pengirim surat, perihal, tanggal keluar dan penerima surat yang dicatat ke dalam dossier dalam map spring file snell AL. 820.

- 5. Memberi nomor Al. 524 untuk Perijinan Awak Kapal memerlukan Surat Perjanjian kerjal laut, tanggal masuk, pengirim surat, perihal surat beserta nama pihak kedua dan jabatan, tanggal keluar surat dan penerima surat yang dicatat ke dalam dosier dalam map spring file snell AL. 524.
- 6. Memberi nomor KU. 201 untuk Surat Perjalanan Dinas (SPPD) memerlukan Surat Perjalanan Dinas (SPD) dan dosier dalam map ordner KU. 201.
- 7. Memberi nomor KP. 004 untuk Surat Perintah Tugas (SPT) memerlukan Surat Perintah Tugas (SPT) dan dosier dalam map ordner KP. OO4.
- 8. Memberi nomor KP. 109 untuk SK menteri atas nama pegawai memerlukan surat Keputusan Menteri Perhubungan nama masing-masing pegawai dalam map KP. 109
- 9. Menggandakan Dokumen memerlukan dokumen asli.

Penggandaan adalah proses, perbuatan, atau cara menggandakan satu salinan Ciptaan dan/atau fonogram atau lebih dengan cara dan dalam bentuk apapun, secara permanen atau sementara.

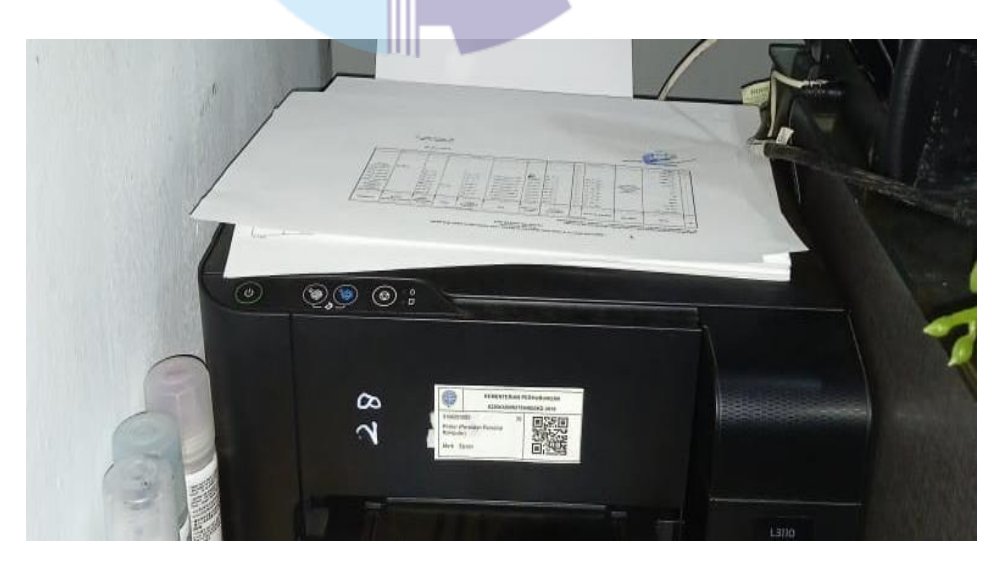

**Gambar 3.4 Mengandakan Dokumen** *Sumber : Kantor KSOP Kelas III Kijang*

10. Mencetak Dokumen memerlukan dokumen asli

Mencetak dokumen adalah aktivitas yang dilakukan untuk mengubah bentuk dari sebuah berkas digital menjadi berkas fisik. Contohnya adalah sebuah buku cetak pelajar, dimana buku tersebut awalnya dibuat dalam bentuk digital lalu dilakukan proses pencetakan buku fisiknya.

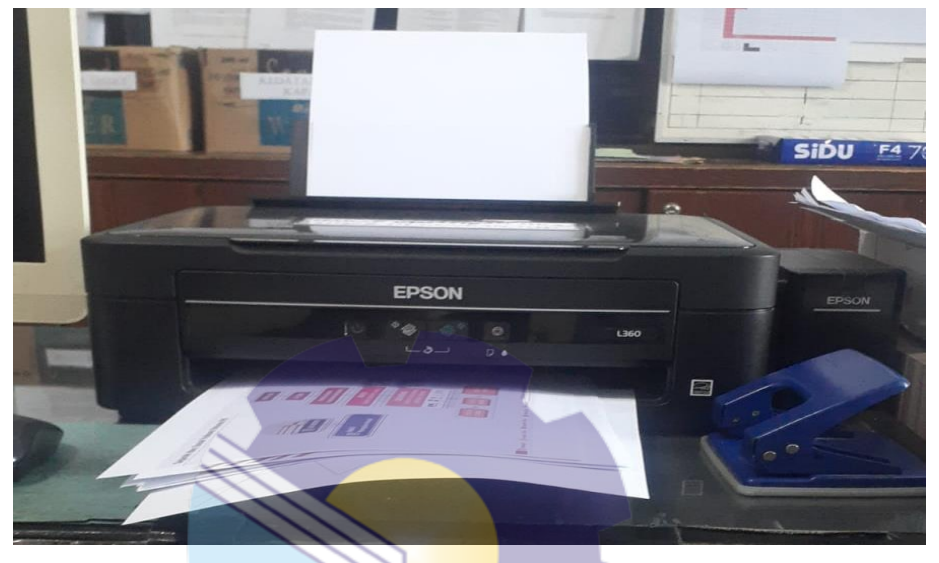

**Gambar 3.5 Mencetak Dokumen Asli** *Sumber : Kantor KSOP Kelas III Kijang*

11. Membuat Tabel Data dan Mengisi Rekap Permintaan Pembayaran (SPP) Pegawai, dokumen yang digunakan/diterbitkan oleh Pejabat yang melakukan tindakan yang mengakibatkan pengeluaran anggaran belanja sebagai pengajuan permintaan pembayaran.

|                              | <b>A Cut</b><br><b>Sig Cours</b><br>Citizen des militaires<br>93 | <b>Finance Painter</b><br>$-20.29$        | Cambria<br>$-1111$<br>$H$ / $H$ - $H$ - $Q$ - $\Lambda$<br><b>Passed</b><br>& NAMA PERUSAHAAN | <b>Control Control Service</b><br>$\sim A$<br><b>Reference</b><br><b>BUT I WE I SHOW TO</b> | <b>THE VIOLET FRAME</b><br><i><b>Signarial</b></i><br>Car aar Like Merge in Center -<br><b>US</b><br>$-96$<br><b>Altegenment</b><br><b><i><u>Réservérés</u></i></b> | m<br>Constituent Formet<br>24.25<br>Formatting = as Eable | Normal<br>Bad<br><b>Tunels Car</b><br><b>Cyphiriatory</b> | Good<br><i><b>Imput</b></i><br><b>STyles</b> |                 | PERGEFIEL<br><b>Lower Cod</b> | Cattratorian<br>Pécition |               | Direct Dataty |
|------------------------------|------------------------------------------------------------------|-------------------------------------------|-----------------------------------------------------------------------------------------------|---------------------------------------------------------------------------------------------|----------------------------------------------------------------------------------------------------|-----------------------------------------------------------|-----------------------------------------------------------|----------------------------------------------|-----------------|-------------------------------|--------------------------|---------------|---------------|
|                              |                                                                  | PERMISSION -                              | <b>TANGGAL BAYAR</b>                                                                          | <b>NUMBER OF STREET AND</b>                                                                 | <b>HOMOR KUITANTE / INVOID</b>                                                                                                    |                                                           |                                                           |                                              |                 |                               |                          |               | m             |
| 1879<br>m                    |                                                                  | 23/07/2023                                | <b>ZYMFFFZWZ3</b>                                                                             | <b>SIMPONY</b>                                                                              | EDIVL-202307245327737 EDIVL-20230726503430                                                                                                    | NAMA PERLISANAAN                                          | <b>JULIAN ICARAL</b>                                      | -                                            | <b>SET</b><br>- | <b>BANK</b><br><b>KARUPE</b>  | <b>TAHBA</b>             | <b>BARANT</b> | $141 -$       |
| 361                          |                                                                  | <b>GRANTPOOLS</b>                         | <b>ZYNTECHAN</b>                                                                              | EQIPL-20230724.53.27151                                                                     | EDIPL-20230726.503430                                                                                                    | <b>FFE. EUNERAN BETIKLAFE GAMERIERN</b>                   | <b>SCHL GARLIELS ZAYA'S</b>                               |                                              |                 |                               | 746                      |               |               |
| <b>381</b>                   |                                                                  | ZAPREZZNICH                               | <b>ZINTHINES</b>                                                                              | EDIPL-2023072235.16800                                                                      |                                                                                                    | <b>FT. DINTAN DEFICAN SANUSFIA</b>                        | KM. GARUDA JAYA B                                         |                                              |                 |                               | 340                      |               |               |
| 741<br>$-11$                 |                                                                  | 33/07/3023                                | <b>PYHYEZGES</b>                                                                              | EDIPL:20230332A3.37720                                                                      |                                                                                                    | <b>FT. EINTAN REFINANT HAPPLEM FLA</b>                    | KP4, GALANIS NUMBERTABLE                                  |                                              |                 | 750                           |                          |               |               |
| <b>TERR</b><br>--            |                                                                  | 22/07/2028                                | 2188122023                                                                                    | EDIPL-20230722.53.37728                                                                     | KOIPL 20230728302430                                                                                                    | FT. HINTAN HESIKAH HARLIEK FLA                            | KM, GABINA JAYA B                                         |                                              |                 |                               | 740                      |               |               |
| 79.9<br>144                  |                                                                  | 33/07/3039                                | RYMYCHARA                                                                                     |                                                                                             | EDIPL-20330728303430                                                                                                    | 177. EIINT AN EICEINGEE TUANERTEILA                       | <b>RPE GARUELA ANYA #</b>                                 |                                              |                 | 246                           |                          |               |               |
| 944                          |                                                                  | 22/07/4033                                | <b>ZINTHERS</b>                                                                               | EDIPL-202807A7-82-8243                                                                      | EDIPL-2023072630.3430                                                                                                    | FT. EINFEAN ENFINGER TLANSISCHELN                         | <b>RPL GALANG NURSINYARA</b>                              |                                              |                 |                               |                          | 2,772         |               |
| 2444<br><b>HELL</b>          |                                                                  | <b>SP/BY/SOZE</b>                         | IT FOR FEFALES                                                                                | EDIPL-P07307233536801                                                                       |                                                                                                    | <b>177. DINTAN OERKAH GAMUDEHA</b>                        | <b>KML GARINGA JAYA IF</b>                                |                                              |                 | 2.50                          |                          |               |               |
| -9.95<br>m                   |                                                                  | 34/07/2021                                |                                                                                               | EDITL-TOXINTSTAZMENT                                                                        | EDITE-20230726.50.5430.                                                                                                    | <b>FT. UINTAN DETACAT SAMULEERA</b>                       | KH. GARUDA SAVA H                                         |                                              |                 |                               |                          |               |               |
|                              | 7.00                                                             | 24/07/2023                                | <b>ZYPOTECOSTA</b>                                                                            | EDIPL:2031072432324767                                                                      | EDJPL-X0230728.50.3430                                                                                                    | <b>FT. ENNEAN DETINANT SANUDETIA</b>                      | <b>КМ. РИЗА БАНАКІ</b>                                    | 24                                           |                 |                               |                          | 1.500         |               |
| m                            | 19.18.9                                                          | 34/07/3033                                | <b>ZENDYEDMAN</b>                                                                             | EDIPL TOJJOTJARZDANS                                                                        | KEIPL-20230726.50.9434                                                                                                    | FT. DINTAN REFINANCIAN CAMILIN FLA                        | <b>KM. PHIA BARANA</b>                                    | 1.4                                          |                 |                               |                          | 3,200         |               |
| <b>HALL</b>                  | 19744                                                            | 25/07/2021                                | <b>RYMOTERINA</b>                                                                             | EDIPL 2023073433.0300                                                                       | EDIT-20220726-653430                                                                                                    | <b>FT. UNITAN DETICAN SAMULEERA</b>                       | <b>KPS, HARLIDA LAVA W</b>                                |                                              |                 |                               |                          | $1 - 200$     |               |
| <b>HAND</b><br><b>Britis</b> |                                                                  | 25/07/2031                                | ZTAYI2995                                                                                     | EDITE 2023072633.27941                                                                      | E20FS-20230726.50.5474                                                                                                    | <b>STE. ENNETAAL EXCEVALAGE SUGMALIZEERA</b>              | <b>CHE BISSA BARLARI</b>                                  |                                              |                 |                               |                          | <b>A.MAIN</b> |               |
| <b>START</b><br><b>TANK</b>  |                                                                  | 37/0778023                                | <b>RYANTIZODS</b>                                                                             | KOJPL-20230726-S2JL44W                                                                      | E.OJPL:80230726303424                                                                                                    | <b>FT  USN'S AN ESCISSIANS SIAMULOUSIA</b>                | <b><i>RIM-PULA BAHARI</i></b>                             | 24                                           |                 |                               | <b>Sheet</b>             |               |               |
| <b>SHIP</b>                  | <b>PRI</b>                                                       | <b>ST/OT/HORN</b>                         | <b>CENTERNAL</b>                                                                              | EB01-20230717.33.2733.3                                                                     | EDIT DOZZOTZANOLISTO                                                                                                    | <b>ATE SHINEYAN ENTERCARE TUAPELIESE FOR</b>              |                                                           | <b>Disk</b>                                  |                 |                               |                          | della         |               |
| <b>HALL</b>                  | 894                                                              | AL/0722028                                | If FOILY FEDERAL IN                                                                           | EDITL/20230717-53-27553                                                                     | E.DJPL-20230726.36.3430                                                                                                    | <b>BYE. BIRNEY AND EDESYMICALLE DIAMOURLESSA</b>          | <b>NM</b> GARAGE AVA II                                   |                                              |                 |                               | 240                      |               |               |
| mail                         | 351                                                              |                                           | <b>ZZWIZZDAZS</b>                                                                             | EDIFL-20230722528338                                                                        | EAUTH-20230726.50.3434                                                                                                    | <b>ETT: EIRNEYAN ZIEXIE(AFF TIAMERIETER)</b>              | KH. GARDEN LEVA II                                        |                                              |                 | 2.80                          |                          |               |               |
| m                            | <b>SERVICE</b>                                                   | 34/07/2021                                | 2.21972223233                                                                                 | EDIM 20230725.53.27761                                                                      | EDIPL-PRESSTERAGE \$430                                                                                                    | 573. EUNS AN UKEIKAN GAMUSIKKIN                           | <b>KM, PUGA HAHAMI</b>                                    | 24                                           |                 |                               |                          | 1,200         |               |
| m<br><b>Jane</b>             |                                                                  | 24/07/2023                                | <b>RENEGANY</b>                                                                               | KNIPL-JOSSOTSLES.37763                                                                      | KEIN-POSSOTJASQJARO                                                                                                    | <b>FT. BIRTAN BEFROAR SACARERA</b>                        | KM. GARLIDA LAYA II.                                      |                                              |                 | 248                           |                          |               |               |
| <b>MARK</b>                  | <b>Holes</b>                                                     | IB/B7/3023                                | <b>IFYINTEEMPH</b>                                                                            | EDIPL-DO23071HAS.zerne                                                                      |                                                                                                    | <b>SYE. ENNEAN EXCENSAR SAMMATICAN</b>                    | KPS GARUDA JAYA II                                        |                                              |                 |                               | 249                      |               |               |
| m                            | <b>DESPE</b>                                                     | 24/97/2033<br>22/07/7028                  | <b>UTTOTEDATA</b>                                                                             | EDIPL:303307243536611                                                                       |                                                                                                    | <b>SYT. SHAFT AND ENTIR APPLICATION FOR</b>               | <b>NPL GARUBA IAYA IE</b>                                 |                                              | 7918            |                               |                          |               |               |
|                              | <b>ALCOHOL</b>                                                   |                                           | WEIGHT COMMITTED                                                                              | KAIPS-DOORGYZZASARAR                                                                        | EDITL:00330726502430                                                                                                    | <b>SYX. KNOWS JUNE ENCYTOLOGY TO JUNEAU AS DE WILAL</b>   | <b>KIK GARIZDA IAYA B</b>                                 |                                              | 17,6,63         |                               |                          |               |               |
| $-4 - 0 + 1$                 |                                                                  | 23/07779998                               | <b>PTWFFFRES</b>                                                                              | KDIPL-20190723.52APAP                                                                       | EDITL-20230726-20-34 50                                                                                                    |                                                           | <b>SPE SARVOA SEVA IE</b>                                 |                                              |                 |                               |                          |               |               |
| $-40000$                     |                                                                  | 38/87/2003                                | <b>IFFIN FEDERAL</b><br><b>CONTRACTOR</b>                                                     | KDJPL-30230724.57.23063                                                                     | EDIPL-20230726303474                                                                                                    | <b>PT. BINTAN HESSILAN SAMUDEFIA</b>                      | <b>CH. GARUDA 3AYA B</b>                                  |                                              |                 |                               |                          | $L = 3/2$     |               |
|                              |                                                                  | <b>Kickeda L., Kimmitted References a</b> |                                                                                               |                                                                                             | BLANKO BRA 2023 - CONSTRUCCIO CONSTRUCTOR INTERCRETATE EDG. Chests  Sheets  Sheets  Sheets                                                                          |                                                           | <b>AIWA METELE</b>                                        | 1949                                         |                 |                               |                          | 3.500         |               |
|                              | C APC                                                            |                                           |                                                                                               |                                                                                             |                                                                                                    |                                                           | 7 CO                                                      |                                              |                 |                               |                          |               |               |
|                              |                                                                  |                                           |                                                                                               |                                                                                             |                                                                                                    | Q. Search                                                 | <b><b>BLOC-BCE</b></b>                                    |                                              |                 |                               |                          | 174           |               |

**Gambar 3.6 Tabel Rekap Permintaan Pembayaran (SPP)** *Sumber : KSOP Kelas III Kijang*
12. Merekap Data *Billing* simponi 2023 di Aplikasi Simponi

Merekap sistem *billing* yang dikelola oleh DJA untuk memfasilitasi pembayaran/penyetoran PNBP dan penerimaan non anggaran. SIMPONI memberi kemudahan bagi Wajib Bayar/Wajib Setor untuk membayar/menyetor PNBP dan penerimaan non anggaran

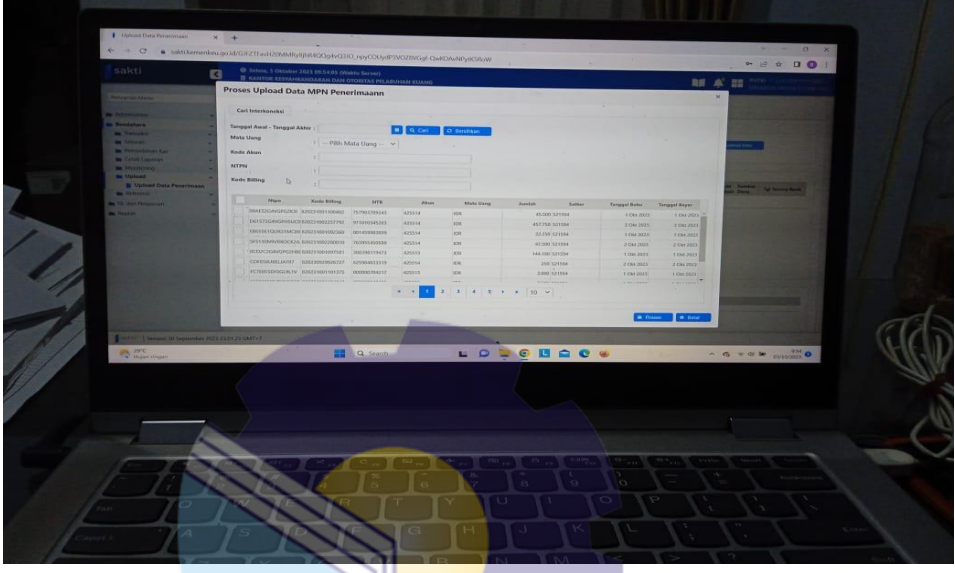

**Gambar 3.6 : Merekap Data** *Billing* **simponi 2023** *Sumber : Kantor KSOP Kelas III Kijang*

13. Menginput *Billing* Pembayaran PNBP ke Sistem Aplikasi Simpadu Setelah di Rekap Nantinya Kode *Billing* yang sudah terinput akan di cetak dan kemudian akan di isi ke dalam Nota Kwitansi

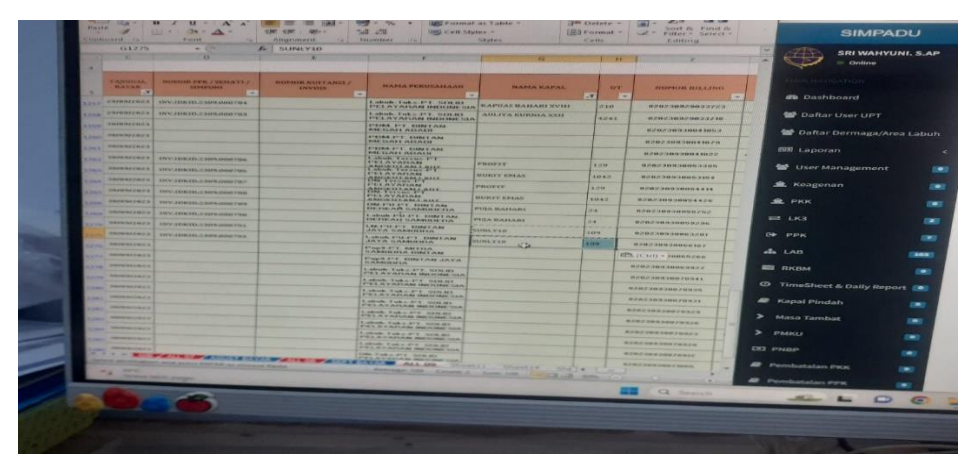

**Gambar 3.7 Menginput kode** *billing* **PNBP** *Sumber : Kantor KSOP Kelas III Kijang*

14. Mengisi Nota Kwitansi Manual yang berisi pungutan yang dibayar oleh orang pribadi atau badan dengan memperoleh manfaat langsung maupun tidak langsung atas layanan atau pemanfaatan sumber daya dan hak yang diperoleh negara

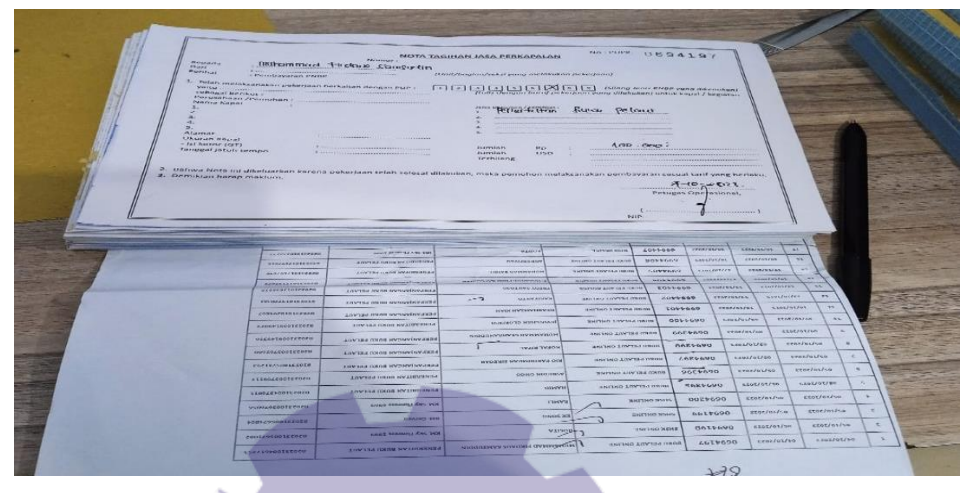

**Gambar 3.8 Nota Kwitansi PNBP** *Sumber : Kantor KSOP Kelas III Kijang*

#### **3.2 Target yang diharapkan**

Target yang diharapkan saat melakukan kerja praktek pada Kantor KSOP Kelas III Kijang sebagai berikut:

1. Menerima Surat Masuk

Target yang diharapkan pada Penerimaan Surat Masuk Adalah mampu menangani surat agar bisa dengan cepat dan tepat sampai kepada pengolah dan penanganan tindak lanjut.

2. Mendisposisi Surat Masuk

Target yang diharapkan pada saat mendisposisi surat masuk yaitu tersampaikannya surat ke atasan. Sebelum di tinjak lanjuti surat masuk tersebut, kita harus mendisposisi dan mengagendakan ke buku agenda dari mana serta kepada siapa ditujukan surat tersebut.

3. Mencatat dalam agenda surat masuk

Target yang diharapkan pada saat Mencatat dalam agenda surat masuk adalah Mahasiswa mampu membuat administrasi menjadi lebih rapi, dan juga memudahkan dalam proses penomoran dan pengarsipan surat

- 4. Memberi nomor AL. 820 untuk Surat Persetujuan Berlayar Target yang diharapkan adalah bisa Membedakan Nomor/kode antara Pada setiap surta yang masuk
- 5. Memberi nomor Al. 524 untuk Perijinan Awak Kapal Target yang diharapkan adalah bisa Memebedakan Nomor/kode antara Pada setiap surta yang masuk Khususnya Nomor Untuk perijinan Kapal ini.
- 6. Memberi Nomor KU.201 untuk surat Perjalanan Dinas Target yang diharapkan adalah bisa Memebedakan Nomor/kode antara Pada setiap surta yang masuk
- 7. Memberi nomor KP. 004 untuk Surat Perintah Tugas (SPT) Target yang diharapkan adalah bisa Membedakan Nomor/kode antara nomor KP. 004 untuk Surat Perintah Tugas (SPT) dengan nomor/kode surat yang Lainnya
- 8. Memberi nomor KP. 109 untuk SK Target yang diharapkan adalah bisa mempermudah pengarsipan, sehingga tidak akan menyulitkan ketika membutuhkannya kembali sewaktu-waktu. Dan dapat membedakan dengan surat lainya
- 9. Menggandakan Dokumen memerlukan dokumen asli Target yang diharapkan adalah Mahasiswa dalam menggandakan dokumen adalah mampu mengoperasikan mesin pengganda dengan baik
- 10. Mencetak dokumen/Surat

Target yang diharapkan dalam mencetak dokumen atau surat diharapkan untuk membuat hard copy dari data atau dokumen yang di perlukan dalam Mengarsip Surat

11. Mengisi Tabel Daftar Permintaan Pembayaran Pegawai (SPP)

Target yang duharapkan adalah Mahasiswa lebih Teliti dalam megisis daftar SPP Karyawan KSOP Kelas III Kijang

- 12. Merekap Data *Billing* simponi 2023 di Aplikasi Simponi Target yang diharapkan Mahasiswa adalaht yang diharapkan mampu menyimpan data atau melakukan perubahan (*update* atau manipulasi) dan menampilkannya kembali data tersebut dengan cepat dan mudah.
- 13. Menginput *Billing* Pembayaran PNBP ke Sistem Aplikasi Simpadu Target yang diharapkan adalah Mahasiswa adalah Mahasiswa bisa memasukan kode *Billing* ke dalam Sistem Melalui Aplikasi Simpadu
- 14. Mengisis Nota Kwitansi

Target yang diharpakan dalam membuat kuintansi adalah dapat memantau arus kas masuk maupun keluar Kantor dan memastikan laporan keuangan sudah dibuat secara akurat.

#### **3.3 Perangkat Lunak/Keras yang di Gunakan**

Selama melaksanakan Kerja Praktik (KP) di Kantor KSOP kijang Kelas III, ada beberapa dari perangkat lunak dan perangkat keras yang digunakan diantaranya sebagai berikut :

3.3.1 Perangkat Lunak

Perangkat lunak yang digunakan selama melakukan kegiatan kerja Praktik adalah sebagai berikut :

*1. Microsoft Excel*

*Microsoft excel* merupakan aplikasi perangkat lunak yang dimanfaatkan untuk mengolah, menyimpan, dan mengombinasikan data berbentuk dokumen. Beberapa data yang dapat diolah yakni, data digital berupa huruf, gambar dan angka. Perangkat lunak ini memiliki peran khusus dalam bidang perkantoran. Adapun pekerjaan yang dilakukan Microsoft *Excel* di Kantor KSOP Kelas III Kijang ialah menginput Rekap simponi dan Membuat Tabel dan Mengisi Surat Permintaan Pembayaran (SPP)

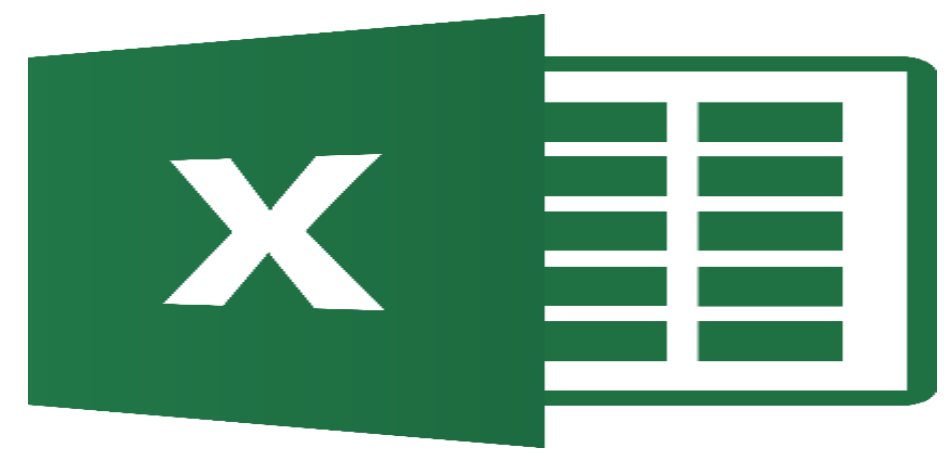

**Gambar 3.2 :** *Microsoft Excel Sumber : Wikipedia*

#### 2. Aplikasi SIMPONI

Aplikasi Sistem Informasi PNBP Online (SIMPONI) sebagai salah satu aplikasi dari MPN merupakan sistem yang digunakan untuk menatausahakan Penerimaan Negara Bukan Pajak (PNBP) dalam pembayaran/penyetoran PNBP dan penerimaan non anggaran yang dikelola oleh DJA (Direktorat Jenderal Anggaran).

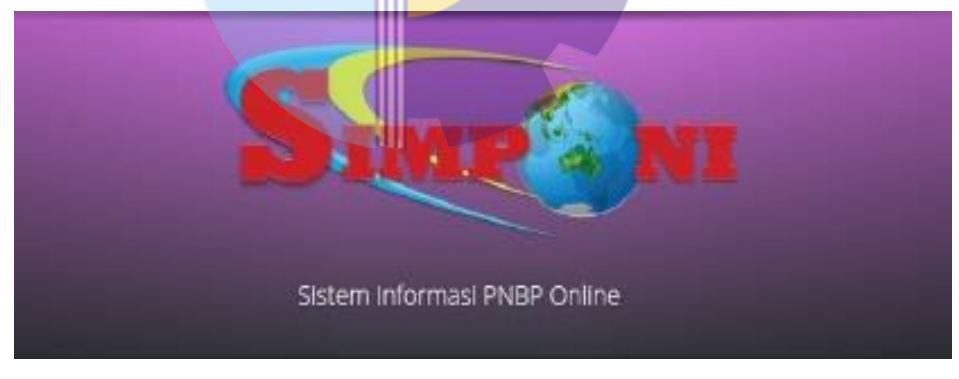

**Gambar 3.3 : Aplikasi Simponi** *Sumber : Internet*

## 3. Aplikasi SEHATI/Simpadu

Aplikasi SEHATI/simpadu merupakan jembatan untuk Perijinan Terminal Khusus (Tersus) dan Terminal Untuk Kepentingan Sendiri (TUKS) berbasis online agar membuat proses perijinan menjadi lebih mudah, transparan dan realtime.

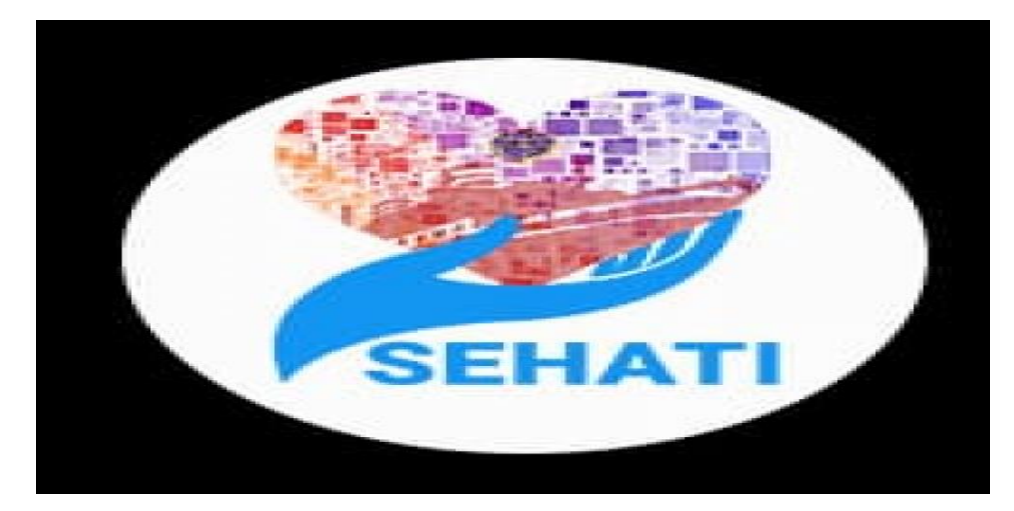

**Gambar 3.4 : Aplikasi Sehati** *Sumber : Internet*

#### 3.3.2 Perangkat Keras

Perangkat keras yang digunakan selama melakukan kerja Praktik adalah sebagai berikut :

1. PC

PC merupakan alat elektronik yang digunakan untuk membantu dalam menyelesaikan pekerjaan di Kantor KSOP Kelas III Kijang. Selain itu juga PC digunakan sebagai alat untuk menyimpan data-data yang telah dibuat dengan adanya komputer dapat mempermudah dan mempercepat didalam menyelesaikan kegiatan pekerjaan yang ada. Pada Kantor KSOP Kelas III KIJANG ini banyak sekali pekerjaan-pekerjaan yang menggunakan Komputer untuk menyelesaikan sebuah pekerjaan misalnya menginput Data kode *billing* Penerimaan Negara Bukan Pajak (PNBP) dan rekap Gambar PC dapat dilihat pada Gambar dibawah ini:

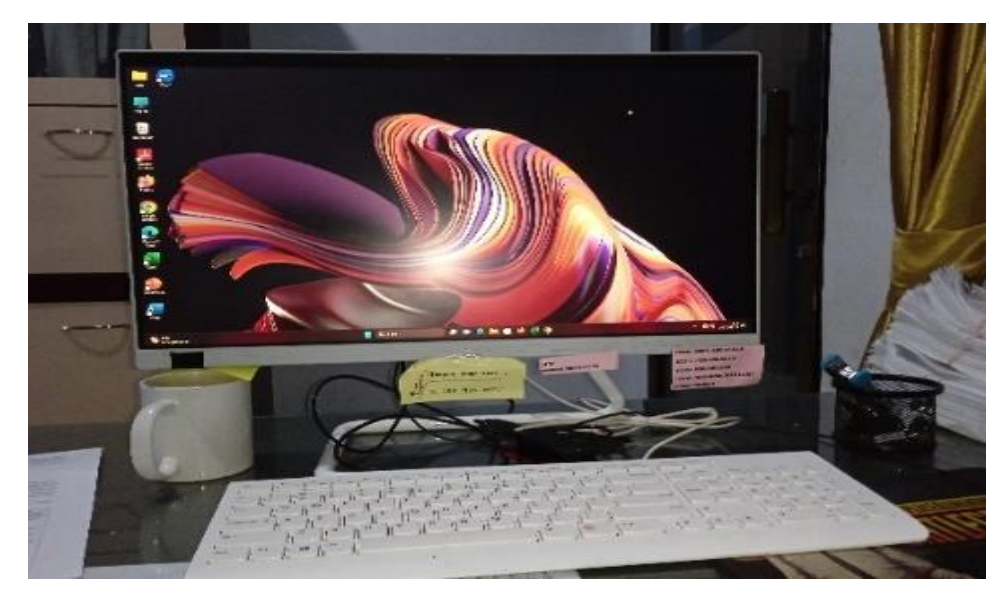

**Gambar 3.5 : PC yang di Gunakan untuk menginput dokumen dan Berkas** *Sumber: Kantor KSOP Kelas III Kijang*

2. *Keyboard* 

*Keyboard* adalah alat *input* dan merupakan salah satu perangkat keras komputer yang memiliki macam-macam tombol yang memiliki fungsi yang berbeda tergantung pada penekanannya yang dapat menghasilkan proses sesuai dengan kemauan penggunanya.

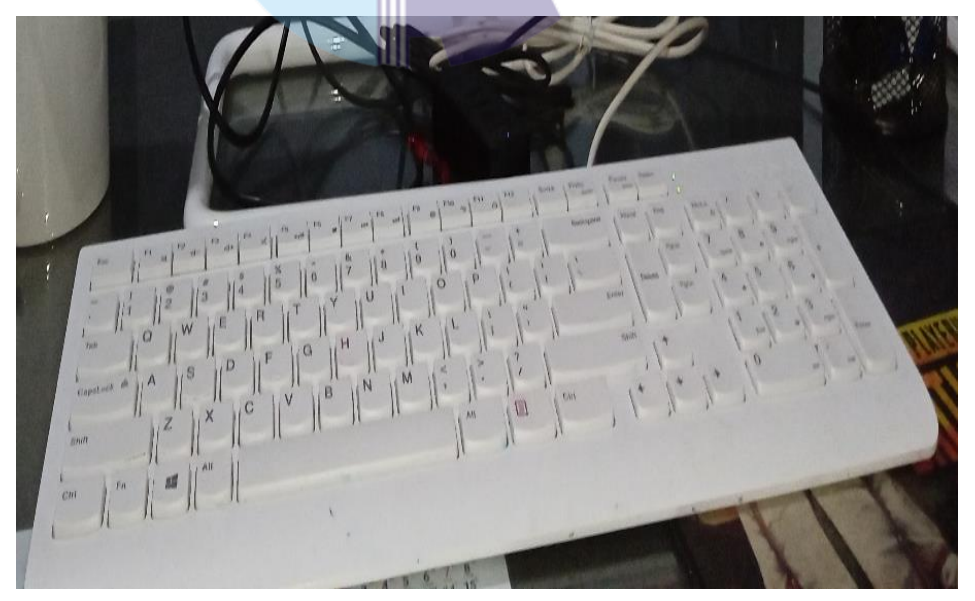

**Gambar 3.6 :** *Keyboard* **yang di gunakan untuk mengetik data** *Sumber: Kantor KSOP Kelas III Kijang*

## 3. CPU

CPU atau *Processing* merupakan salah satu dari perangkat keras komputer yang memiliki tugas untuk menerima dan menjalankan perintah sebagai perangkat lunak sehingga CPU sering disebut sebagai prosesor dengan kualitas teknologi CPU yang akan digunakan.

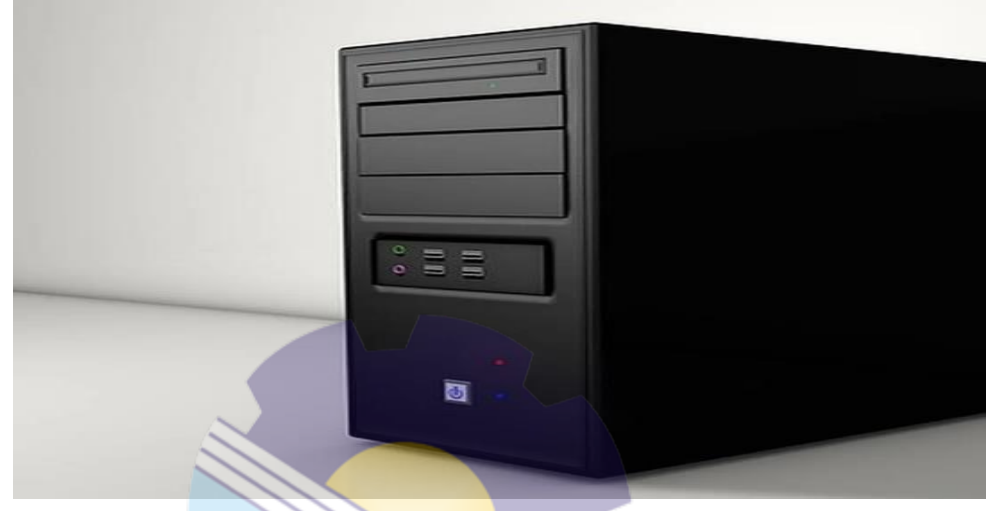

**Gambar 3.7 : CPU Komputer** *Sumber : Internet*

#### 4. Printer

Printer adalah perangkat keras yang digunakan untuk mencetak data digital di komputer seperti teks, dokumen, atau gambar, ke media fisik seperti kertas

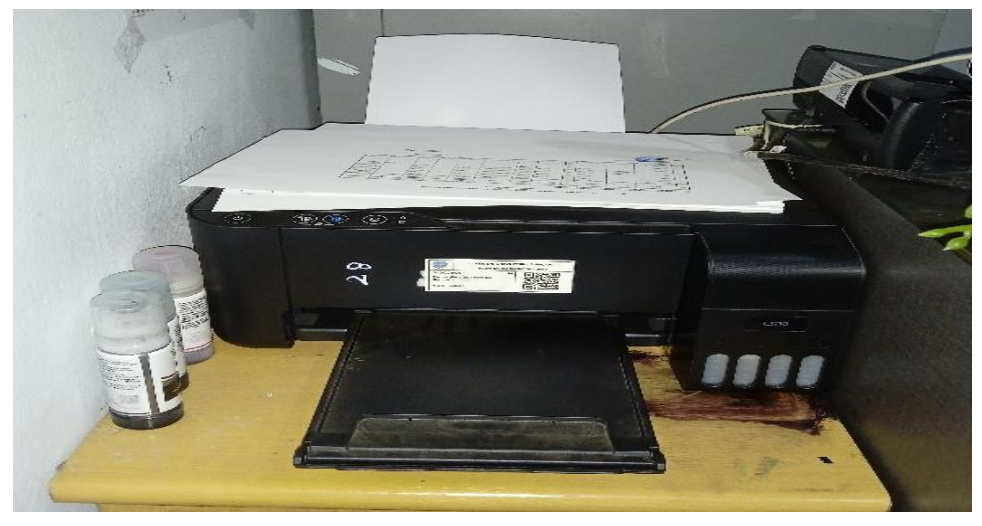

**Gambar 3.8 : Printer yang di gunakan untuk mencetak dokumen**  *Sumber: Kantor KSOP Kelas III Kijang*

5. Mesin *photocopy*

Dalam hal ini penulis terkadang membantu karyawan untuk mengambil alih *photocopy*, agar penulis dapat mempelajari cara penggunaan mesin *photocopy*.

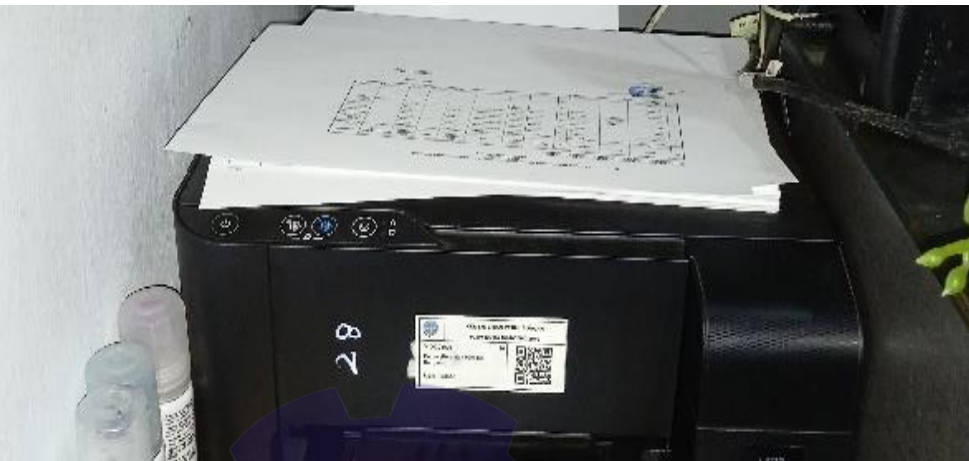

**Gambar 3.9 : Printer yang di gunakan untuk mencetak dokumen** *Sumber: Kantor KSOP Kelas III Kijang*

5. *Mouse*

*Mouse* adalah *hardware* yang dihubungkan dengan komputer yang fungsinya sebagai penggerak kursor yang memberikan sebuah perintah masukkan atau input pada sistem *windows*.

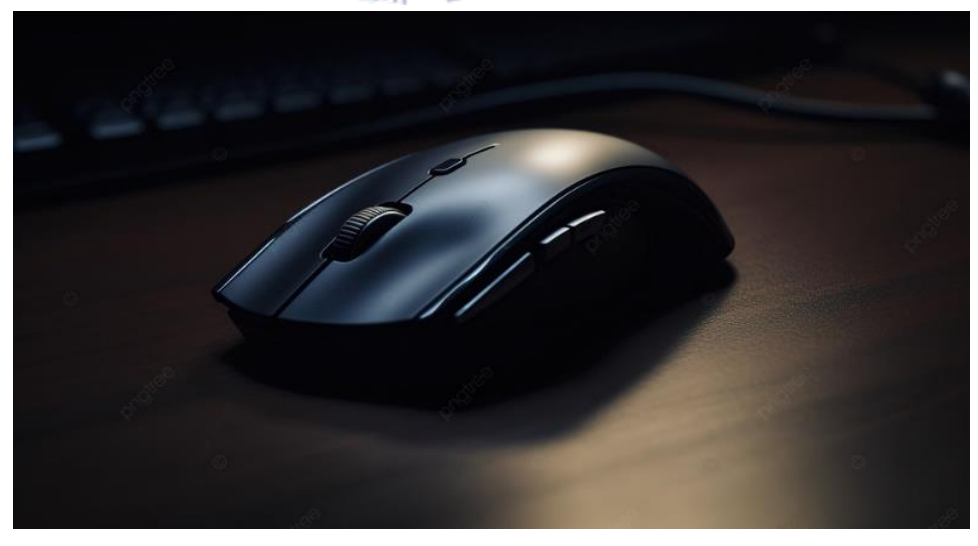

**Gambar 3.10 : Mouse** *Sumber : Internet*

#### **3.4 Peralatan dan Perlengkapan**

3.4.1 Peralatan yang Digunakan

Dalam melaksanakan Kerja Praktek di bagian Tata Usaha pada Kantor KSOP Kelas III Kijang, peralatan kantor yang digunakan untuk menyelesaikan pekerjaan adalah:

1. Pulpen

Pulpen, singkatan dari pensil pen, merupakan alat tulis yang telah menjadi salah satu instrumen penting dalam kehidupan sehari-hari. Pulpen biasanya terdiri dari tabung plastik atau logam yang berisi tinta, dengan ujung yang dapat ditarik keluar atau ditekan untuk menyalurkan tinta ke permukaan kertas. Kelebihan utama pulpen adalah kemudahan penggunaan dan portabilitasnya, membuatnya menjadi pilihan praktis untuk kebutuhan menulis sehari-hari. Pulpen juga sering digunakan dalam berbagai konteks, mulai dari keperluan sekolah, pekerjaan, hingga kegiatan sehari-hari, menjadikannya salah satu alat tulis yang sangat populer dan serbaguna. Gambar pulpen dapat dilihat pada Gambar dibawah ini:

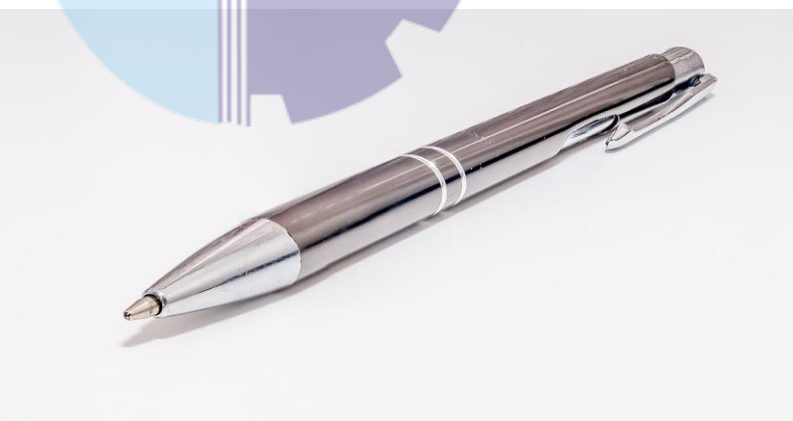

**Gambar 3.10 Pulpen** *Sumber : Kantor KSOP Kelas III Kijang*

*2. Stapler*

Stapler merupakan perkakas yang sangat berguna dalam menyatukan sejumlah kertas, seperti laporan harian dan dokumen-dokumen lainnya. Alat ini memainkan peran krusial dalam menjaga kerapihan dan keberesan dokumen-dokumen tersebut. Dengan menggunakan stapler, proses

penyatuan kertas menjadi lebih efisien dan praktis, memberikan tampilan yang rapi dan terorganisir pada laporan-laporan dan dokumentasi penting.

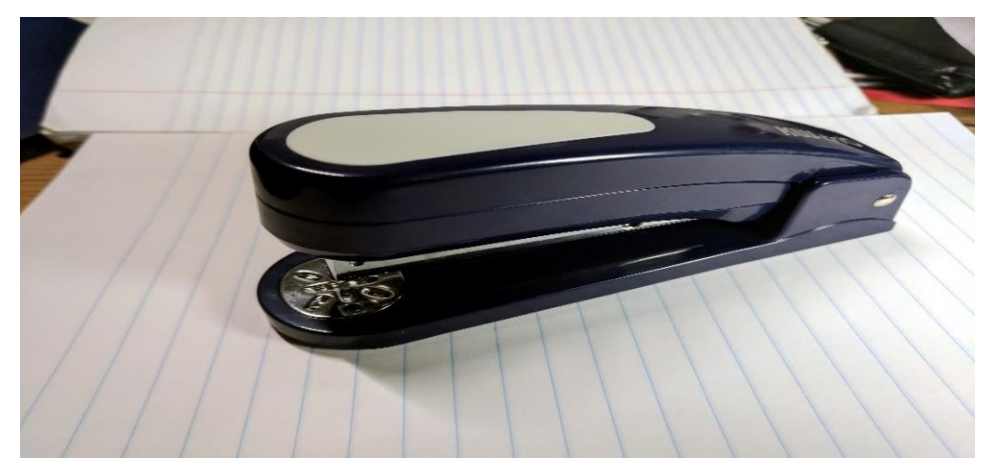

**Gambar 3.11 :** *Stapler Sumber : Kantor KSOP Kelas III Kijang*

#### *3. Perforator*

*Perforator* atau yang lebih umum dikenal sebagai alat pelubang kertas, adalah perkakas yang dirancang khusus untuk melakukan lubang pada kertas atau bahan serupa. Fungsinya sangat berguna dalam proses pengorganisasian dokumen, pengarsipan, atau penyusunan berkas. Alat ini biasanya terdiri dari beberapa mata pelubang yang teratur, memungkinkan pengguna untuk dengan mudah membuat lubang-lubang yang konsisten

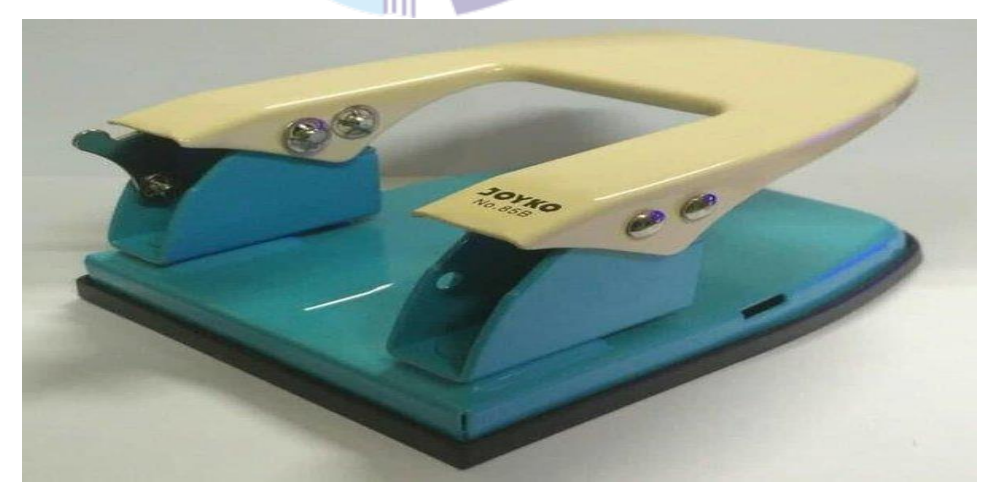

**Gambar 3.12 : Perforator** *Sumber : Kantor KSOP Kelas III Kijang*

#### 4. Map Ordner

Map Ordner digunakan untuk mengarsip dokumen agar tersusun rapi dan mudah untuk di cek kembali di lain waktu. Gambar map order dapat dilihat pada Gambar dibawah ini:

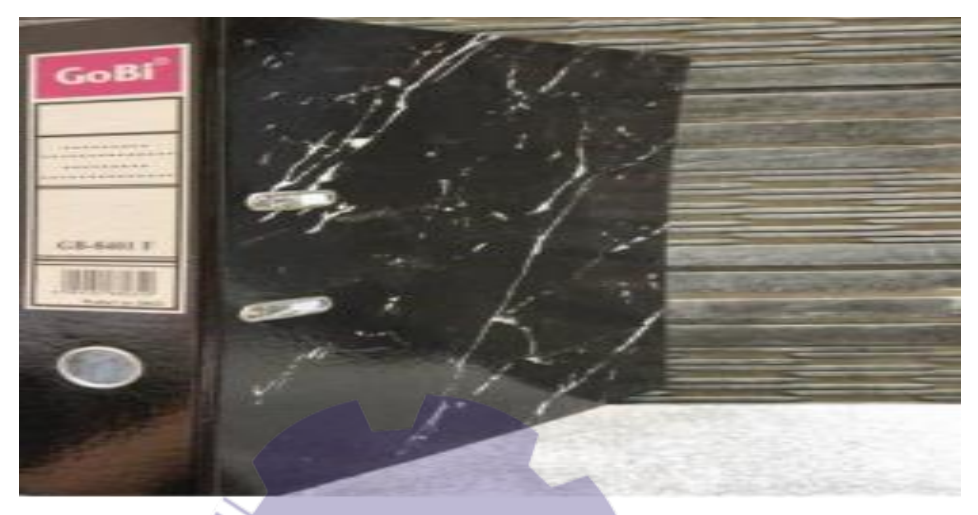

**Gambar 3.13 : Map Ordner** *Sumber : Kantor KSOP Kelas III Kijang*

## **3.5 Data-data Yang di Perlukan**

Data-data yang perlukan dalam penyelesaian tugas yang dilaksanakan adalah sebagai berikut:

- 1. Menerima surat masuk memerlukan surat yang masuk pada bagian loket pelayanan Kantor KSOP Kelas III Kijang
- 2. Mendisposisikan surat masuk memerlukan lembar disposisi, pengirim surat, nomor surat, tanggal surat, tanggal terima surat, perihal, kode penyimpanan dan surat masuk atau surat yang ingin didisposisi.
- 3. Mencatat dalam agenda surat masuk memerlukan buku agenda untuk ditulis surat yang akan disposisi, kode penyimpanan, pengirim surat, tanggal, nomor surat dan perihal.
- 4. Memberi nomor AL. 820 untuk Surat Persetujuan Berlayar memerlukan Surat Persetujuan Olah Gerak Kapal dari Seksi Kesber, tanggal masuk,

nomor surat, pengirim surat, perihal, tanggal keluar dan penerima surat yang dicatat ke dalam dossier dalam map spring file AL. 820.

- 5. Memberi nomor Al. 524 untuk Perijinan Awak Kapal memerlukan Surat Perjanjian kerjal laut, tanggal masuk, pengirim surat, perihal surat beserta nama pihak kedua dan jabatan, tanggal keluar surat dan penerima surat
- 6. Memberi nomor KU. 201 untuk Surat Perjalanan Dinas (SPPD) memerlukan Surat Perjalanan Dinas (SPD) dan dosier dalam map ordner

KU. 201.

- 7. Memberi nomor KP. 004 untuk Surat Perintah Tugas (SPT) memerlukan Surat Perintah Tugas (SPT) dan dosier dalam map ordner KP. OO4.
- 8. Memberi nomor KP. 109 untuk SK menteri atas nama pegawai memerlukan surat Keputusan Menteri Perhubungan nama masingmasing pegawai dan dosier dalam map KP. 109.
- 9. Menggandakan Dokumen memerlukan dokumen asli dari masing-masing surat Untuk di simpan ke dalam Map Rekap Kantor
- 10. Mencetak Dokumen memerlukan dokumen asli dari masing-masing surat untuk di scan untuk selanjutnya di cetak/Print
- 11. Membuat surat permintaan pembayaran (SPP) memerlukan rekap data dari Sub kepala Tata Usaha Untuk di rekap kedalam tabel
- 12. Merekap Data *Billing* memerlukan kode *billing* dalam Aplikasi Sehati untuk bisa merekap ke dalam Data *Excel*
- 13. Menginput Kode *Billing* memerlukan Data *Invoice* yang berada dalam Aplikasi Simpadu
- 14. Membantu Mengisi Nota Kwitansi Manual Memerlukan rekap nota Tagihan jasa perkapalan yang telah di cetak

#### **3.6 Dokumen-dokumen File-file Yang dihasilkan**

1. Mencatat surat masuk memerlukan surat yang akan disposisi, penyimpanan, pengirim surat, tanggal, nomor surat dan perihal..

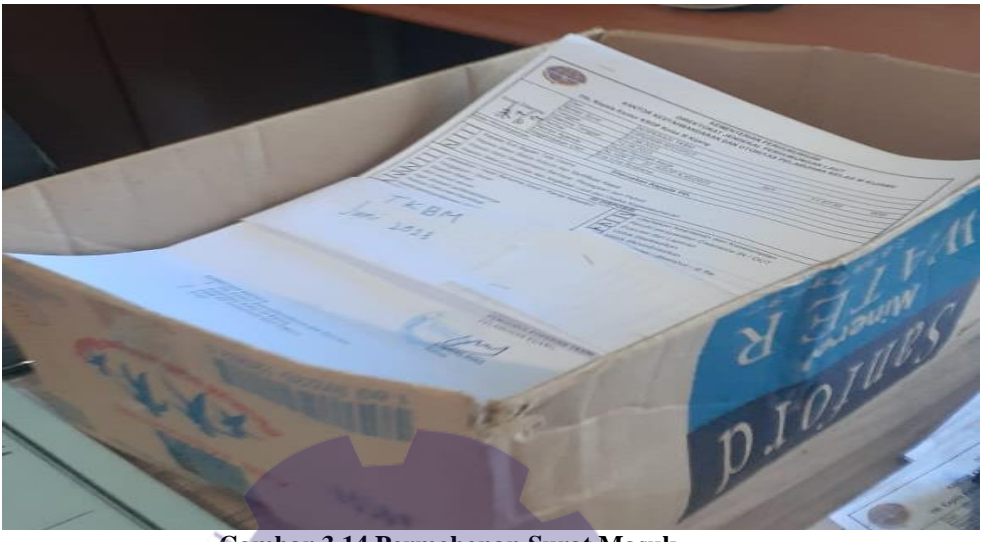

**Gambar 3.14 Permohonan Surat Masuk**  *Sumber: Kantor KSOP Kelas III Kijang*

2. Mengumpulkan Disposisi yang telah di paraf di Kotak yang nantinya akan di bagikan kepada seksi

|                                                                                                    |                                        |                                                           | <b>ILIZZ</b>                                      |                |                                                                              | KELUAR                                                                                     |                                                          |                                                        |                |
|----------------------------------------------------------------------------------------------------|----------------------------------------|-----------------------------------------------------------|---------------------------------------------------|----------------|------------------------------------------------------------------------------|--------------------------------------------------------------------------------------------|----------------------------------------------------------|--------------------------------------------------------|----------------|
|                                                                                                    | PT. SEGARA MITRA ABADI                 |                                                           |                                                   |                | <b>America</b>                                                               | ALC: A ALA Y.                                                                              | <b>WATERFORM AT A PLANT</b>                              | Fatherm deprint the<br>Presidents   Bearing            | <b>CATATAN</b> |
| <b>Nummer.</b><br><b>LESSONATIVE/MARKET</b>                                                                                                    |                                        | <b>Sumper Paloming, O'R MANEY 2021</b><br><b>Financia</b> |                                                   |                | $\mathbf{L}$                                                                 | <b>IV INCA</b>                                                                             | Beautifulness View Chair County Chicagons Age / Mill     |                                                        | AM CIRING      |
| <b>Lampatrick</b><br><b>Percifical</b><br>Permittonan Pelakumaan Alik Istuatun<br>VIII, Engisla Faishor<br>PAILP UNITIZE start Torochama by Kausel.<br><b>Yanjurie Butan</b><br>CHI.<br><b>Barners Pakerral</b> |                                        |                                                           | Entraldmentaran taan Ottomas Sulationism Salan H. |                | <b>North</b>                                                                 | $19 - 144177$                                                                              | Britaillows This this Guide<br>te Dougle av              | <b>LV2 616 2.4</b><br><b>WEATTERLINE FOR</b><br>720181 |                |
|                                                                                                    |                                        | <b><i><u>ANGLORIAN PETERSON</u></i></b>                   |                                                   |                | <b>B.13</b>                                                                  | $500$ cease.                                                                               | Arrestorer live the busi-                                | STA /GAM / UP / W<br><b>PLOSA</b>                      | 4467478 1      |
| Owndan Hurmat.                                                                                                    |                                        |                                                           |                                                   |                |                                                                              |                                                                                            | The Ginnais off / Ch. Lon. Mars.                         |                                                        |                |
| Bersama ini kawi beritahukan kepada Bapak bahwa kapal keagenan kami dengan<br>dirta: that a selection for that                                                                                                  |                                        |                                                           |                                                   |                | <b>GUIN</b>                                                                  | PE-SHAN                                                                                    | Please heavy the plat form (1) y Alexa rige, but         |                                                        | $05 - 17$      |
| Nama Kapat                                                                                                    | TR. MTS 19 / TE. COMFORT SHIPPING 2578 |                                                           |                                                   |                |                                                                              |                                                                                            | The Super Tarotary FLS                                   | 2411                                                   |                |
| <b>ILI Kator</b>                                                                                                    | $-20/1830$ GT                          |                                                           |                                                   |                |                                                                              |                                                                                            |                                                          |                                                        |                |
| Béndera                                                                                                    | <b>INDONESIA</b>                       |                                                           |                                                   |                | <b>ALLES</b>                                                                 | Pit Anta                                                                                   | the understate their shows thereby the Strich Zapa, Fin- |                                                        |                |
| Janis / Muatan.                                                                                                    | <b><i>FOLE UNITIZE/ 4200 MT</i></b>    |                                                           |                                                   |                |                                                                              |                                                                                            | "The home Tumbers FER KEE KING ZOLL                      |                                                        |                |
| <b>Nahkoda</b>                                                                                                    | <b>FEBURANDAVARI</b>                   |                                                           |                                                   |                |                                                                              |                                                                                            | Have 104/                                                |                                                        |                |
| Agent Pelayaran                                                                                                    | PT. SEGARA MITRA ABADI                 |                                                           |                                                   |                |                                                                              |                                                                                            |                                                          |                                                        |                |
| Rencaria Alih Muatan   07 MARET 2021                                                                                                    |                                        |                                                           |                                                   | <b>Hart</b>    | ST SHOW                                                                      | For entirely to Value County Alik Sichers Age / He /<br>Insular Pete Onessee Since   2014. |                                                          |                                                        |                |
| Telah tiba di Pelabuhan Sungai Pakning yang sekarang posisinya berlabuh di kolam Sungai                                                                                                    |                                        |                                                           |                                                   |                |                                                                              |                                                                                            | Transferred Va Keyart                                    |                                                        |                |
| Pakning: Dengan ini kami mohon kepada Bapak untuk dapat memberikan tan Alih Muat                                                                                                    |                                        |                                                           |                                                   |                |                                                                              |                                                                                            |                                                          |                                                        |                |
| dari Tongkang ke Kapal MV. YUN HONG.                                                                                                    |                                        |                                                           | <b>Winter</b>                                     | <b>De shan</b> | Hermoleaver Mohamman Alab 1572 (crom/49) / m/<br>Drugber DVD UNIVER DAY 2021 |                                                                                            |                                                          |                                                        |                |
| Demiklanlah permohonan ini kami sampaikan kepada Bapak, atas kerjasamanya                                                                                                    |                                        |                                                           |                                                   |                |                                                                              |                                                                                            |                                                          |                                                        |                |
| yang baik kami ucapkan terima kasih                                                                                                    |                                        |                                                           |                                                   |                |                                                                              |                                                                                            | Trust any be know                                        |                                                        |                |
|                                                                                                    |                                        |                                                           | Hormat Kami<br><b>PT. SEGARA MITRA ABADI</b>      |                |                                                                              |                                                                                            |                                                          |                                                        |                |
|                                                                                                    |                                        |                                                           |                                                   |                |                                                                              |                                                                                            |                                                          |                                                        |                |
|                                                                                                    |                                        |                                                           |                                                   |                |                                                                              |                                                                                            |                                                          |                                                        |                |
|                                                                                                    |                                        |                                                           |                                                   |                |                                                                              |                                                                                            |                                                          |                                                        |                |
|                                                                                                    |                                        |                                                           | <b>JENNY</b><br><b>Pimpinish</b>                  |                |                                                                              |                                                                                            |                                                          |                                                        |                |
|                                                                                                    |                                        |                                                           |                                                   |                |                                                                              |                                                                                            |                                                          |                                                        |                |
|                                                                                                    |                                        |                                                           |                                                   |                |                                                                              |                                                                                            |                                                          |                                                        |                |

**Gambar 3.15 Surat yang telah di disposisi** *Sumber: Kantor KSOP Kelas III Kijang*

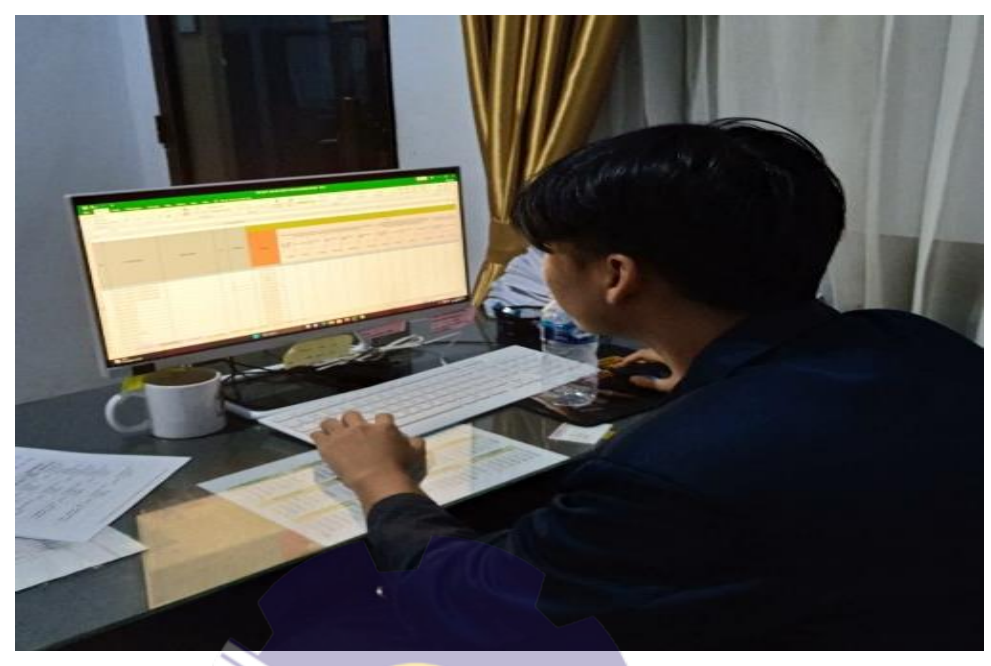

# 3. Menginput Kode Biling Melalui Aplikasi Sehati

**Gambar 3.16 Menginput Data Simponi** *Sumber: Kantor KSOP Kelas III Kijang*

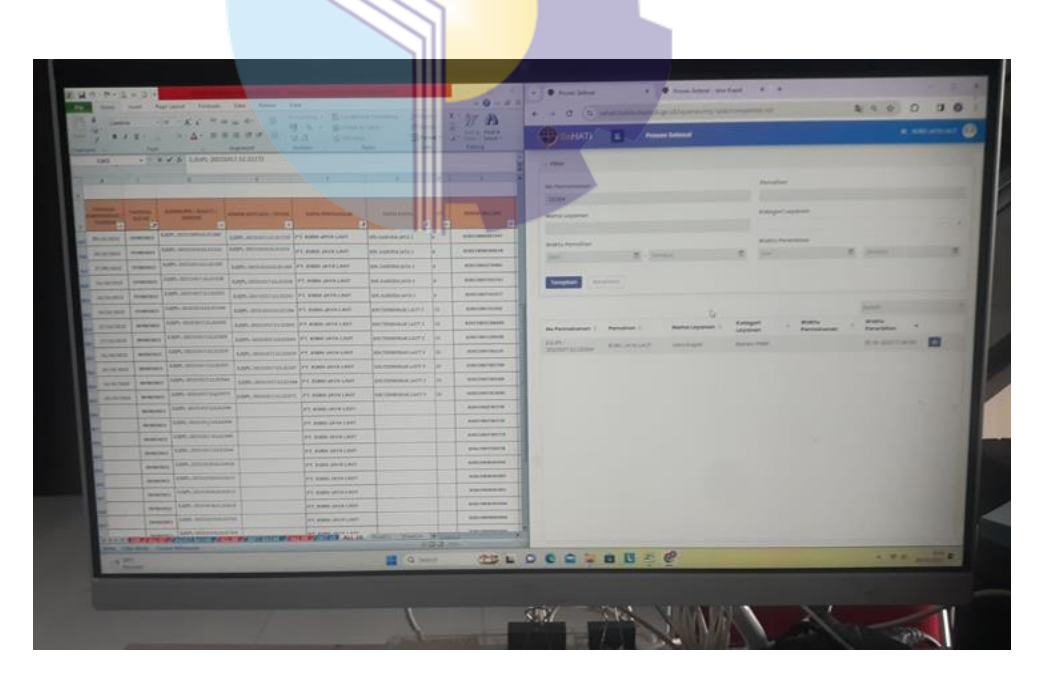

**Gambar 3.17 Kode** *Billing* **Yang sudah di input**  *Sumber: Kantor KSOP Kelas III Kijang*

#### 4. Nota Kwitansi Manual PNBP

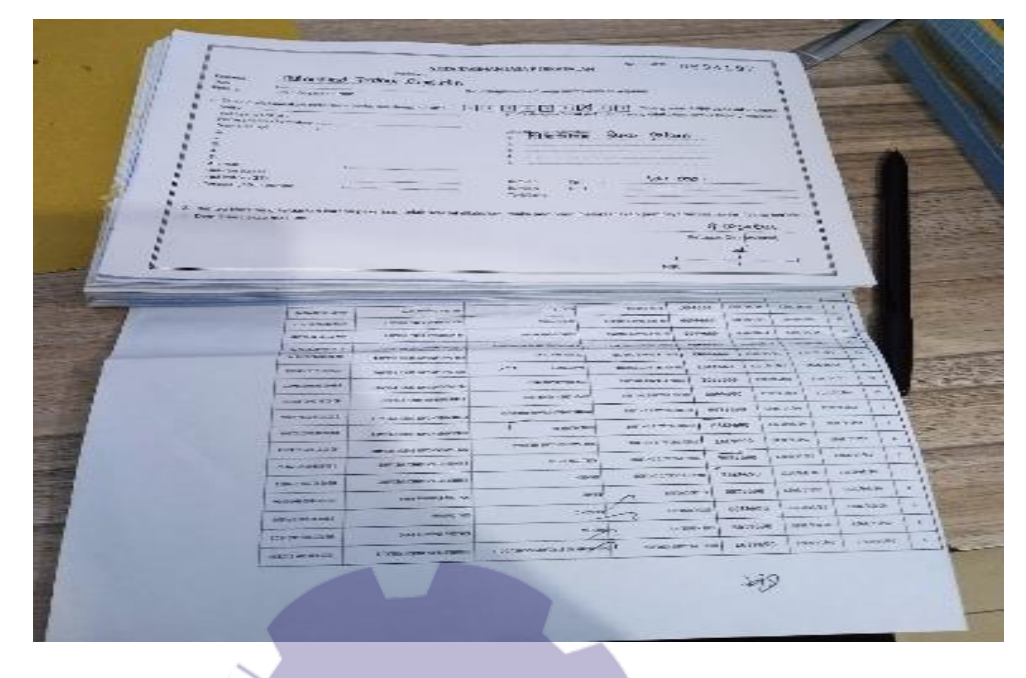

**Gambar 3.18 Kwitansi yang telah di isi** *Sumber: Kantor KSOP Kelas III Kijang*

# **3.7 Kendala-kendala dan solusi yang dihadapi Dalam Menyelesaikan Tugas Tersebut**

#### 3.7.1 Kendala-kendala yang dihadapi selama kerja Praktik

Selama melaksanakan Kerja Praktik (KP) pada KSOP Kijang Kelas III terdapat beberapa kendala diantaranya adalah:

- 1. Kurangnya fasilitas penunjang pekerjaan kantor, seperti kurangnya Alat Tulis Kantor (ATK) yang sering digunakan seperti pulpen dan stapler. Juga hanya terdapat satu mesin pengganda besar yang terletak di ruangan berbeda sehingga jika terlalu banyak karyawan yang ingin menggunakan harus mengantri dan jika mesin terlalu sering digunakan, mesin bisa error.
- 2. Komunikasi yang agak canggung pada saat awal-awal masa kerja Praktik dikarenakan belum mengenal para karyawan yang bekerja di Kantor KSOP Kelas III Kijang.

3. Gangguan jaringan disaat memasukkan data secara online dikarenakan pengguna yang lebih dari satu.

#### 3.7.2 Solusi dari kendala yang dihadapi

- Dari beberapa kendala yang dihadapi selama Kerja Praktik dapat diatasi dengan cara sebagai berikut:
- 1. Menggunakan ATK milik pribadi, dan mengantri jika dokumen yang ingin digandakan atau dipindai tidak terlalu ingin digunakan.
- 2. Mencoba Memeberanikan diri Untuk Menyapa dan memperkenalkan diri kepada para karyawan agar timbul suasana yang bersahabat
- 3. Mengunakan *hotspot* pribadi untuk dokumen yang dibutuhkan tinjauan cepat

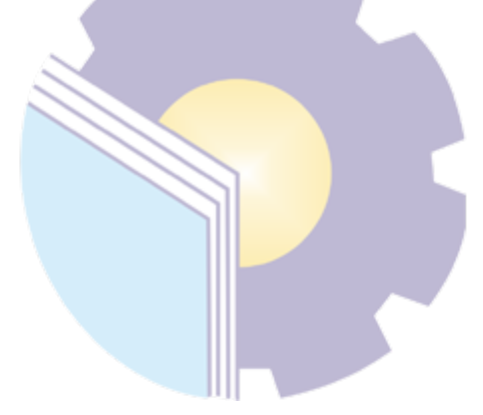

#### **BAB IV**

#### **PROSEDUR PENDISTRIBUSIAN SURAT MASUK**

Laporan pekerjaan (kegiatan) yang telah dilakukan selama pelaksanaan Kerja Praktik di Kantor Kesyahbandaran dan Otoritas Pelabuhan Kelas III Kijang Untuk pekerjaan khusus yang dilakukan selama kerja praktik pada bagian Tata Usaha adalah Prosedur Pendistribusian Surat Masuk. Adapun Bagan Alir kegiatan dapat dilihat dibawah ini:

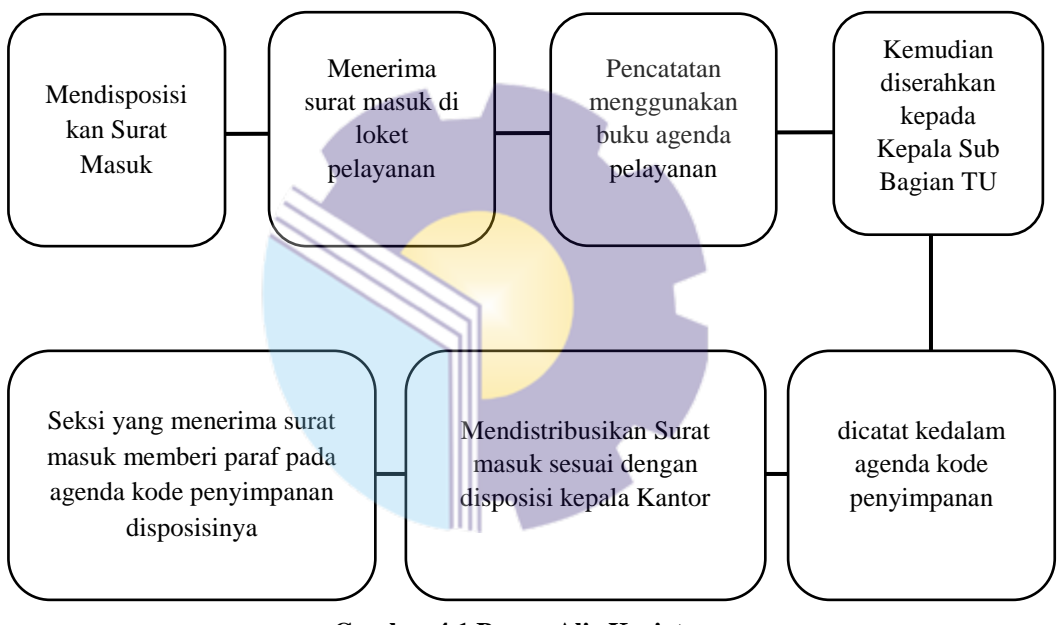

**Gambar 4.1 Bagan Alir Kegiatan**  *Sumber Data : Data Olahan 2023*

1. Mendisposisikan Surat Masuk

Mendiposisikan surat merupakan suatu kegiatan yang dimana adanya surat masuk untuk membuktikan bahwa surat tersebut sudah diterima sebagai surat masuk. Setelah surat tersebut di catat maka diserahkan kepada atasan disertakan map. Surat masuk tersebut akan di intruksikan atasan kemana di tujukan dan akan dilaksanakan sesuai isi surat

2. Menerima surat masuk di loket pelayanan Kantor Kesyahbandaran dan

Otoritas Pelabuhan Kelas III Kijang

- 3. Pencatatan dilakukan dengan menggunakan buku agenda. Pencatatan ini sangat penting dilakukan karena dapat diketahui volume surat masuk setiap hari, minggu, bulan dan tahun. Pencatatan ini juga memudahkan dalam penyimpanan sehingga surat akan lebih mudah ditemukan. Setelah dicatat, petugas membubuhkan stampel agenda sebagai tanda bahwa surat sudah dicatat.
- 4. Kemudian diserahkan kepada Kepala Sub Bagian Tata usaha untuk dibaca dan memberi paraf pada lembar disposisi surat masuk.
- 5. Setelah lembar disposisi keluar dari Kepala Sub Bagian Tata usaha, kemudian dicatat kedalam agenda kode penyimpanan sesuai diteruskan kepada bagian mana, Jika surat itu bersifat penting, maka diteruskan kepala Kantor Kesyahbandaran dan Otoritas Pelabuhan Kelas III Kijang kemudian digandakan dan diarsip pada lemari arsip kantor
- 6. Kemudian mendistribusikan Surat masuk sesuai dengan disposisi kepala Kantor Kesyahbandaran dan Otoritas Pelabuhan Kelas III Kijang ataupun Kepala Sub Bagian Tata usaha kepada seksi LALA, Kesber, SHSK
- 7. Seksi yang menerima surat masuk beserta disposisinya harus memberi paraf pada agenda kode penyimpanan

|                  | Yth, Kepala Kantor KSOP Kelas III Kijang                                                                                                    |                        | KANTOR KESYAHBANDARAN DAN OTORITAS PELABUHAN KELAS III KIJANG                                                                 |            |  |
|------------------|----------------------------------------------------------------------------------------------------|------------------------|----------------------------------------------------------------------------------------------------|------------|--|
|                  | Dari                                                                                                    |                        |                                                                                                    |            |  |
|                  | Nomor Surat                                                                                                    |                        |                                                                                                    |            |  |
|                  | Tanggal<br>Surat Diterima Diterima Tanggal                                                                                                    |                        |                                                                                                    | <b>Win</b> |  |
|                  | Perihal                                                                                                    |                        | Jam                                                                                                    |            |  |
|                  | Nomor Agenda                                                                                                    |                        |                                                                                                    |            |  |
|                  | Diagendakan Oleh                                                                                                    |                        |                                                                                                    |            |  |
| Kode Penyimpanan |                                                                                                    |                        |                                                                                                    |            |  |
|                  |                                                                                                    | Diteruskan Kepada Yth. |                                                                                                    |            |  |
|                  | Kepala Seksi Keselamatan Berlayar, Penjagaan dan Patroli<br>Kepala Seksi Lalu Lintas dan Angkutan Laut dan Usaha Kepelabuhanan<br>Jadwalkan / Hadir Bersama Saya / Harap Mewakili | <b>ISLDISPOSISL</b>    | Utamakan Keamanan dan Keselamatan                                                                                             |            |  |
| Slapkan Bahan    | Tanggapan / Saran<br>Aksi sesuai aturan<br>Agar diawasi pelaksanaannya<br>Periksa Dokumen/Sertifikat<br>Diteliti/diperiksa/diproses setelah persyaratan terpenuhi                 |                        | Penuhi persyaratan Clearance IN / OUT<br>Evaluasi dan Laporan<br>Untuk diselesaikan<br>Untuk dipelajari / diketahui / di file |            |  |
| Catatan:         |                                                                                                    |                        |                                                                                                    |            |  |

**Gambar 4.1 Pendistribusian surat masuk** *Sumber : Kantor KSOP Kelas III Kijang*

## **BAB V**

## **PENUTUP**

#### **5.1 Kesimpulan**

Dalam Pelaksanan Kerja Praktek pada Kantor KSOP Kelas III Kijang pada bagian Staff Tata Usaha dapat ditarik kesimpulan

- 1. Spesifikasi pekerjaan yang dilakukan selama kerja praktek pada Kantor KSOP Kelas III Kijang adalah Menerima Surat Masuk,Mendesposisikan Surat Masuk,Mencatat dalam Agenda Surat Masuk, Memberi nomor AL. 820 untuk Surat Persetujuan Berlayar,Memberi nomor Al. 524 untuk Perijinan Awak Kapal,Memberi nomor KU. 201 untuk Surat Perjalanan Dinas (SPPD),Memberi nomor KP. 004 untuk Surat Perintah Tugas (SPT),Memberi nomor KP. 109 untuk SK menteri atas nama pegawai
- 2. Target yang diharapkan selama melakukan kerja praktek pada Kantor KSOP Kelas III Kijang adalah Merekap Data Simponi, menggandakan dokumen, mendisposisikan surat masuk, membuat invoice serta membuat kuintansi.
- 3. Perangkat Keras/Lunak yang digunakan selama kerja praktek pada Kantor KSOP Kelas III Kijang adalah Perangkat keras yakni Komputer, *Printer* L3110, *Keayboard*. Perangkat Lunak yaitu *Microsoft Excel,*Aplikasi Simponi,aplikasi Simpadu.
- 4. Peralatan dan perlengkapan yang digunakan di Kantor KSOP Kelas III Kijang adalah Peralatan yang digunakan yaitu Stapler, Pulpen, *Perforato*r. Perlengkapan yang digunakan, Map Ordner, Nota, Kuintansi.
- 5. Pada umumnya data yang diperlukan selama melakukan pekerjaan di Kantor KSOP Kelas III Kijang adalah data yang digunakan sesuai dengan spesifikasi pekerjaan.
- 6. Dokumen-dokumen yang dihasilkan selama melakukan kerja praktek adalah Mencatat surat masuk, medisposisikan surat, Menginput Kode *Biliing* Melalui Aplikasi Sehati dan membuat mengisi Nota Kuintansi.
- 7. Kendala yang dihadapi selama kerja praktek adalah; 1).Kurangnya fasilitas penunjang pekerjaan kantor seperti kurangnya Alat Tulis Kantor (ATK) yang sering digunakan seperti pulpen dan stapler juga hanya terdapat satu mesin pengganda besar yang terletak di ruangan berbeda sehingga jika terlalu banyak karyawan yang ingin menggunakan harus mengantri. 2) Komunikasi yang agak canggung pada saat awal-awal masa kerja Praktik 3). Gangguan jaringan disaat memasukkan data secara online dikarenakan pengguna yang lebih dari satu
- 8. Solusi yang dapat dilakukan untuk mengatasi kendala-kendala yang dihadapi selama melaksanakan kerja praktik di Kantor KSOP Kelas III Kijang adalah ; 1). Menggunakan ATK milik Pribadi dan mengantri jika dokumen yang ingin digandakan atau dipindai tidak terlalu ingin digunakan. 2). Mencoba Memeberanikan diri Untuk Menyapa. 3). Mengunakan *hotspot* pribadi untuk dokumen yang dibutuhkan tindakan cepat

#### **5.2 Saran**

Setelah melaksanakan kerja Praktik pada Kantor KSOP Kelas III Kijang, maka dapat diberikan beberapa saran sebagai berikut:

- 1. Pada saat melaksanakan kerja Praktik pada Perusahaan tersebut, mahasiswa harus lebih mengenali dan beradaptasi dengan karyawan di perusahaan tempat kerja Praktik.
- 2. Selalu mengecek secara berkala peralatan dan perlengkapan sebelum digunakan pada waktu melakukan pekerjaan.
- 3. Mahasiswa lebih aktif dan kreatif dalam melaksanakan kerja Praktik karena apabila mahasiswa menanamkan sifat tersebut maka karyawan tidak perlu lagi bertanya kepada mahasiswa.
- 4. Menjalin komunikasi yang baik serta teebuka dengan dosen pembimbing magang agar mengetahui apa saja yang akan dikerjakan pada saat melaksanakan magang.
- 5. Membekali diri dengan keterampilan lain selain yang didapat di bangku kuliah, seperti komputer dan keterampilan berkomunikasi dengan baik.
- 6. Menjalin komunikasi yang baik dengan dosen pembimbing kerja praktik masing-masing agar mengetahui apa saja yang akan dikerjakan pada saat melaksanakan kerja praktik.

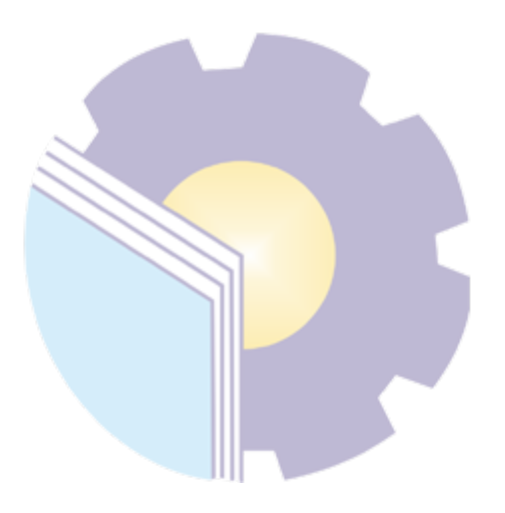

# **LAMPIRAN**

# Lampiran 1 : Pengajuan KP Kepada KSOP Kelas III Kijang

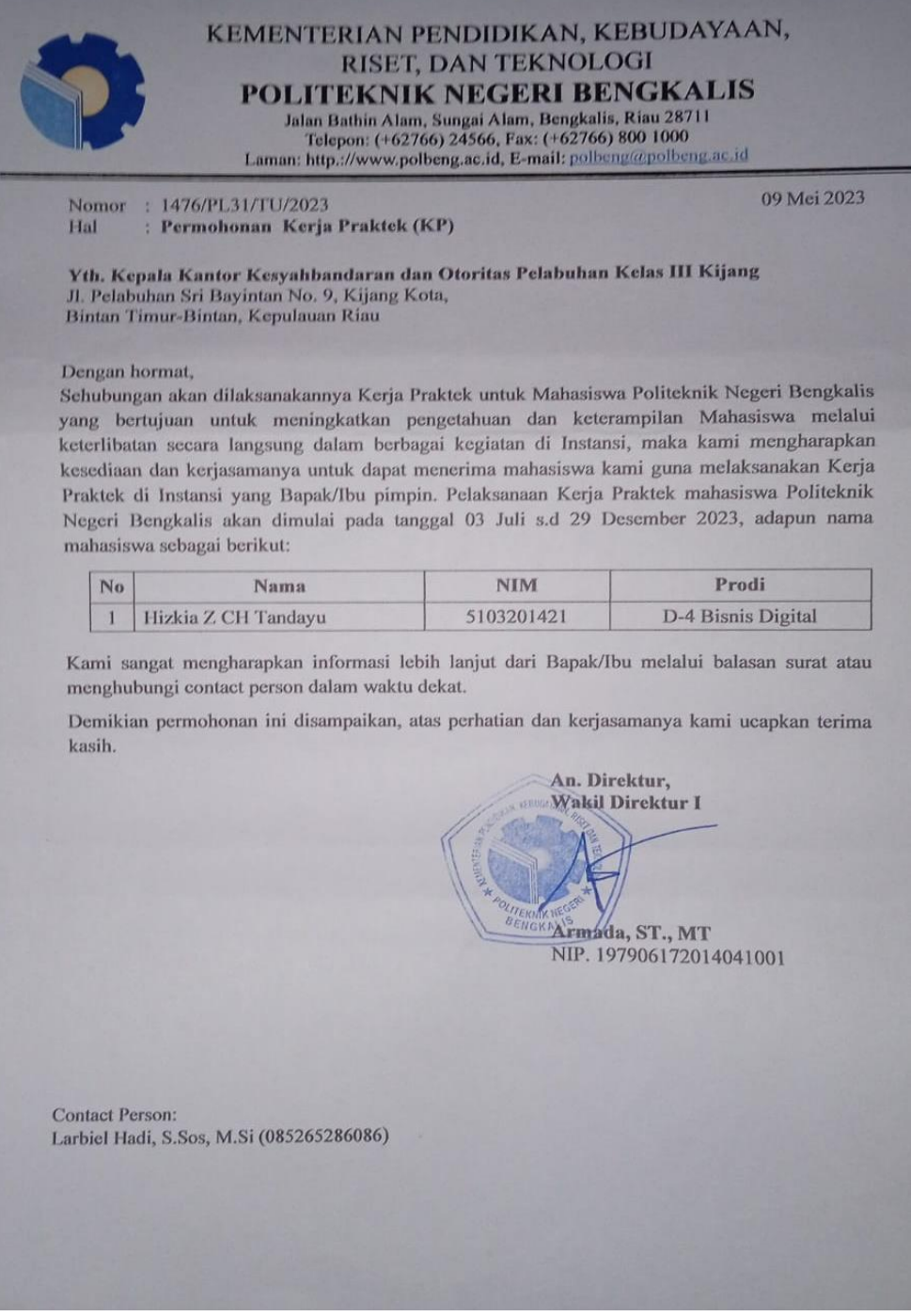

#### Lampiran 2 : Surat balasan KSOP Kelas III Kijang

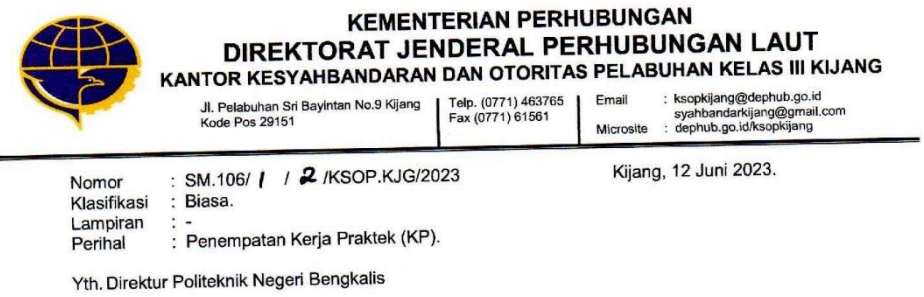

Menunjuk surat Direktur Politeknik Negeri Bengkalis Nomor : 1476/PL.31/TU//2023 tanggal 09 Mei 2023 hal Permohonan Kerja Praktek (KP).

Berkenaan dengan hal tersebut di atas, bersama ini disampaikan bahwa dalam Berkenaan dengan nama tersebut di duas, berbangan melalui keterlibatan secara rangka meningkatkan pengetanuan dan kecelampiran mencesisie<br>langsung dalam berbagai kegiatan di Instansi pada prinsipnya diberikan kesempatan kepada mahasiswa tersebut, untuk melaksanakan Kerja Praktek (KP) pada bulan 03 Juli 2023 s.d 29 kepada manasiswa tersebut, untuk melaksahakan kenja maktak kenya menakai kelas III Kljang dengan Desember 2023 di Kantor Kesyanbandaran dan Stonad Perseana.<br>ketentuan mematuhi peraturan dan ketentuan yang berlaku pada Kantor Kesyahbandaran dan Retentuan memalum peraturan dan kelembang yang bentah pada terbadan perbandan di Pokter Pemerintah, sebagai berikut:

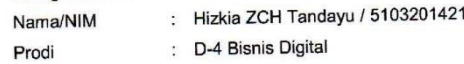

Demikian Surat ini disampaikan, atas perhatian dan kerjasamanya diucapkan terima kasih.

Kepala Kantor,

<del>画演技部</del><br>Ditandatangani secara elektronik<br>YUNIARSONO, SH., MM.<br>NIP. 19680630 199003 1 002

" Mentaati Peraturan Pelagaran Berarti Mendukung Tercipanya Keiztamatan Berlayar"

Sund Sund in diandatangani secara elektronik menggunakan sertifikat elektronik yang diterbitkan oleh Batal Sertifikasi Elektronik (BS/E) sebingga tidak dijentukan tanda tangan dan stempel basah<br>Disebutkan

#### Lampiran 3 : Surat Keterangan Telah Melaksanakan KP

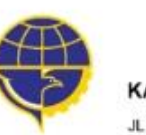

**KEMENTERIAN PERHUBUNGAN** DIREKTORAT JENDERAL PERHUBUNGAN LAUT KANTOR KESYAHBANDARAN DAN OTORITAS PELABUHAN KELAS III KIJANG

TELP: (0771) 463765<br>FAX: : (0771) 61561 JL PELABUHAN SRI BAYINTAN NO. 9 **KIJANG, 29151** 

Email : ksopkljang@kemenhub.go.id syahbandarkijang@gmail.com<br>Microsite : dephub.go.id/org/ksopkijang

#### SURAT KETERANGAN Nomor: SKET - KSOP.KJG 47 Tahun 2023

Yang bertanda tangan di bawah ini,

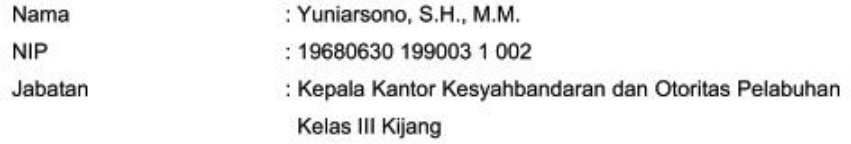

Dengan ini menerangkan bahwa

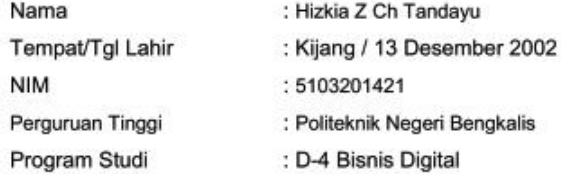

Bahwa yang bersangkutan telah melaksanakan Kerja Praktek (KP) di Kantor Kesyahbandaran dan Otoritas Pelabuhan Kelas III Kijang terhitung mulai 3 Juli 2023 sampai dengan 29 Desember 2023 dengan hasil BAIK.

Demikian surat keterangan ini dibuat, untuk dapat dipergunakan sebagaimana mestinya.

Kijang, 29 Desember 2023

Kepala Kantor,

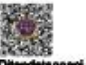

Ditandatangani secara elektronik<br>YUNIARSONO, SH., MM. NIP. 19680630 199003 1 002

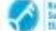

e Sandi<br>Sandian Sand ini ditandatangani secara sistironik menggunakan sertifikat elektronik yang diterbitkan oleh Balai Sertifikasi Elektronik (BScE) sehingga tidak diperlukan tanda tangan dan stempel basah<br>Hetironik

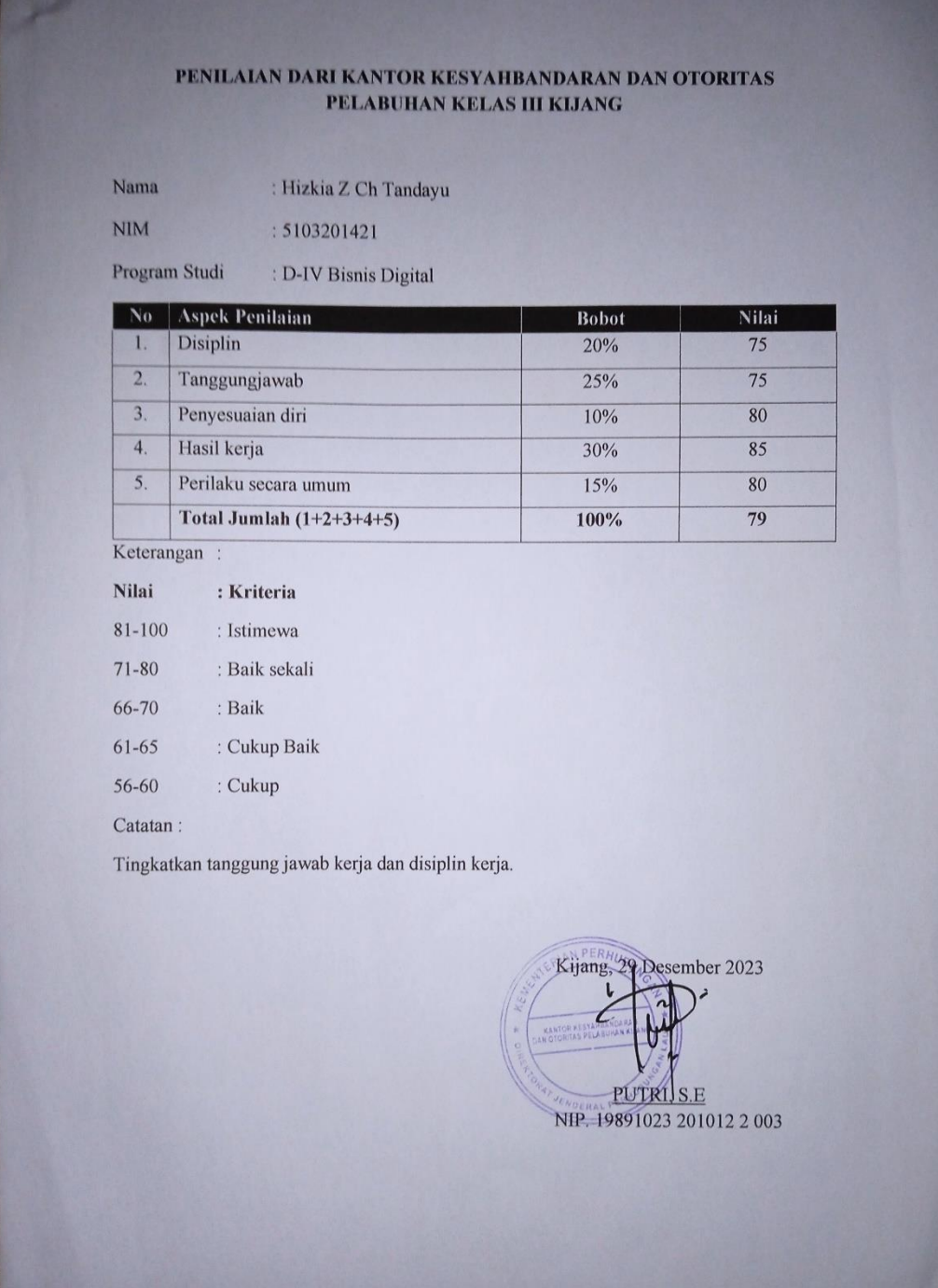

# Lampiran 4 : Form Penilaian KP di KSOP Kelas III Kijang

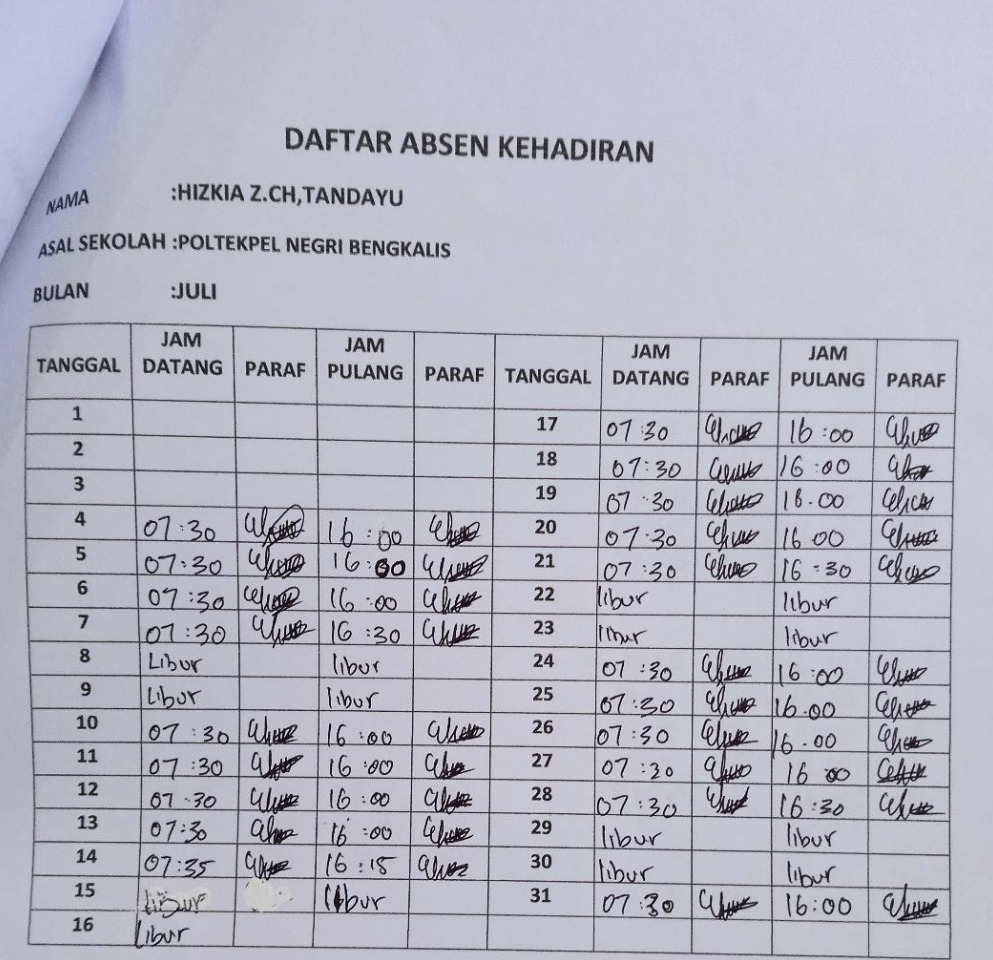

# Lampiran 5 : Absensi Harian Selama Menjalani KP

JUMLAH HARI KERJA : 20 HARI

**JUMLAH HADIR**  $:20$  HARI.

JUMLAH TIDAK HADIR :  $\circ$  HARI.

Hu

PENGELOLA URUSAN KERUMAHTANGGAN.

# DAFTAR ABSEN KEHADIRAN

:HIZKIA Z.CH,TANDAYU NAMA

ASAL SEKOLAH :POLTEKPEL NEGRI BENGKALIS

:AGUSTUS **BULAN** 

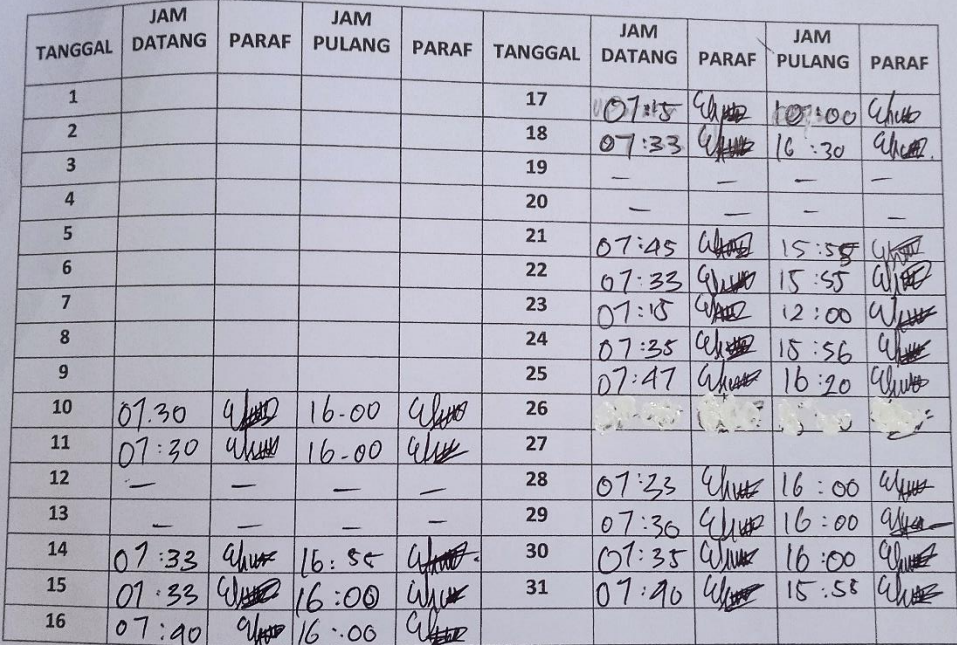

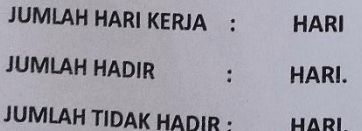

PENGELOLA URUSAN KERUMAHTANGGAN.

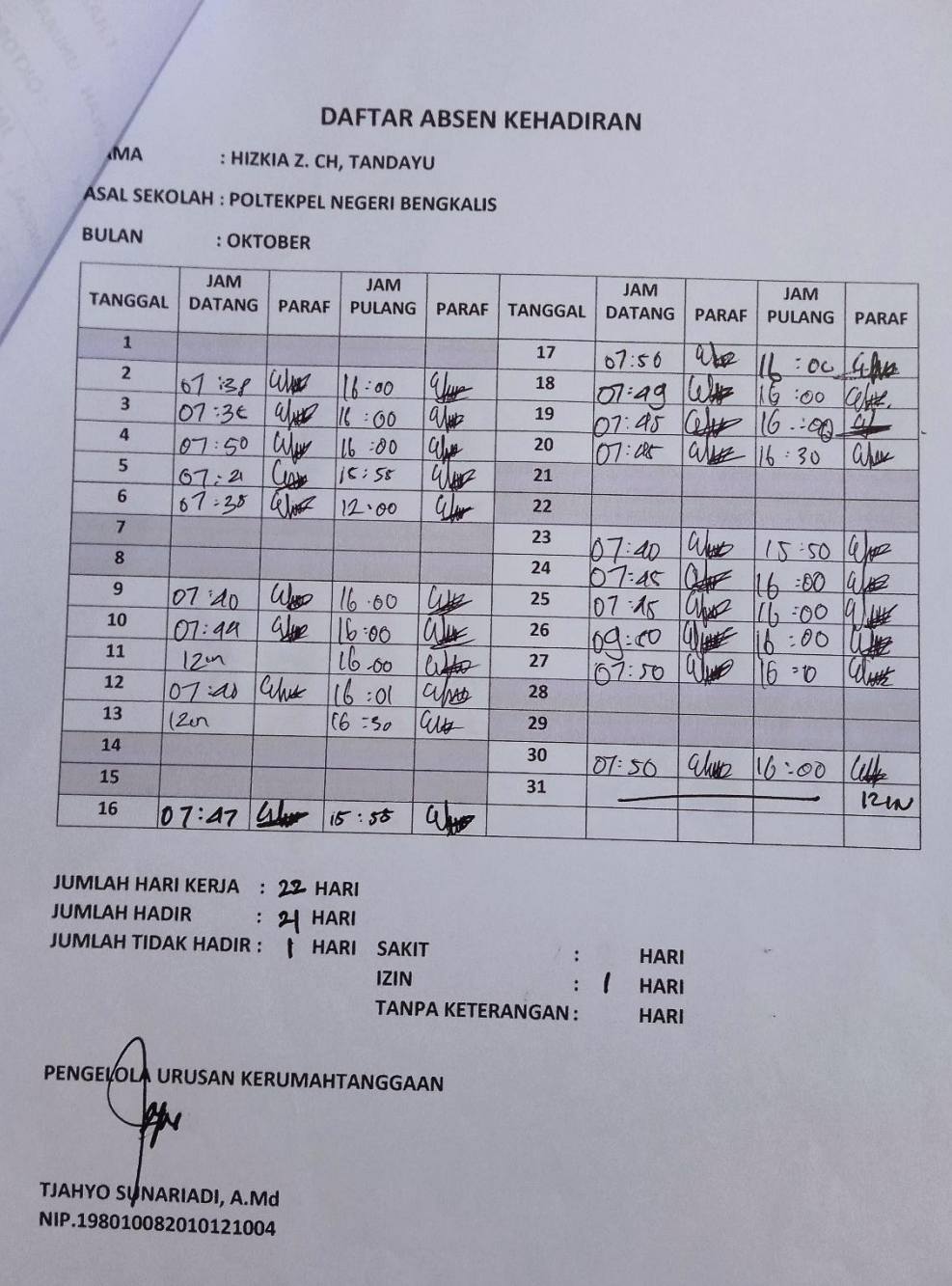

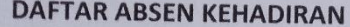

#### MA : HIZKIA Z. CH, TANDAYU

ASAL SEKOLAH : POLTEKPEL NEGERI BENGKALIS

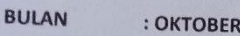

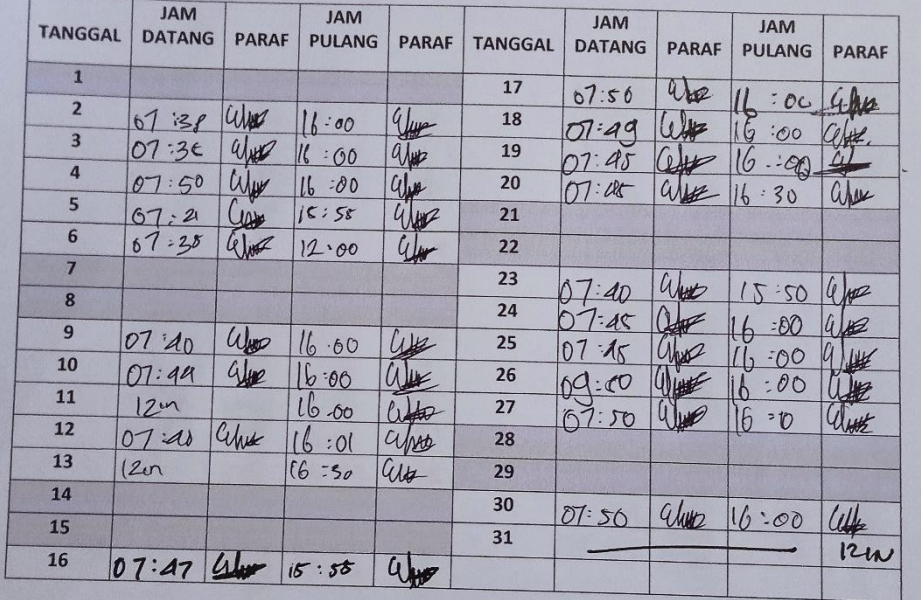

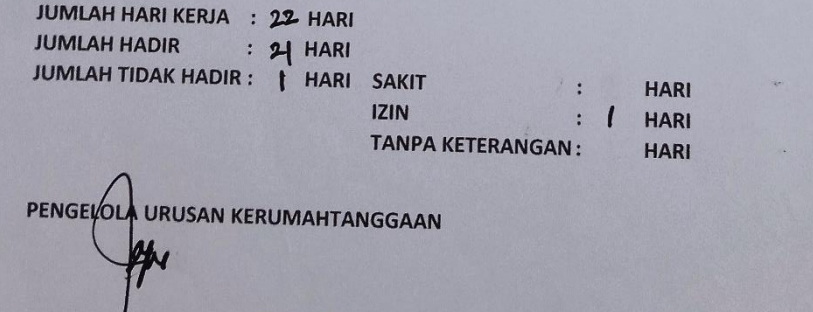

TJAHYO SUNARIADI, A.Md<br>NIP.198010082010121004

J.

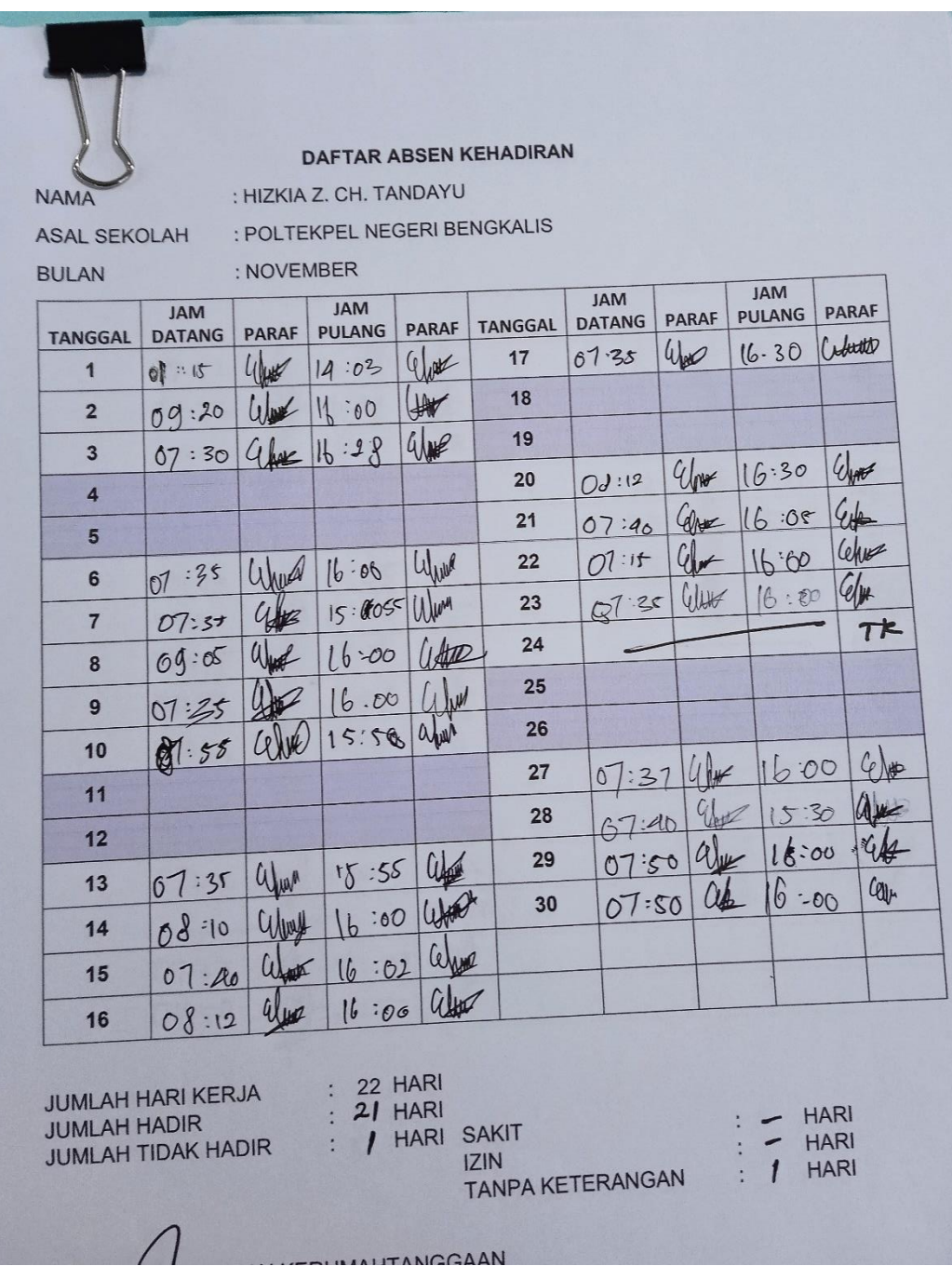

# DAFTAR ABSEN KEHADIRAN

**NAMA** 

: HIZKIA Z. CH. TANDAYU : POLTEKPEL NEGERI BENGKALIS

ASAL SEKOLAH **BULAN** 

: DESEMBER

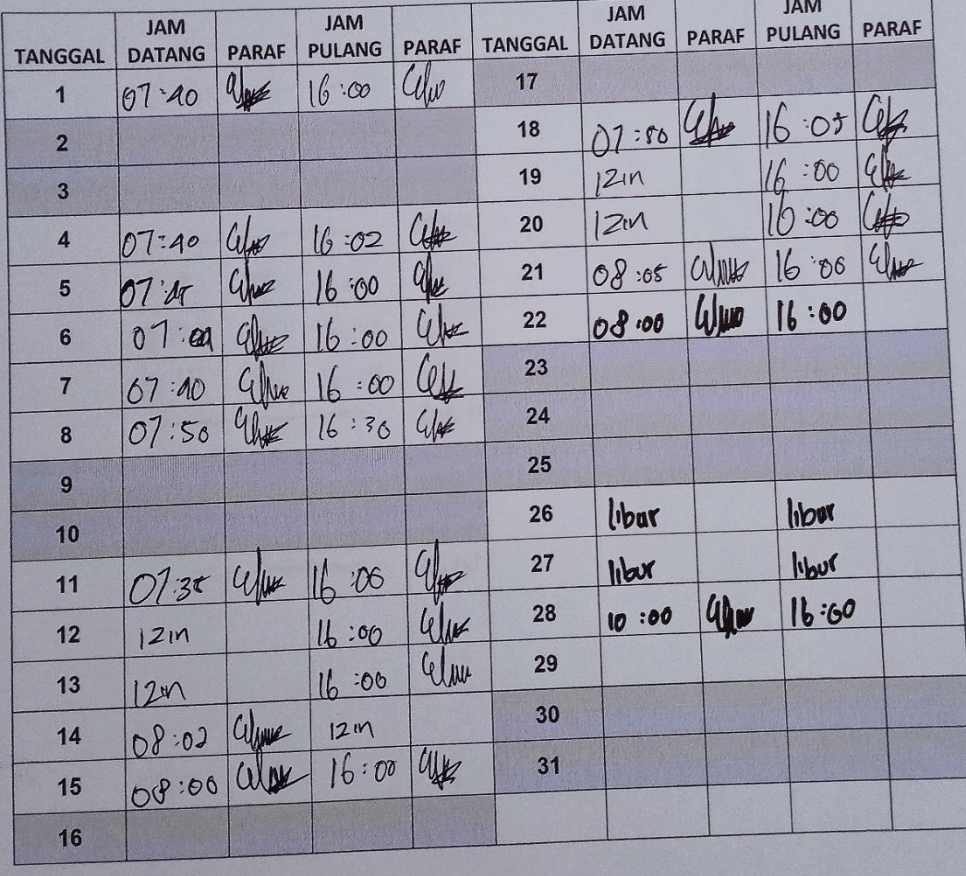

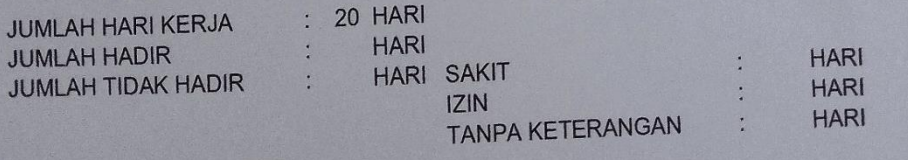

Lampiran 6 : Rekap Kegiatan KP

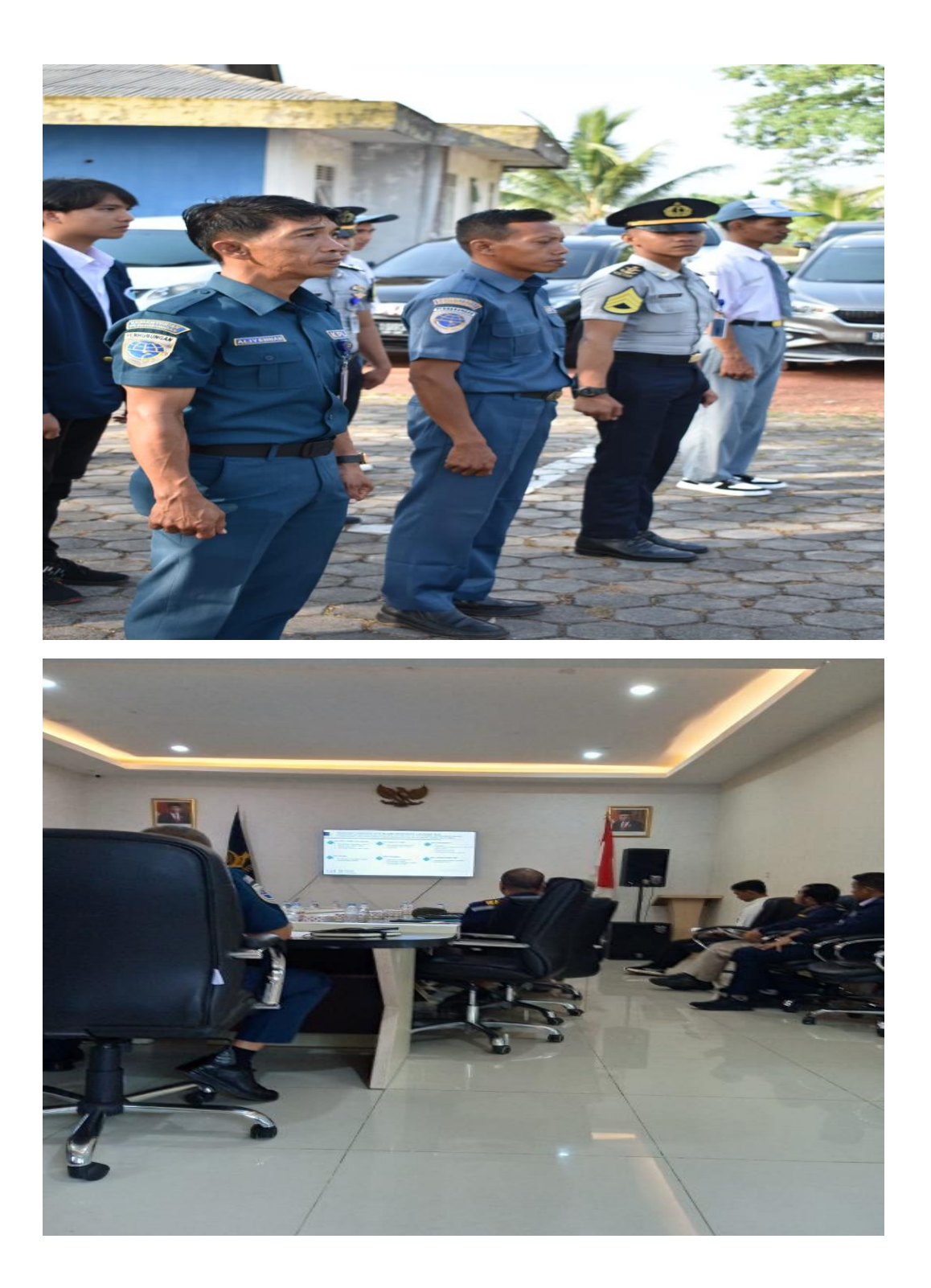

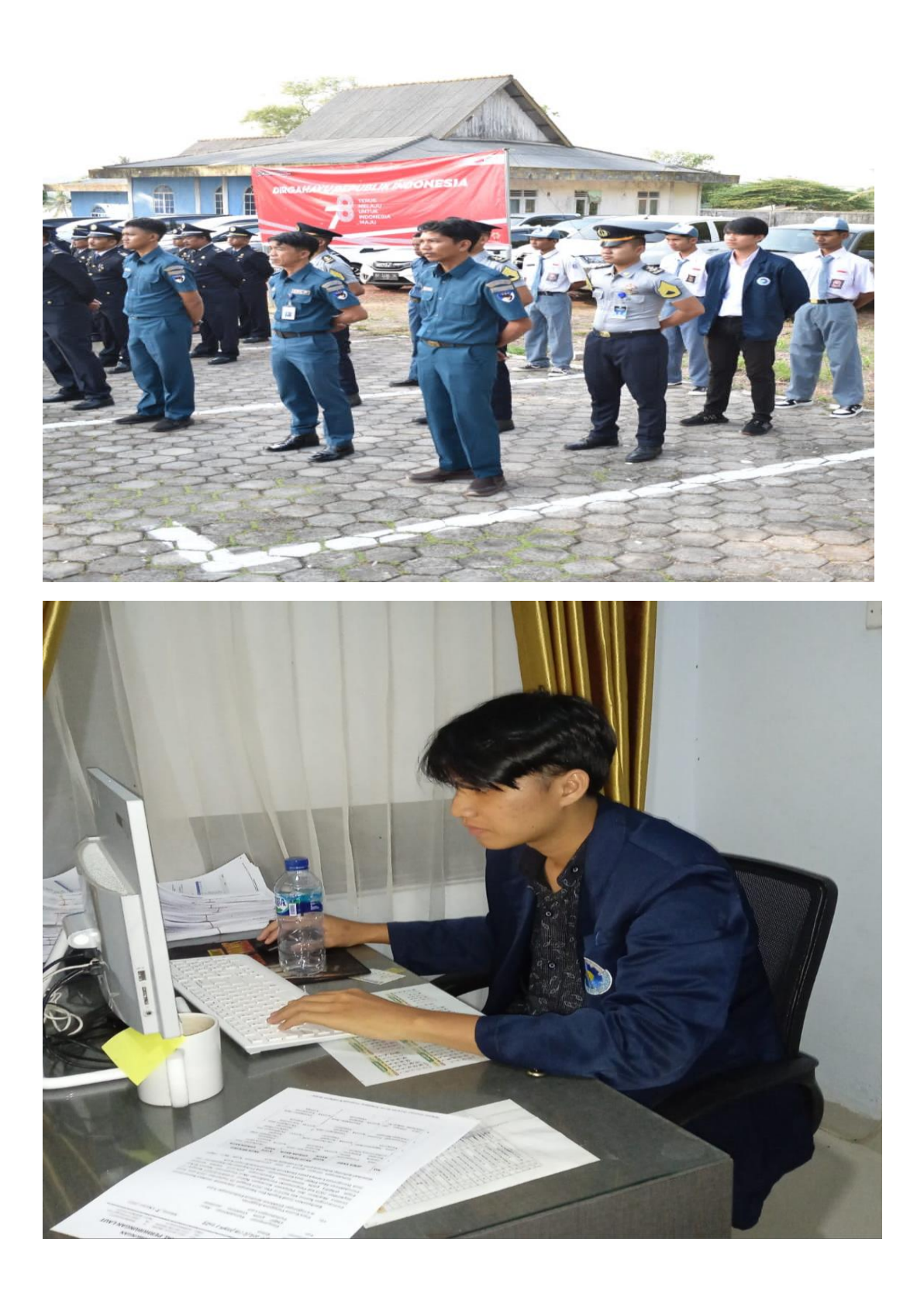

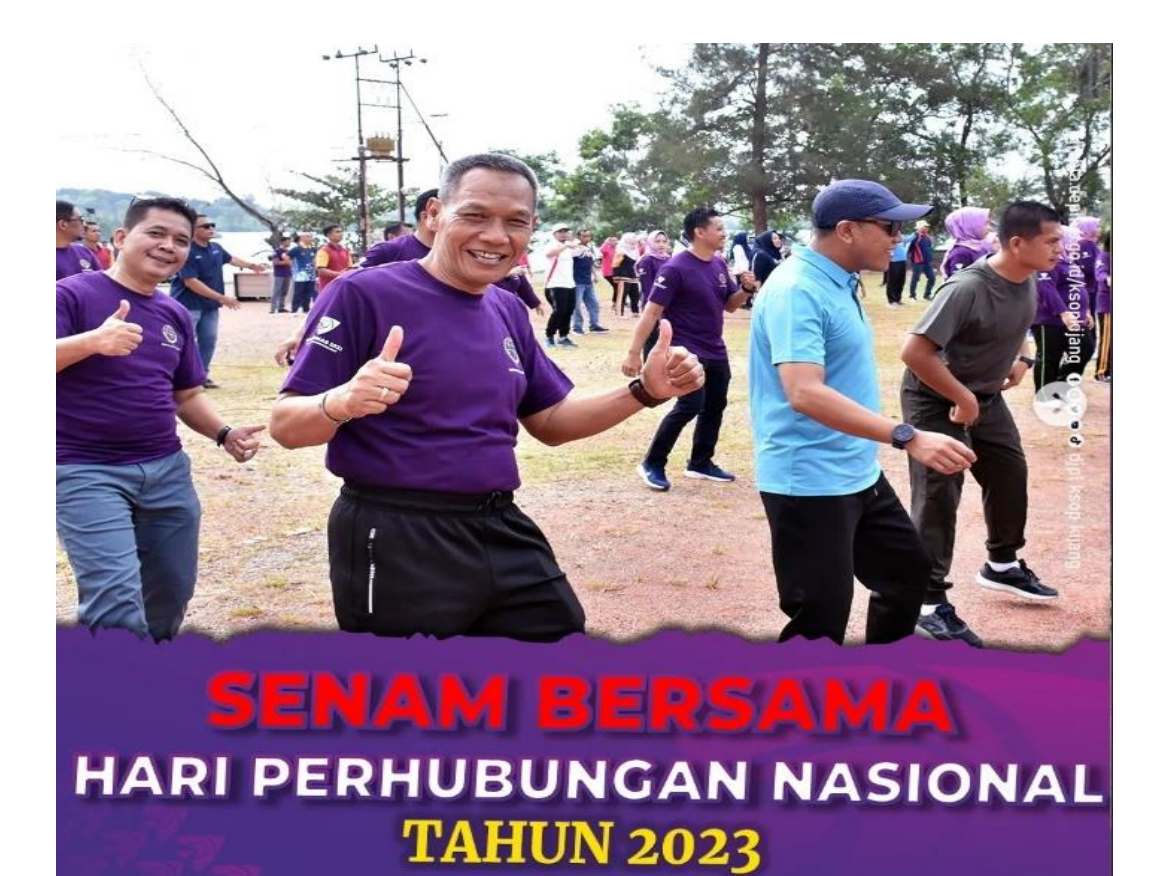

#### Lampiran 7 : Lembar Kartu Bimbingan Kerja Praktik

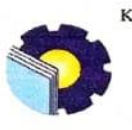

KEMENTERIAN PENDIDIKAN, KEBUDAYAAN, RISET, DAN TEKNOLOGI<br>POLITEKNIK NEGERI BENGKALIS POLITENNIK NEGERI RASI NIAGA<br>IURUSAN ADMINISTRASI NIAGA<br>PROGRAM STUDI DIV BISNIS DIGITAL<br>Jalan Bathin Alam, Sungaialam, Bengkalis, Riau 28711<br>Telepon: (+62766) 24566, http://www.admniaga.polbeng.ac.id

#### KARTU BIMBINGAN KERJA PRAKTIK (KP)

Nama<br>
Nim<br>
Nim<br>
Sto 3201421<br>
Dosen Pembimbing : Suppriable S. ST. M. Store<br>
Perusahaan/Instansi : KSof Keles III Krjang

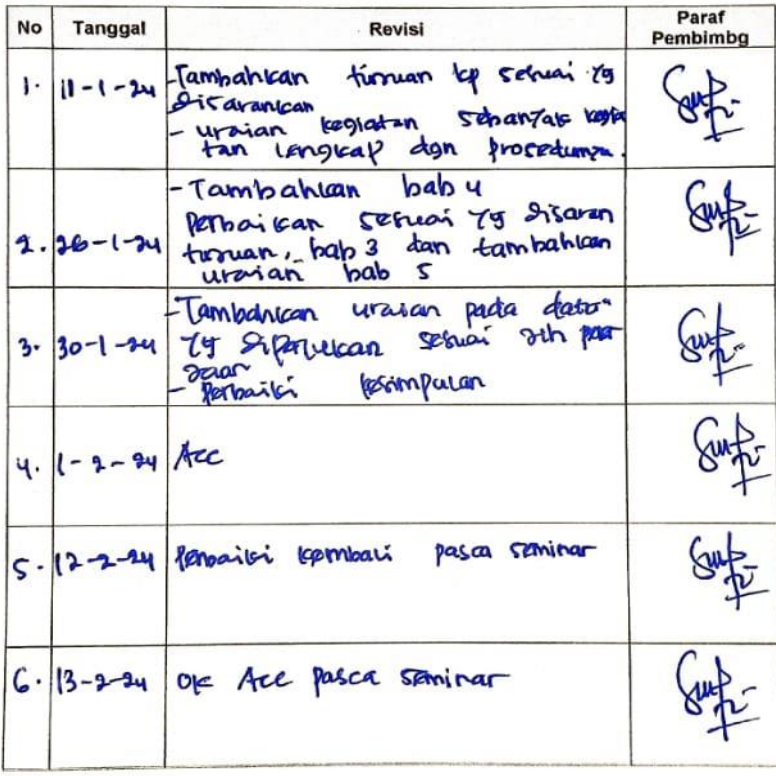

Bengkalis, I **From 1** 2024<br>Pembimbing KP

 $NIP$